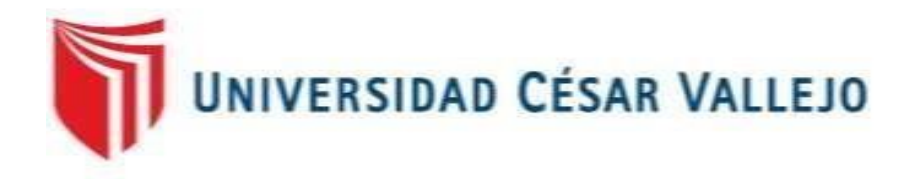

# FACULTAD DE INGENIERÍA

# ESCUELA PROFESIONAL DE INGENIERÍA DE SISTEMAS

### **"DATAMART PARA LA EVALUACIÓN DE LAS CUENTAS POR COBRAR EN LA EMPRESA VISTONY S.A.C"**

# **TESIS PARA OBTENER EL TÍTULO PROFESIONAL DE INGENIERO DE SISTEMAS**

## **AUTOR:**

Poma García, Francisco.

## **ASESOR:**

Mag. Huarote Zegarra, Raúl.

## LÍNEA DE INVESTIGACIÓN:

Sistemas de Información y Comunicaciones.

LIMA – PERÚ

2018

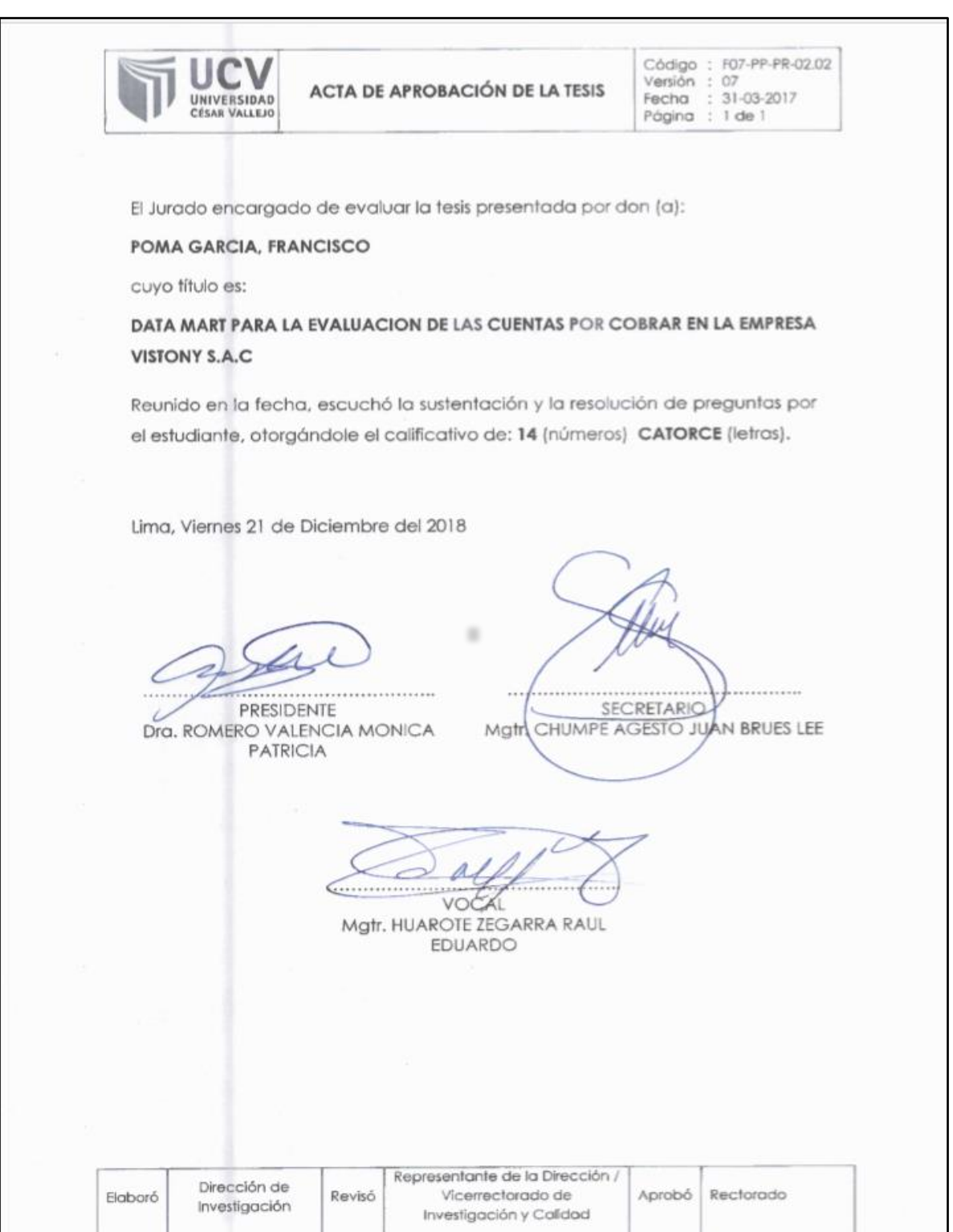

# **DEDICATORIA**

<span id="page-2-0"></span>*El presente trabajo está dedicado a dios, a todos mis familiares cercanos, que siempre me apoyaron en cumplir mis objetivos y metas trazadas, en especial a mis padres que son mi motivación para continuar creciendo profesionalmente*

# **AGRADECIMIENTO.**

<span id="page-3-0"></span>*Al finalizar el presente proyecto quiero utilizar este espacio para agradecer a Dios por todas las bendiciones que derramo hacia mi familia, a mis padres que han sabido darme su apoyo y honradez, a mi esposa e hija por el tiempo que les robe en algunos momentos familiares.*

*También quiero agradecer a la Universidad Cesar Vallejo, directivos y profesores que gracias a su apoyo hemos concluido el presente proyecto*

#### Declaratoria de autenticidad.

Yo, Francisco Poma García, identificado con DNI 41501824, a afecto de cumplir con los criterios de evaluación de la experiencia curricular de Metodología de la Investigación Científica, declaro bajo juramento que toda la información que acompaño es veras y auténtica.

Así mismo, declaro también bajo juramento que todos los datos e información que se presenta en la presenta tesis son auténticos y veraces.

En tal sentido asumo la responsabilidad que corresponde ante cualquier falsedad, ocultamiento u omisión de los documentos como de toda información aportada por el cual me someto a lo dispuesto en las normas académicas de la Universidad Cesar Vallejo.

Lima, 21 de Diciembre del 2018.

Francisco Poma García D.N.I: 41501824.

v

### **Presentación.**

Señores Miembros del Jurado:

En cumplimiento del reglamento de Grados y Títulos de la Universidad Cesar Vallejo, presento ante ustedes la tesis titulada: "**DATAMART PARA LA EVALUACIÓN DE LAS CUENTAS POR COBRAR EN LA EMPRESA VISTONY S.A.C.",** la misma que someto a vuestra consideración con los requisitos de aprobación para obtener el Título Profesional de Ingeniero de Sistemas.

Francisco Poma Garcia.

# ÍNDICE GENERAL.

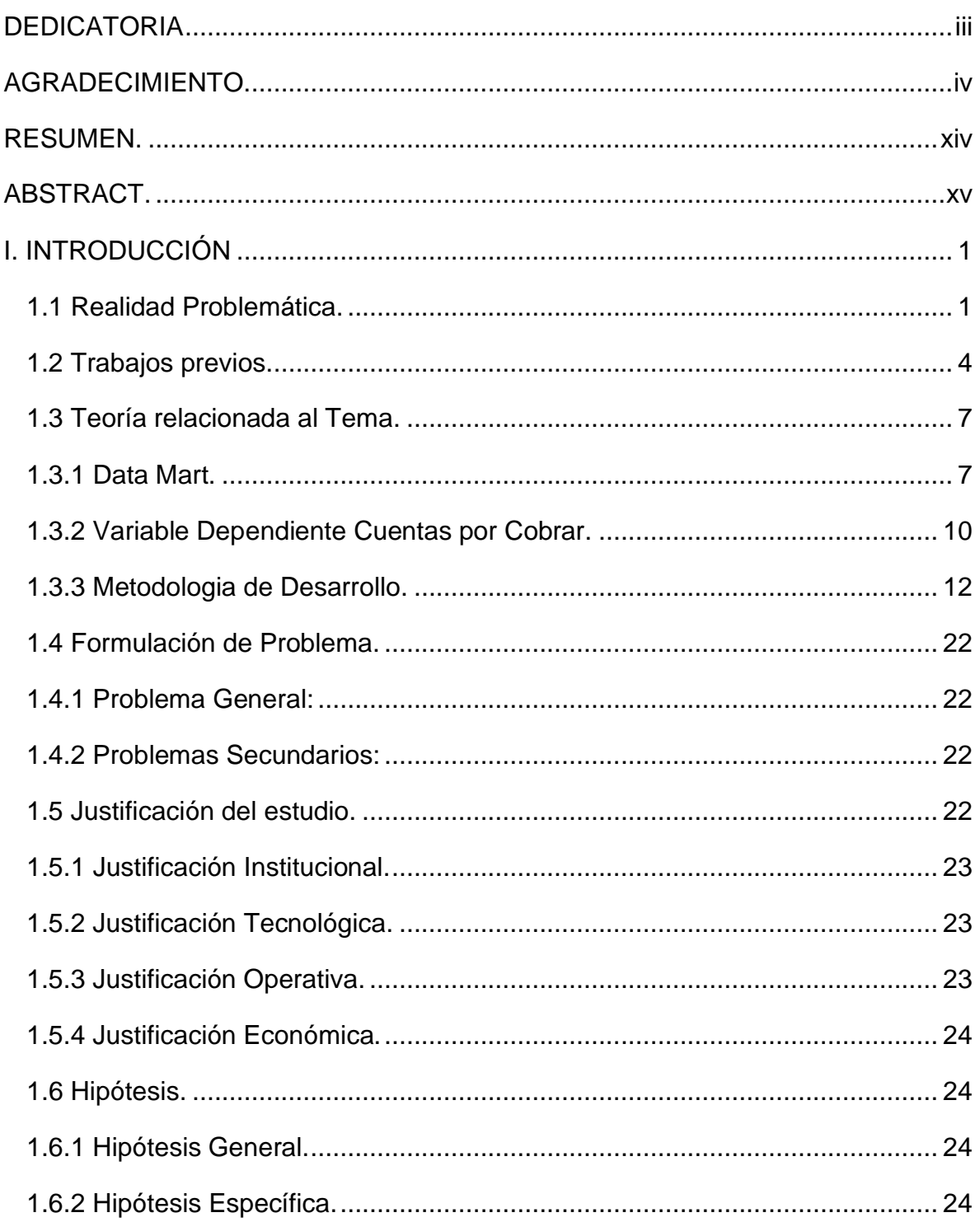

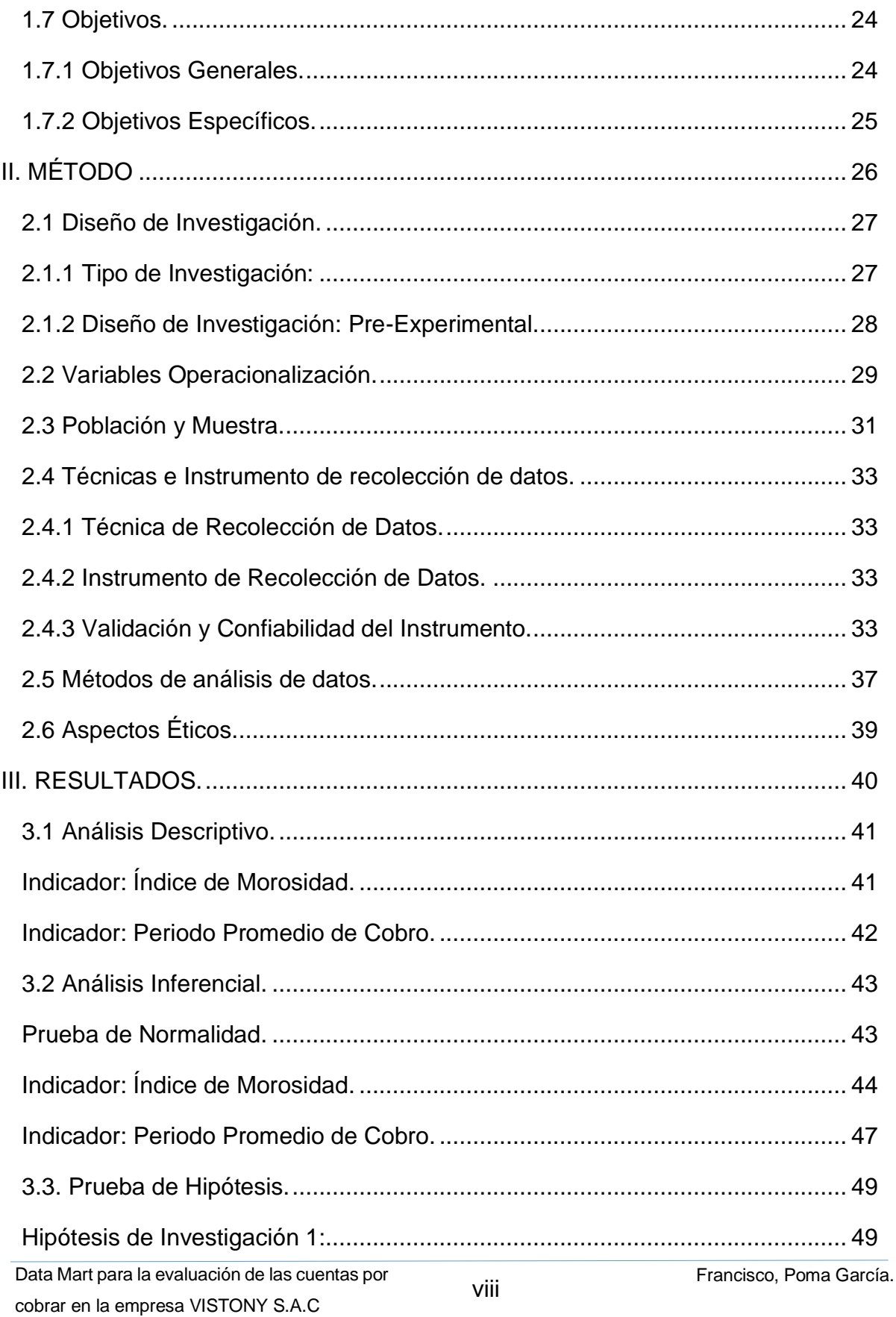

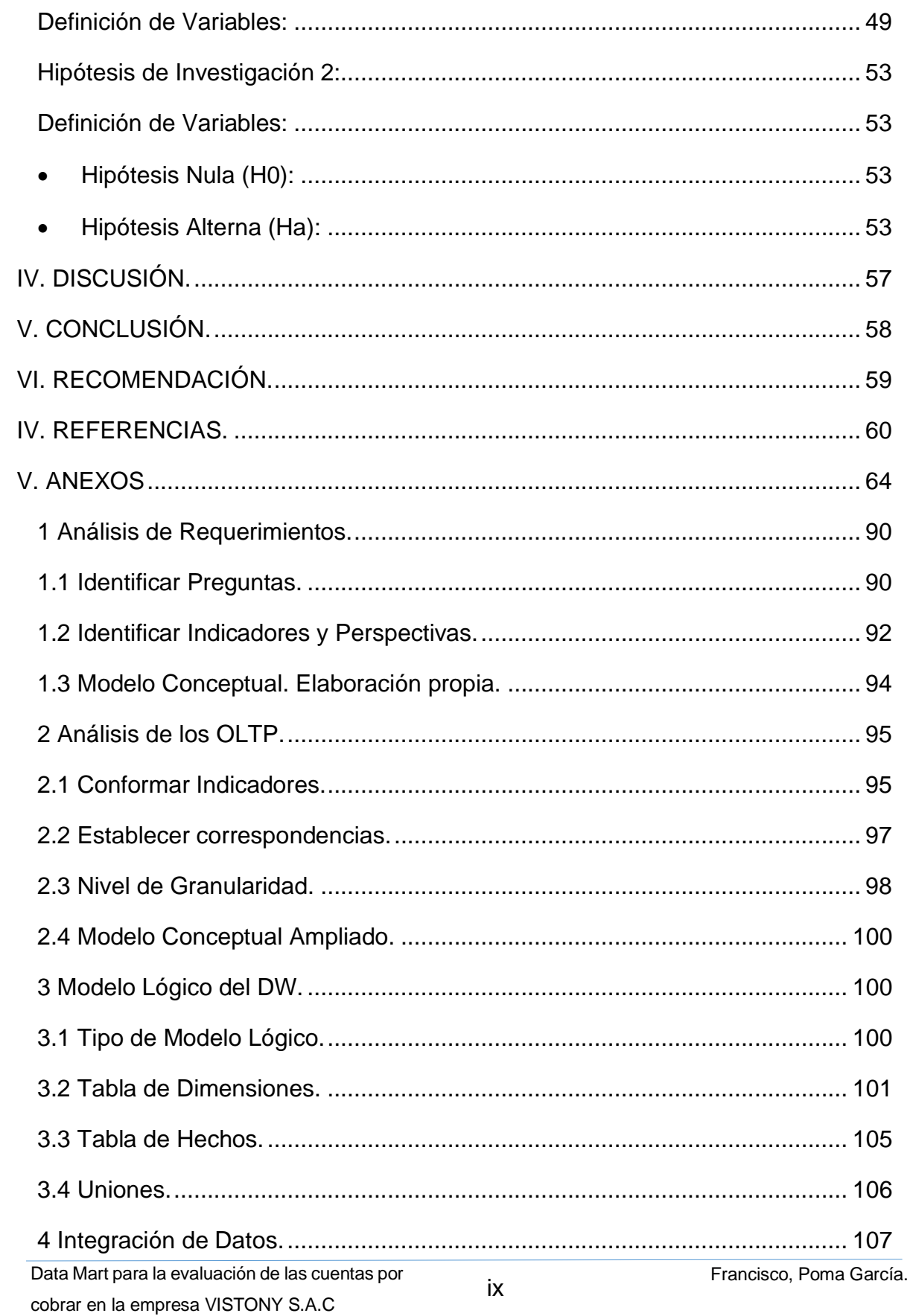

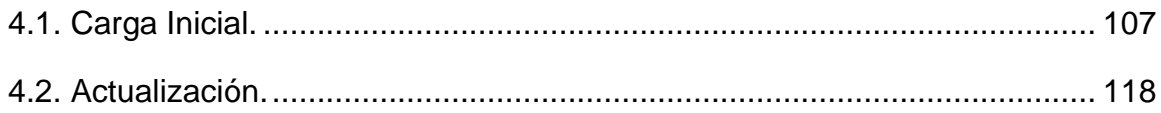

# **Índice de Tablas.**

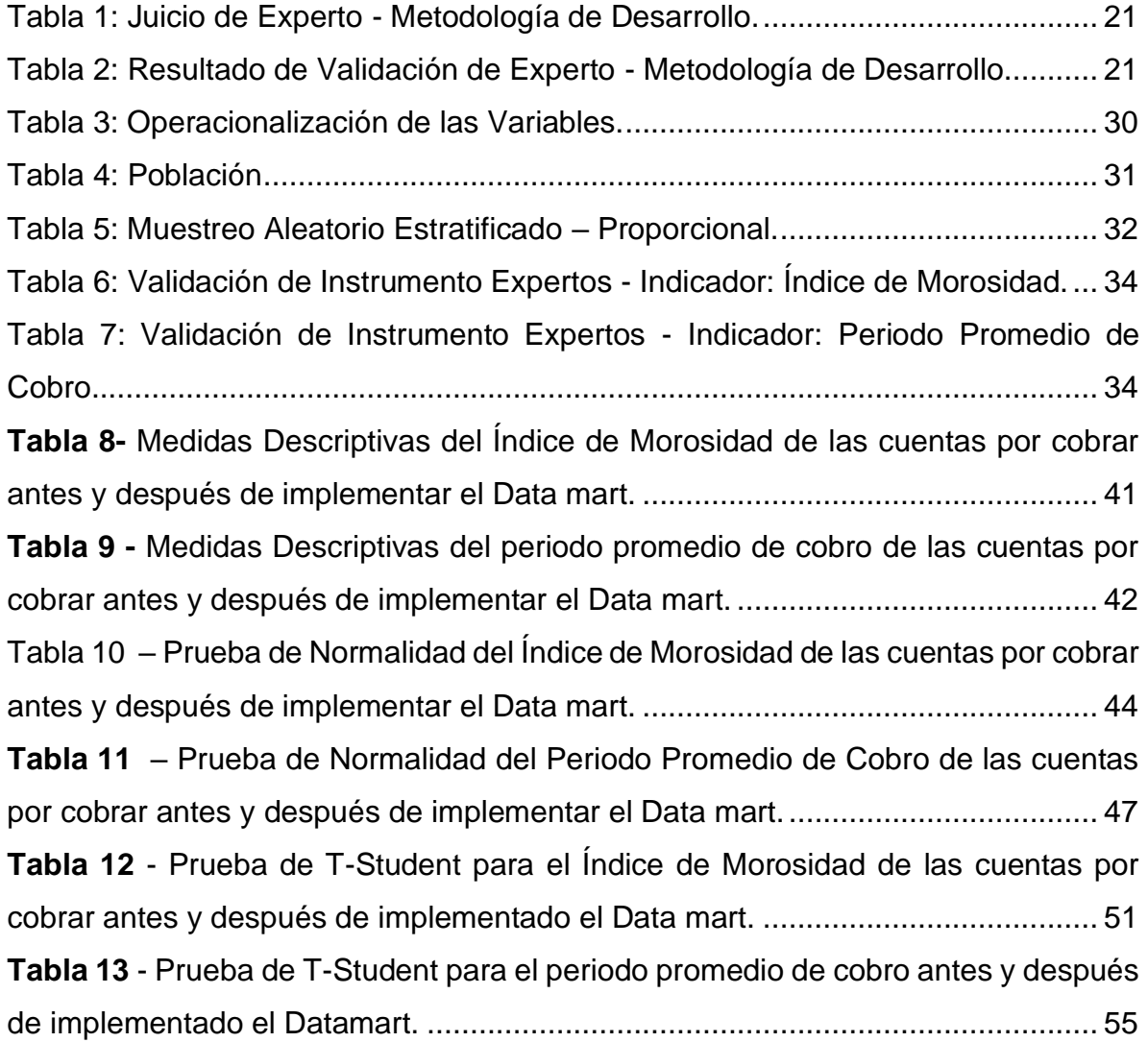

# **Índice de Figuras.**

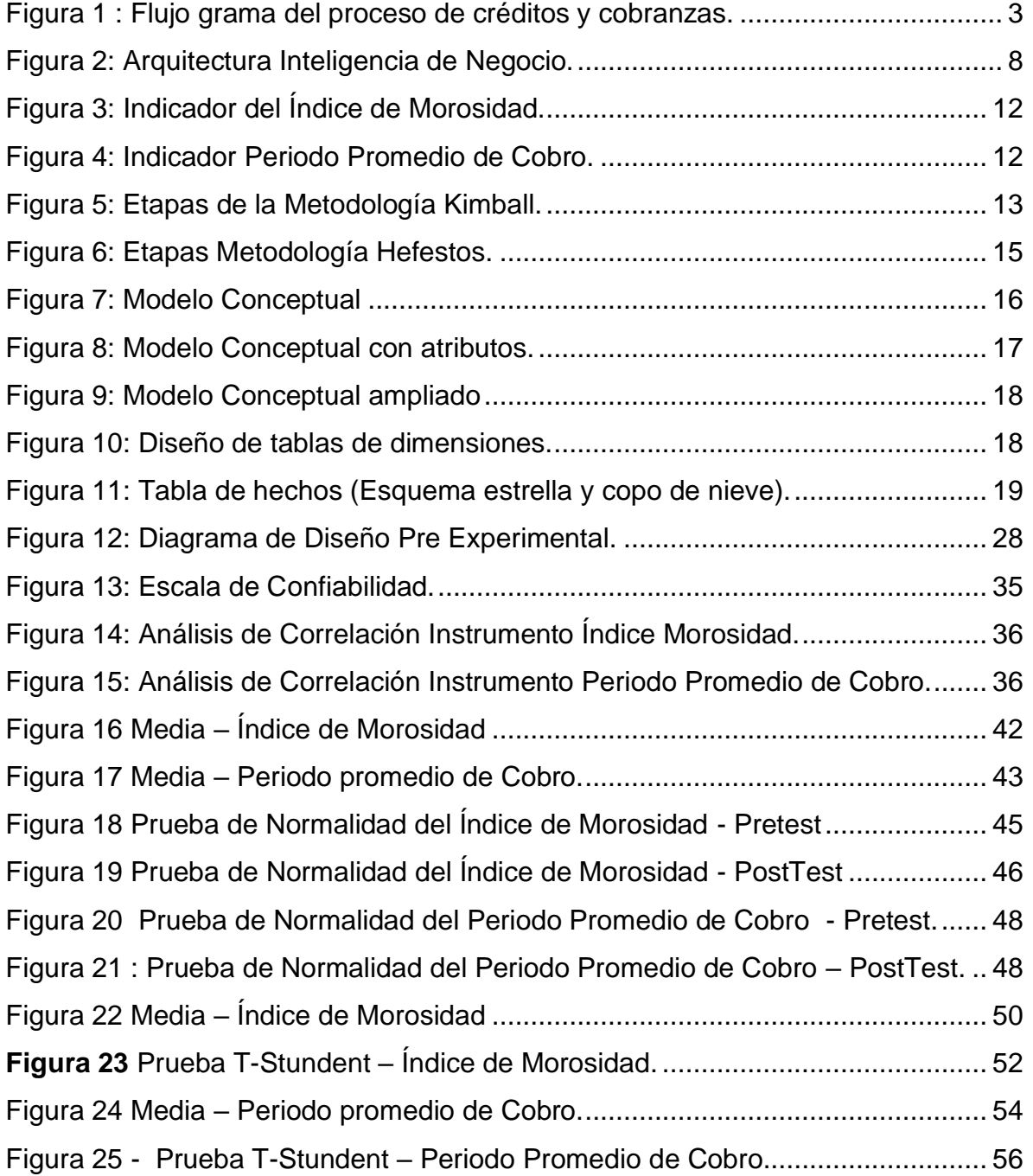

# **Índice de Anexos.**

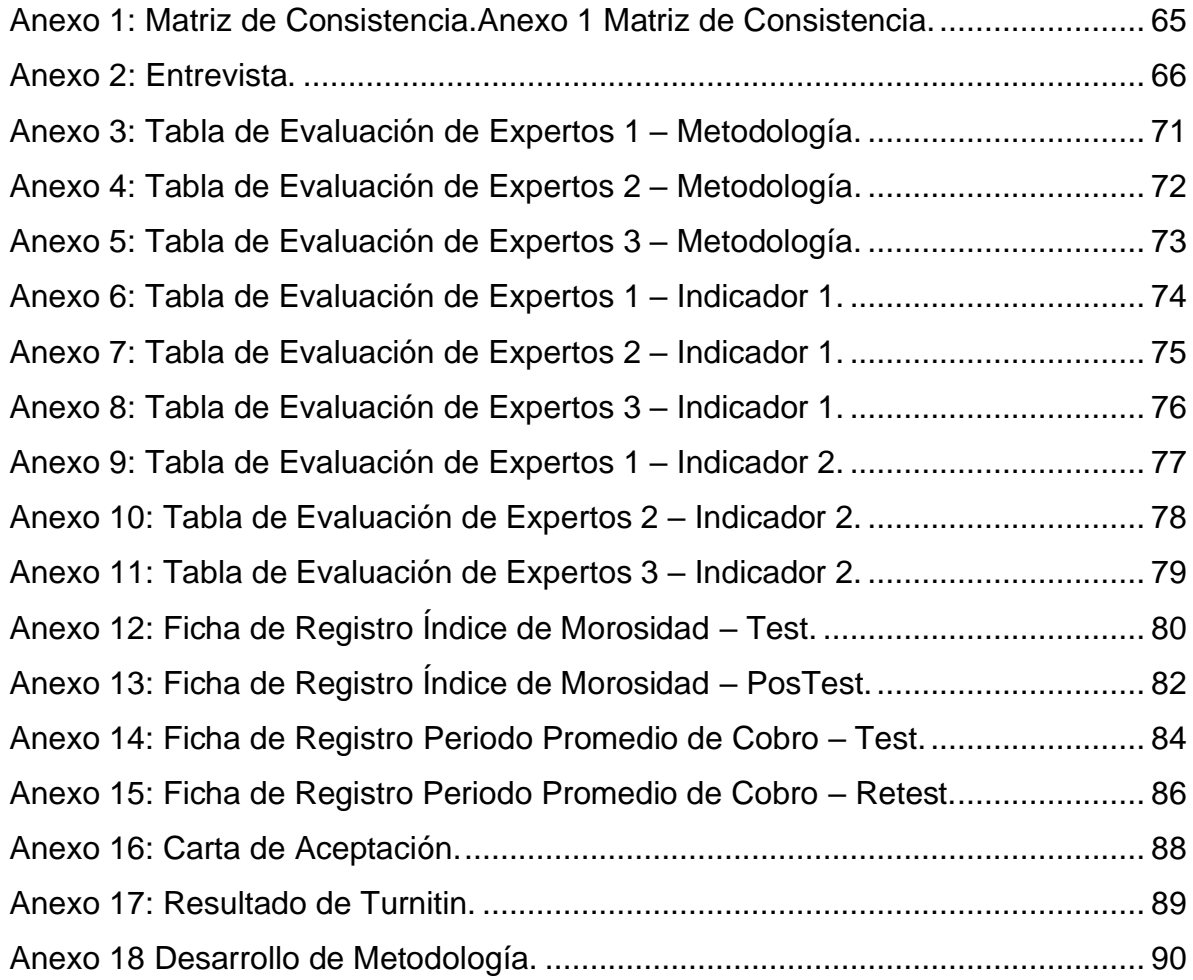

# **RESUMEN.**

<span id="page-13-0"></span>El presente proyecto de desarrollo de investigación comprende la creación e implementación de un Data mart como solución de inteligencia de negocio para la evaluación de las cuentas por cobrar de la empresa VISTONY S.A.C. El objetivo principal del proyecto es mejorar el proceso de las cuentas por cobrar del área de **créditos de cobranzas** en la empresa VISTONY SAC, el cual comprende la medición de dos indicadores:

- Indice de Morosidad.
- Periodo Promedio de Cobro.

Para llevar a cabo esta implementación de Datamart, se empleó la metodología Hefestos ya que es recomendada para proyectos de corto tiempo. En el proceso de desarrollo se utilizó el gestor de base de datos SQL Server 2012, Integración Service y para la creación de los tableros el programa Microstrategy. En el presente proyecto se realizó una pequeña Introducción de la descripción general de la empresa, realidad problemática y marco teórico. El diseño de investigación utilizado es Pre-Experimiental debido a que pasa a una evaluación de resultados (Test y Postest), la escala de medición es la razón, la población de 22,582, la muestra de 378 y el tipo de muestreo Aleatorio Estratificado. La recolección de datos utilizada es por entrevista. Asimismo se realizó la prueba de normalidad y T-Student, aceptando la hipótesis alterna y afirmando que el data mart mejoró la evaluación de las cuentas por cobrar en la empresa VISTONY S.A.C. Se concluyó que el tablero realizado ayuda a realizar el seguimiento al índice de morosidad y periodo promedio de cobro, además ayuda a tomar una decisión oportuna en el momento adecuado.

**Palabras claves:** DATA MART, MICROSTRATEGY, METODOLOGIA HEFESTO, ETL, AREA CREDITOS Y COBRANZAS.

# **ABSTRACT.**

<span id="page-14-0"></span>The present research development project includes the creation and implementation of a Datamart as a business intelligence solution for the evaluation of the accounts receivable of the company VISTONY S.A.C. The main objective of the project is to improve the process of accounts receivable in the area of collection credits in the company VISTONY SAC, which includes the measurement of two indicators:

- Default ratio.
- Average Collection Period.

To carry out this Data mart implementation, the Hefestos methodology was used since it is recommended for short-term projects. In the development process the database manager SQL Server 2012, Integración Service was used and for the creation of the boards the Microstrategy program. In the present project a small Introduction of the general description of the company, problematic reality and theoretical framework was made. The research design used is Pre-Experimental because it goes to an evaluation of results (Test and Posttest), the scale of measurement is the ratio, the population of 22,582, the sample of 378 and the Stratified Random sampling type. The data collection used is by interview. Likewise, the normality and T-Student tests were carried out, accepting the alternative hypothesis and affirming that the datamart improved the evaluation of the accounts receivable in the company VISTONY S.A.C. It was concluded that the realized dashboard helps to track the delinquency rate and the average collection period, also helps to make a timely decision at the right time.

**Keywords:** DATA MART, MICROSTRATEGY, HEFESTO METHODOLOGY, ETL, AREA CREDITS AND COLLECTION.

.

# <span id="page-15-0"></span>**I. INTRODUCCIÓN**

#### <span id="page-15-1"></span>**1.1 Realidad Problemática.**

Antes de Mostrar la situación actual en la que se encuentra la empresa VISTONY S.A.C, veremos cómo se encuentra el mercado de lubricantes a nivel nacional e internacional.

(TERRADILLOS, 2018) Indica que "La globalización del mercado internacional, consumidores y proveedores han despertado el desarrollo e innovación de la tecnología. Generando un cambio en la industria de lubricantes. A consecuente de esto existen pocos proveedores, las compañías petrolíferas se han fusionado para lograr ser más competitivas y el mercado de lubricantes se encuentra divido o fragmentado".

Mientas que en el Perú (LA REPUBLICA, 2016) Indica que el "Mercado de Lubricantes es cada vez más competitivo. En los últimos años la familia de aceites para motores y maquinas se incrementó, pero son pocas que cumplen con las especificaciones de calidad. Los lubricanes han evolucionado de la mano de la tecnología y de acuerdo con la modernidad del sector automotor. Actualmente en el Perú, el mercado se encuentra dividido entre varias marcas, pero solo algunas cumplen con las especificaciones reglamentadas por la American Petroleum Institute API.".

(LA GESTIÓN, 2018) Indica que "La norma que obliga a la industria automotriz a importar solo vehículos que tengan motores con tecnología Euro IV con menos contaminantes, esto también moverá el mercado de lubricantes y aceites hacia productos de mayor ticket y valor agregado.

(LA GESTIÓN, 2018) "La comercialización de lubricantes se puede incrementar a US\$ 400 millones este año por el crecimiento del sector industrial, el

1

restablecimiento de la minería, además por la exigencia de la calidad del producto, indicó Sebastián Kunckel, gerente de Ventas y Marketing de Liqui Moly Perú."

(DIARIO UNO, 2018) Indica que "Vistony es una Empresa 100 % de capital peruano, fundada por el Sr. OSWALDO HIDALGO SOLIS Y HNOS". (DIARIO UNO, 2018) Indica que "Vistony ha realizado una importante inversión en la construcción de una planta industrial. Logrando una óptima aceptación en la calidad de sus productos y servicios, obteniendo así la certificación de reconocimiento de los Estándares Internacionales, a través del Sistema de Gestión de Calidad ISO 9001-2008, es también Miembro Activo del NLGI (Instituto de Normalización de Grasas Lubricantes), el cual estandariza la calidad de las grasas en sus procesos de elaboración a nivel internacional." (DIARIO UNO, 2018) Indica que "La calidad de sus productos ha permitido la aceptación y posicionamiento de la marca VISTONY en el mercado nacional e internacional, alcanzando la preferencia y satisfacción de sus clientes, siendo una de las mejores alternativas en el rubro, gracias a su potencial humano que es de gran aporte para el crecimiento de la organización."

En la actualizad el mercado en el rubro de lubricantes es muy competitivo, el Perú es un país importador de lubricantes, a pesar de esto es una gran oportunidad para la empresa Vistony ya que se dedica a fabricar, comercializar y distribuir sus productos que cumple con los estándares de calidad dando una accesibilidad a sus clientes con precios competitivos.

(OSWALDO, 2018) Indican que exportan "A nueve países y estamos próximos a crear nuestra planta en la India, que será en el 2018".

Por tal motivo, al igual que otras marcas necesitan de tecnología que le permita acceder a una información confiable y exacta para una oportuna toma de decisión en cada una de sus unidades de negocio. Sin embargo, la ejecución manual de sus análisis de cuentas por cobrar genera desorganización a la hora de acceder a información crucial para la empresa y el área de créditos y cobranza es uno de los procesos que requiere ser atendido.

El proceso de créditos y cobranza empieza con los pedidos ingresados por las analistas de ventas. Esto pasa por un proceso de evaluación de acuerdo con las políticas de créditos (Límite de Crédito – Comportamiento de Pagos – Historial de Ventas y Evaluación de Riesgos). Una vez aprobados los pedidos son facturados y distribuido por la flota de camiones del área de distribución. El proceso anterior es el que genera las cuentas por cobrar y direcciona la deuda al ejecutivo de ventas que es programada según su ruta. Las analistas de créditos son las encargadas de entregar los reportes de maestro de deuda a los vendedores, para así realizar la gestión de cobranza a los clientes de acuerdo a la fecha de vencimiento. Los Ejecutivos de ventas son los responsables de realizar las cobranzas y depósito a la cuenta de la compañía y emitir el reporte de liquidación, con dicho reporte se procede a rebajar las cuentas por cobrar.

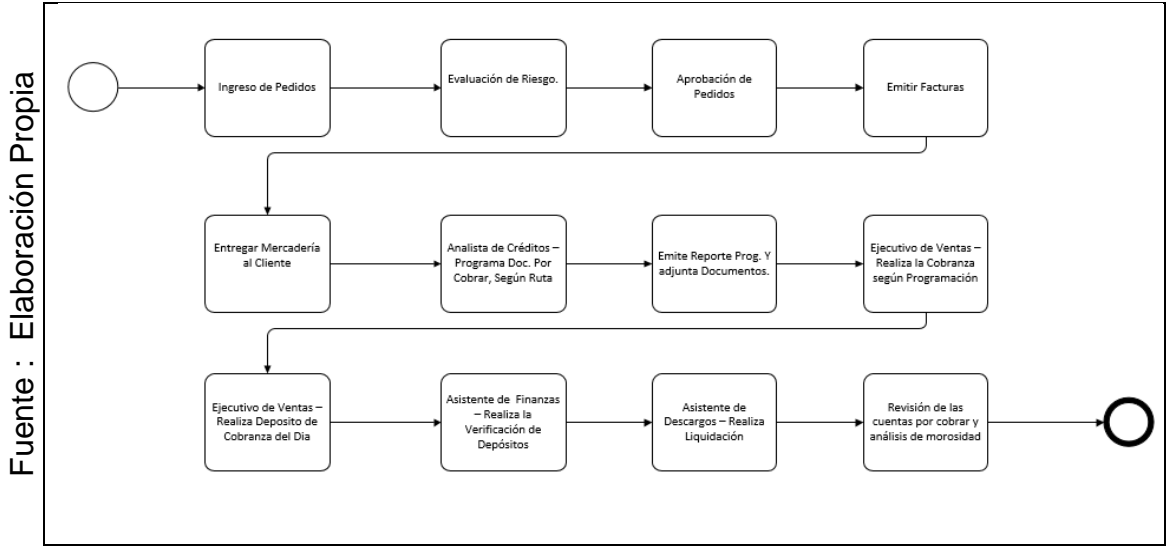

<span id="page-17-0"></span>Figura 1 : Flujo grama del proceso de créditos y cobranzas.

Los problemas más comunes en el área de créditos y cobranza son:

Debido a la demanda y crecimiento de la compañía las ventas están creciendo y las cuentas por cobrar también son afectadas, la morosidad y el recupero de las cobranzas se demoran más de lo planificado. Los vendedores realizan su gestión de ventas y en muchas oportunidades no consideran el tiempo tardío de liquidez que en muchas oportunidades son posteriores a la fecha estimada de pago esto afecta directamente al crecimiento de las cuentas por cobrar. El total de cuentas por cobrar es cuatro veces más que la facturación mensual. Los reportes solicitados por el jefe y las gerencias son manuales y demandan mucho tiempo en realizarlos además no son confiables debido a que son reportes importados a excel manipulables por la jefatura. No se tiene un objetivo para reducir y realizar seguimiento para cuentas por cobrar. Ante la problemática descrita se plantea realizar un DataMart para el análisis y cálculo de las cuentas por cobrar que permita tener una visión corporativa de la morosidad y periodo promedio de cobro que tiene la empresa VISTONY SAC.

#### <span id="page-18-0"></span>**1.2 Trabajos previos.**

#### **Nacionales.**

Minaya Angoma, Javier, en el año 2017, en la tesis "Implementación de Datamart para incrementar la productividad en una empresa Minera", esto lo logra sistematizando el procesamiento de datos que genera las máquinas perforadoras conllevando a un análisis, prevenciones y mejoras continuas. El tipo de investigación es descriptiva su población esta aplicada al personal de producción, mantenimiento, la muestra está compuesto por 50 trabajadores de la empresa MDP para tener una probabilidad del 95 %. Con la implementación del DataMart se cumplió con el objetivo de aumentar la productividad, el nivel de confiabilidad de la información así mismo el tiempo en generar los reportes mejoró y se logró reducir las paradas de máquinas. La presente tesis aporto en la investigación, en los siguientes puntos: ayudo a tener una mejor visión para que sirve un datamart asimismo como resultado de esto, entender las definiciones de dimensiones y tablas de hechos que son resultado de un análisis completo, desde la toma de entrevistas hasta la explotación de la información en tableros que permiten tener una visión grafica de los indicadores para tomar las decisiones oportunas.

Rolando Heli Moreno Reyes, en el año 2013, en la tesis "Análisis, Diseño e Implementación de DataMarts para las áreas de Ventas y Recursos Humanos de Una Empresa Dedicada a la Exportación e Importación de Productos Alimenticios" tiene como objetivo realizar un datamart que permita realizar consultas del área de ventas y los recursos humanos. Brindando información sobre las ventas por departamentos, zonas, clientes, productos esto permitió tener unas mejores perspectivas del comportamiento y los crecimientos de las dimensiones. Asimismo, se resalta que dicha información es consistente y óptima en comparación con base datos transaccional. No presenta la cantidad de su población y muestra tomada para la investigación. De este antecedente se tomó como Aporte la teoría relacionada al modelo dimensional, tablas de hechos, Medidas o Métricas, Granularidad, esquema de estrella referenciados a la metodología Hefesto del autor Kimbal además aporto en las teorías relacionadas ya que la organización se asemeja al giro del negocio de la empresa investigado.

Bach Coronel Huamán Leonel, en el año 2016, en la tesis "Estrategia de cobranza y su relación con la morosidad en la entidad Financiera Mi Banco – Jean 2015". El objetivo general es determinar la relación de las estrategias de cobranzas y reducción de la morosidad. La población está compuesta por los colaboradores administrativos de la entidad financiera Mi Banco y la cartera de clientes de cada asesor. La muestra está conformada por 32 colaboradores y 172 clientes. Se concluyó que las estrategias de cobranzas relacionan con la reducción de la morosidad, se determinó que se debe generar estrategias para mejor la cultura de

pagos de los clientes, el implementar estrategia de cobranza redujo la morosidad. Se tomó como aporte los conceptos, para las teorías relacionas al tema (Variable dependiente cuentas por cobrar e indicadores de morosidad).

#### **Internacionales.**

Vinaya Bharadwaj Ganapavarapu, en el año 2014, en la tesis "Designing and Implementing a Data Warehouse using Dimensional Modeling" desarrollado en la Universidad New México. Existe una necesidad actual de diseñar una base datos dimensional analítica que ayude a tomar decisiones a los ejecutivos de la universidad y resolver problemas de forma inmediata, las perspectivas se podrán analizar por estudiante, profesores, investigadores, se obtendrá cantidad de alumnos egresados, resultados académicos. El método de enfoque para desarrollar el data warehouse es la metodología Inmon. El documento no cuenta con población ni muestreo debido a que es una implementación. Los resultados son evidencias por un cuadro comparativos entre el tiempo respuesta entre una base datos ODS y un data mart, concluyendo que el data mart en promedio es 50% más rápido que un ODS. De este precedente se tomó como contribución conceptos del marco teórico el concepto de ETL (Extract Transform Load).

Emma Wallvik & Emmelie Viklund, en el año 2014, en la tesis "Dependence of Strategic Management in Account Receivable collections". El objetivo de este estudio es observar una posible interacción entre el marcador de equilibrio y la teoría de dependencia de recursos, en la gestión de cuentas por cobrar. Estas los marcos se desarrollan con el fin de mejorar y comprender las operaciones comerciales. Por mirando los procesos de gestión financiera en cuatro negocios diferentes, nuestra intención es contribuir con un mayor conocimiento en el campo. Un ejemplo que muestra esto de una manera clara es la cantidad de clientes que tiene una empresa y su capacidad de crear una buena relación con los clientes con aquellos. Por lo tanto, queremos concluir que existe una necesidad de desarrollo de procesos que se ajuste a sus necesidades específicas. Se tomó como aporte los conceptos para las teorías relacionas al tema, siendo de aporte a la variable dependiente cuentas por cobrar.

#### <span id="page-21-0"></span>**1.3 Teoría relacionada al Tema.**

#### <span id="page-21-1"></span>**1.3.1 Data Mart.**

(BERNABUE, 2017) Indica que "Un Data Mart (DM) es la implementación de un Data Warehouse (almacenamiento de datos), con un alcance departamental de un área especifico, problema en particular. Muchos proyectos DW empiezan con Data Mart, esto es para minimizar riesgos y mostrar un producto en un tiempo corto."

(YALAN Julio, 2012 pág. 53) Indica que "Un Data Mart es una base de datos de un área en específico. Su principal característica es tener una distribución óptima de datos para examinar la información desde todos los criterios de negocio. Un datamart puede ser actualizado desde un data Warehouse o incorporar por sí mismo una recopilación de distintas fuentes de información."

Por otro lado (ESAN, 2015) indica que un Data Mart es "Una herramienta que se ocupa de guardar información de un departamento específico".

#### **Clasificación de Data mart:**

(YALAN Julio, 2012) Indica que la "Clasificación de data mart: **Data Mart dependiente**, considerados así porque obtiene los datos desde un data warehouse y provienen de una fuente única. **Data Mart independiente**, Considerados así porque obtienen los datos directamente de los sistemas transaccionales y no dependen de otros data warehouse. **Data mart híbrido**, permiten obtener información de un data warehouse y la base datos transaccional. ".

Por otro lado, es necesario conocer algunos conceptos:

#### **Inteligencia de Negocios.**

(ORACLE, 2017) indica que la "Una de las definiciones para inteligencia de negocios o también conocida como B.I, según el Data Warehouse Institute, considera que es la fusión de herramientas tecnología y desarrollo que nos permiten convertir los datos registrados en información, y a la vez esto convertirlo en conocimiento, además dirigirlo o analizarlo para evaluar un plan o una maniobra comercial. El BI es parte de una estrategia empresarial, esto permite mejorar recursos, monitorear el cumplimiento de indicadores y objetivos en línea, así tomar buenas decisiones en el momento oportuno."

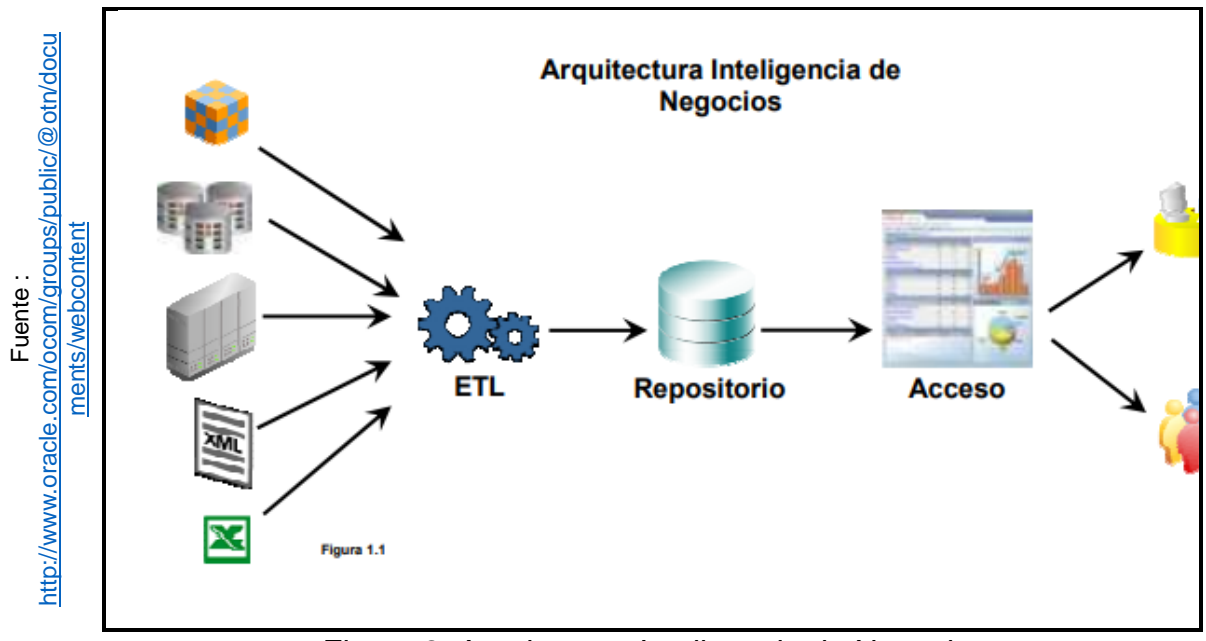

<span id="page-22-0"></span>Figura 2: Arquitectura Inteligencia de Negocio.

8

#### **Sistemas Transaccionales – OLTP**

(SINNEXUS, 2016) Indica que "Los sistemas transaccionales OLTP que nos permiten realizar operaciones de actualización, inserción, lectura y eliminación de datos. Es típico que estos sistemas trabajen con base datos departamentales operacionales. Permite el acceso a los registros estructurados para tener una mejor lectura y escritura. Los datos se diseñan según el nivel de aplicación. La bitácora de información suele limitarse a los datos actuales."

**Tipos de Almacenamiento – OLAP** (SINNEXUS, 2016) Indica que "Los sistemas OLAP son diseñados para procesamiento analítico. Esto implica leer gran cantidad de registros para llegar a extraer datos útiles, como por ejemplo: tendencias de ventas, comportamiento de consumidores, generación de reportes, entre otros. Este sistema es tradicional de los data marts, los accesos de datos más frecuentes son de lectura o consultas, son poco habituales las inserciones o eliminaciones. Los datos son diseñados de acuerdo con la necesidad de las áreas de negocio, así mismos son agregados de manera resumida para la organización.

#### **Extracción, Transformación y Carga de Datos – ETL.**

La revista (Técnicas de modelado de procesos de ETL, 2013) Indica que "es una de las etapas más importante de la inteligencia de negocios. Es parte de técnica de implementación, estandarización e integración adecuada de información uniforme. Su principal función es transformar, limpiar, consolidar, extraer y formatear los datos que se almacenarán OLTP en el DW para la solución de BI.".

### <span id="page-24-0"></span>**1.3.2 Variable Dependiente Cuentas por Cobrar.**

(CABALLERO BUSTAMANTE, 2010) Indica que "se trata de una partida por cobrar a los clientes y representa un activo con la clasificación 9 de la NIC 39. Instrumento Financiero a nivel internacional. Están compuesta por las acreencias que si tiene un cliente determinado a la empresa que le vendió un bien o atendió un servicio del negocio".

(STEVENS, 2017) Indica que las cuentas por cobrar "Considerado como uno de los activos más importantes de las organizaciones ya que es el activo de liquidez. Estos se originan por una venta o por la prestación de un servicio que posteriormente se recupera en dinero. Esto genera al cliente el pago de esta. En caso no se llegue a pagar, se puede exigir la devolución de lo vendido. Las cuentas requieren tratamiento particular por las siguientes razones: Es liquidez dinero a corto, mediano o largo plazo. Es cambiante, se encuentra en constante movimiento y necesita un seguimiento y estudio. Se clasifican en dos tipos: Corto plazo y Largo Plazo."

#### **Evaluación.**

(SANCHEZ, 2013) Indica que "Es la etapa de aprendizajes en el proceso mismo del adiestramiento, tomando como precedente la evaluación. También podemos decir que el aprendizaje es un proceso que se construye, en lo cual el alumno adquiere conocimientos. Esto es consecutivo y abierta al cambio. Sus características fundamentales formativa son: La retroalimentación, intercambio de conocimiento entre el profesor y al estudiante. Se sitúa al conocimiento de los procesos, no es importante saber la solución del problema es correcta, sino conocer la manera cómo se llegó a ese resultado.".

#### **Dimensión: Cartera de Créditos Vencidas.**

(Morales Arturo, 2014) Indica que "la cartera de clientes o cuentas por cobrar vencidos, origina el quiebra de instituciones financieras, como entidades bancarias, aseguradoras, y otras instituciones, esto reduce sus ingresos debido a que el cliente no cumplieron con sus pagos en la fecha pactada, además el créditos hace que una organización incrementa sus ventas, porque los clientes se animan a comprar, pero si los deudas son pagadas antes de su **fecha de vencimiento** es favorable para la institución, de lo contrario deber analizarse y realizar un seguimiento sin lastimar la relación con el consumidor de lo contrario se convierte en **clientes morosos** y riesgo de pérdida para las instituciones".

Se recalca la importancia que tiene el proceso de cobranza para las finanzas. Es importante administrar las cuentas por cobrar y delinear las políticas de créditos necesarias para cobrar los créditos concedidos.

La dimensión de las cuentas por cobrar viene a ser la cartera de clientes vencidos reflejados en los indicadores índice de morosidad y periodo promedio de cobro ya que es un activo intangible que tiene por cobrar de los clientes.

# **Indicador Índice de Morosidad.**

(CHIRIBOGA, 2010) Indica que "El índice de morosidad nos ayuda a tener un indicador de la calidad de activo fijo y se mide como porcentaje de la cartera no productiva entre al total de cartera por cobrar".

Según (LAECONOMICA, 2018) Indica que "El Índice de Morosidad (IMOR) es la deudas vencida que es parte de la cartera total. Uno de los indicadores más fundamentales, para el balance de riesgo de una cartera crediticia.".

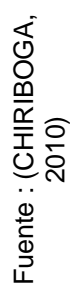

# IM=(Cartera Vencida / Cartera Total)

IM=Índice de Morosidad. Cartera Vencida = Saldo total de documentos que excedieron su fecha de vencimiento. Cartera Total =Saldo total de las cuentas por cobrar (Vencidos y no Vencidos).

<span id="page-26-1"></span>Figura 3: Indicador del Índice de Morosidad.

#### **Indicador Periodo Promedio de Cobro.**

(PRIETO, 2010) Indica que "También conocido como indicadores de rotación, creado para medir el tiempo de recuperación de las deudas vencidas, para el cálculo de la siguiente formula se toma el total de la cuenta por cobra por 365 días y se divide entre las ventas a créditos al año, revisar la siguiente figura.".

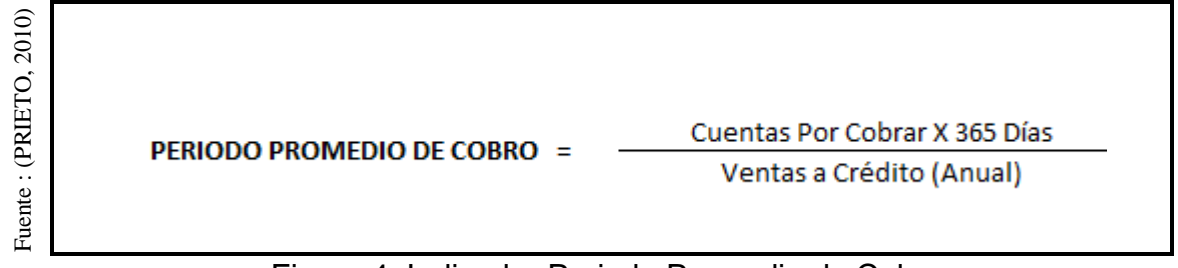

#### Figura 4: Indicador Periodo Promedio de Cobro.

#### <span id="page-26-2"></span><span id="page-26-0"></span>**1.3.3 Metodologia de Desarrollo.**

#### **Metodologia Kimbal.**

(KIMBAL, 2013) Indica que "Es una metodología construida para la elaboración de un almacenamiento de datos esto es un depósito de datos orientado a un ámbito (Compañía, Empresa, Organizaciones, etc.)

Integrando y relacionado entre departamento o áreas, no volatín. Realiza la implementación de manera botton-up, tiene un enfoque de arriba hacia abajo. El ciclo de vida programado por KIMBAL, se enfoca en 4 principios: Centrarse en el negocio, Construir una infraestructura de información adecuada, Integrada y fácil de usar, realizar entregas en incrementos significativos

Las 10 etapas o tares de metodología se muestra a continuación en la figura 5:

(KIMBAL, 2013) Indica que "Como podemos visualizar en el grafico la etapa de requerimiento del negocio es soporte inicial a los 3 caminos a continuar el desarrollo de la metodología. El camino superior: se enfoca a los trabajos relacionados a software y diseño de la arquitectura. Datos (Camino del Medio) se enfoca al modelo dimensional, físico y desarrollo de ETL. Aplicaciones de Inteligencia de Negocio (Camino Inferior: es donde se diseñará y desarrollará la aplicación de negocio para el usuario final".

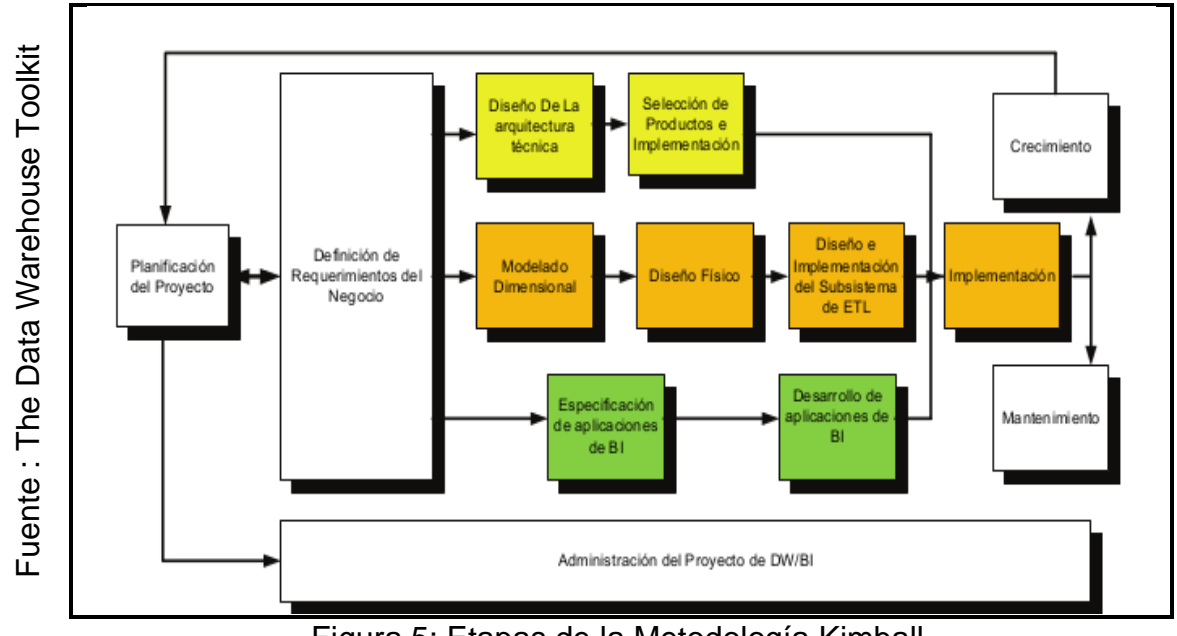

<span id="page-27-0"></span>Figura 5: Etapas de la Metodología Kimball.

#### **Metodología Inmon.**

(LOPEZ, 2013) Indica que "Fue diseñada por Bill Inmon y aquí se trata a un Data Warehouse como un grupo de datos orientado por temas, integrados, cambiante en el tiempo, no volátiles y su objetivo es aportar en la toma de decisiones estratégicas. Conducido u orientado por temas: Esta característica se asocian de acuerdo con una temática y así almacenados en el Data Warehouse. Integrados: El Data Warehouse obtiene los datos de los sistemas transaccionales de la organización y tiene que ser consistente. No volátil: El Data Warehouse no sufre cambios ni se elimina, esta es solo de consulta. Variante en el tiempo: Los datos se quedan registrados, para realizar seguimientos a los cambios."

#### **Metodología Hefestos.**

(BERNABUE, 2017) Indica que "Hefesto es una metodología construida y diseñada para la implementación de data mart y DW. Podemos decir que una primera implementación puede satisfacer un área en específico, Características: Son fácil de entender ya que trabaja con modelos conceptuales, involucra a los usuarios en cada cierre de sus etapas para dar conformidad del avance. Se trabaja de forma secuencial eso quiere decir que los resultados de la etapa anterior sirven como punto de partida para la siguiente etapa. Es usada para la creación de Data Mart y Data Warehouse. Está diseñada para atender los requerimientos del usuario o cliente.".

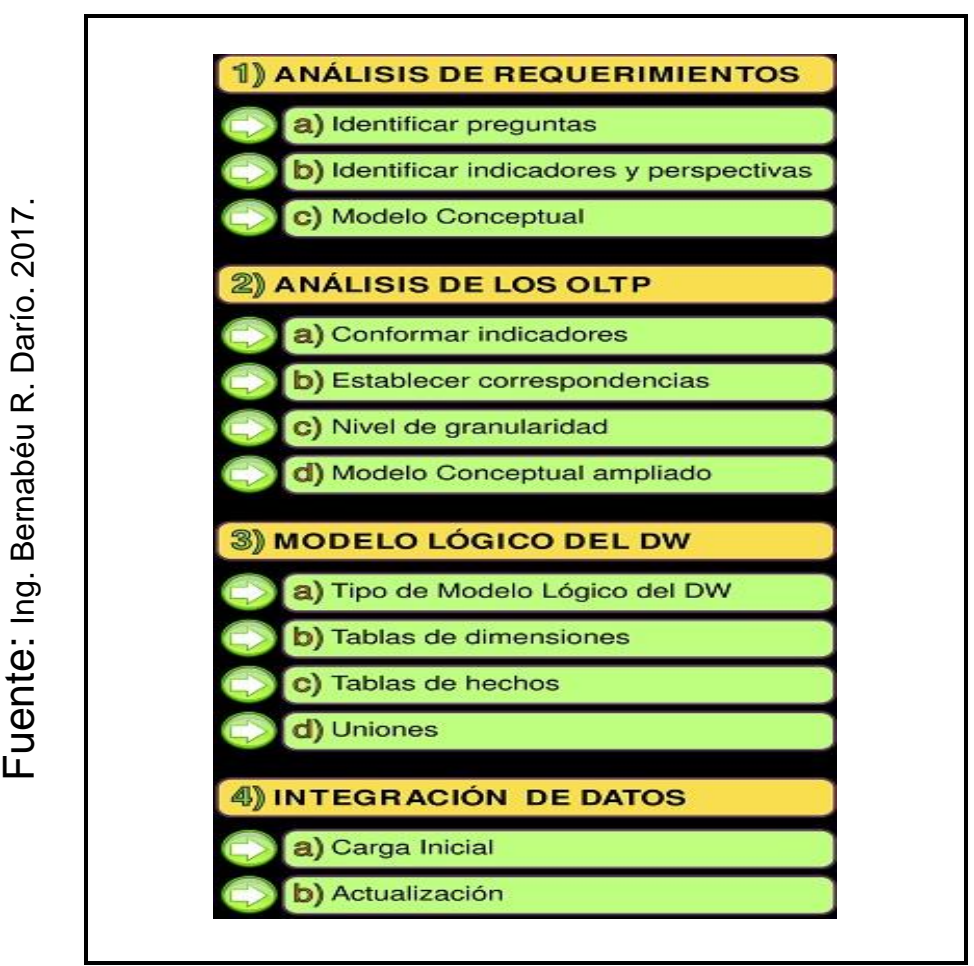

<span id="page-29-0"></span>Figura 6: Etapas Metodología Hefestos.

#### **Fases de la Metodología Hefesto V3.0**

#### • **Análisis de Requerimiento.**

(BERNABUE, 2017) Indica que "Inicialmente se tiene que identificar las necesidades de los clientes o usuario, esto se adquiere de una entrevista o cuestionario que nos permite conocer los objetivos de la empresa, para posteriormente analizarlas y así determinar los indicadores y las perspectivas que se utilizaran en el Data Mart o Data Warehouse por construir.".

#### **Identificar Preguntas**

(BERNABUE, 2017) Indica que "Para recolectar información sobre el requerimiento de usuarios se aplica varias técnicas, tales como cuestionarios, entrevistas, observaciones, entre otros. El punto inicial es el análisis de requerimiento de esto depende que muestre el desarrollo y el almacenamiento de datos. Principalmente se busca obtener los objetivos claves de la organización para cumplir con las metas ya establecidas por la empresa. Es importante formular preguntas complejas sobre el negocio esto para identificar los indicadores y perspectivas de evaluación, cuando se refiere a indicadores son todos valor numérico medible que representa un análisis como por ejemplo (saldos, promedio, cantidades, entre otros), mientras las perspectivas de la forma que se quiere visualizar por ejemplo (cliente, producto, proveedor, entre otros).

#### **Modelo Conceptual Ampliado**

(BERNABUE, 2017) Indica que "En esta etapa, se construye el modelo conceptual esto nos ayuda a entender de una forma gráfica la relación que existe entre los indicadores y perspectivas ya analizados en la etapa anterior. Representación gráfica del modelo conceptual:".

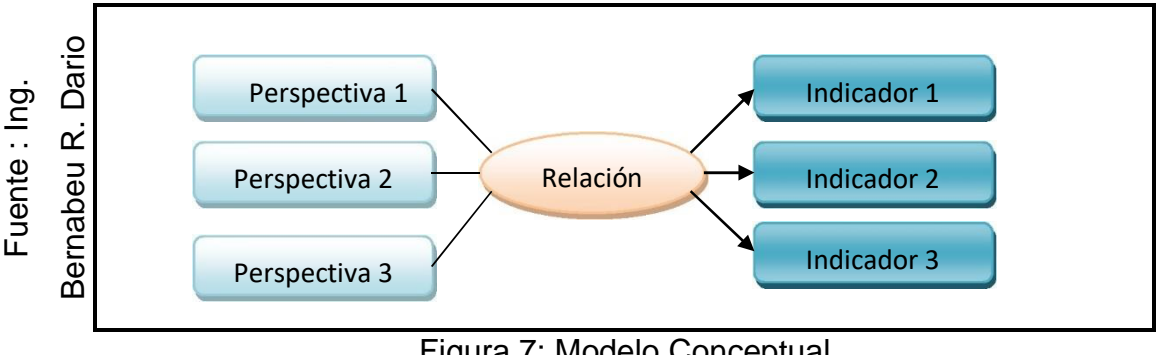

<span id="page-30-0"></span>Figura 7: Modelo Conceptual

#### • **Análisis de los OLTP.**

(BERNABUE, 2017) Indica que "En esta fase se realizará un análisis de la base dato transaccional OLTP para determinar cómo serán calculados los indicadores y establecer la relación que existe con el modelo conceptual creado anteriormente.".

### **Conformar Indicadores**

(BERNABUE, 2017) Indica que "Se explica la fórmula que se aplicará para obtener cada indicador. Establecer relación entre los requerimientos y examinar los OLTP que contiene la información necesaria para su cálculo.".

### **Nivel de Granularidad**

(BERNABUE, 2017) Indica que "Se determina los campos que se deben mostrar por cada perspectiva, también llamado atributos,".

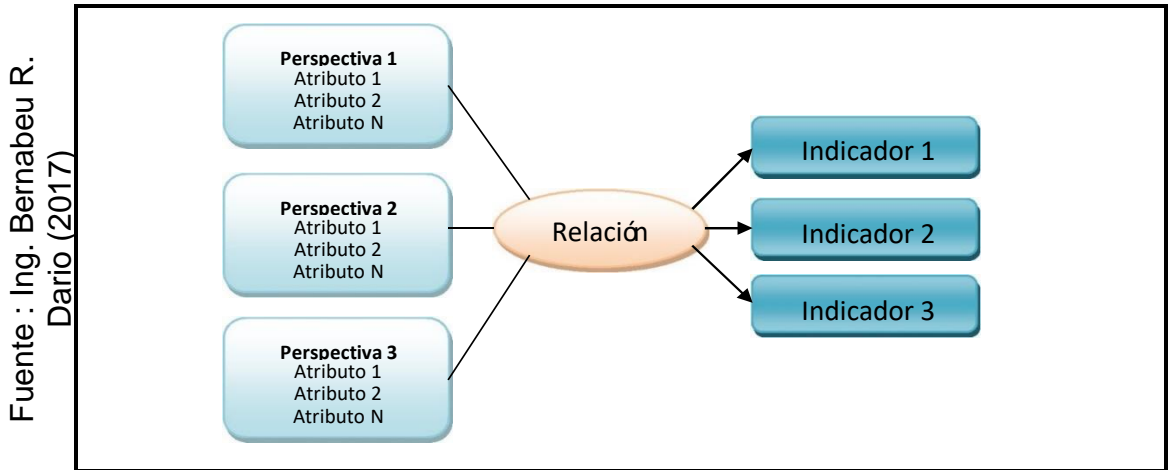

<span id="page-31-0"></span>Figura 8: Modelo Conceptual con atributos.

#### **Modelo Conceptual Ampliado**

(BERNABUE, 2017) Indica que "En esta etapa se modifica el modelo conceptual anterior, agregando la fórmula de cada indicador ya establecida en los pasos anteriores".

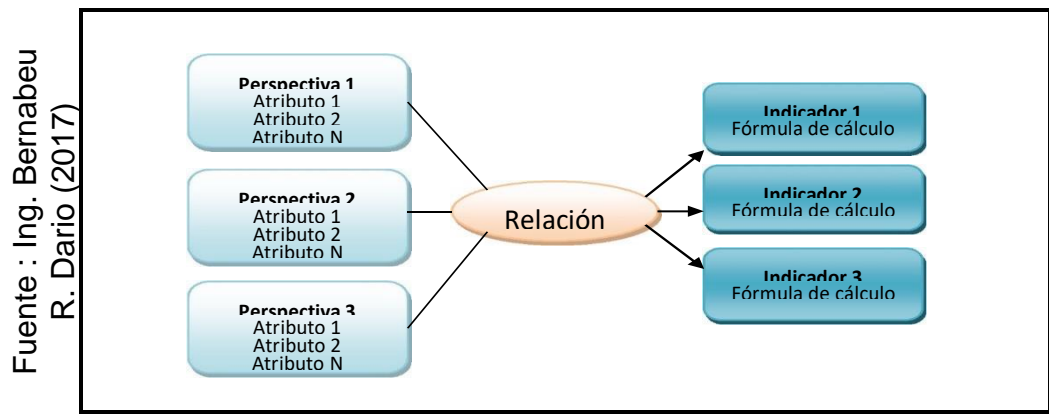

Figura 9: Modelo Conceptual ampliado

# <span id="page-32-0"></span>• **Modelo Lógico del DW.**

(BERNABUE, 2017) Indica que "En esta etapa se diseñará un modelo lógico de la estructura de Data Warehouse, tomando como referencia el modelo conceptual ampliado trabajado anteriormente, se construyen las dimensiones y hechos para posteriormente realizar las uniones".

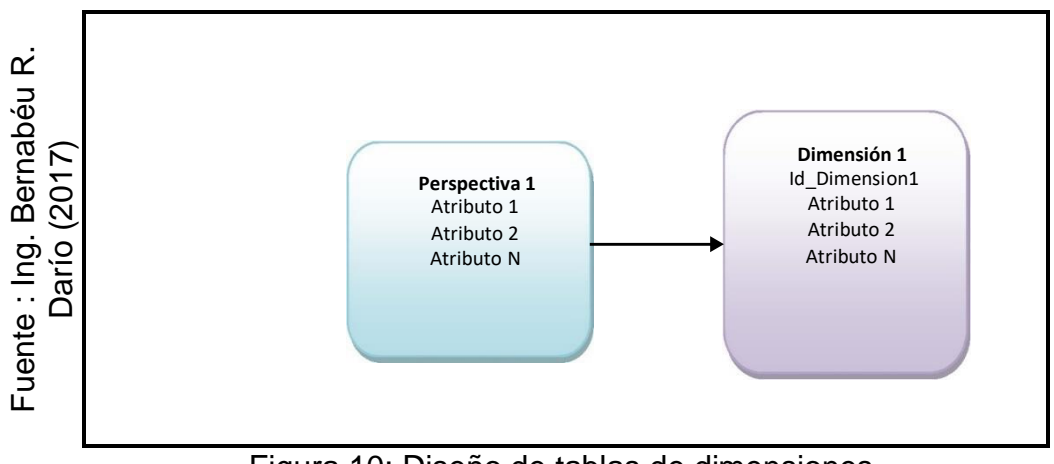

<span id="page-32-1"></span>Figura 10: Diseño de tablas de dimensiones.

#### **Tablas de Hechos**

(BERNABUE, 2017) Indica que "Esta tabla contiene las métricas también conocidas como fact, estos son utilizado para la evaluación de los indicadores y además para ayudar en el proceso de toma de decisiones. Guardan valores numéricos que son usados para los indicadores. Representación Gráfica:

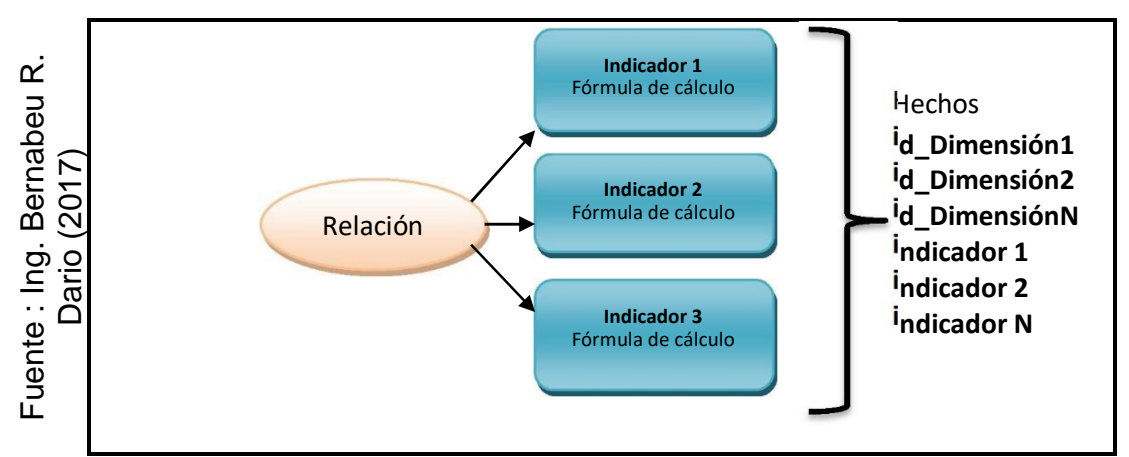

<span id="page-33-0"></span>Figura 11: Tabla de hechos (Esquema estrella y copo de nieve).

## **Esquemas Constelación:**

(BERNABUE, 2017) Indica que "Las tablas de hechos se desarrollan considerando el análisis del requerimiento de los usuarios.".

#### **Uniones**

(BERNABUE, 2017) Indica que "Son las relaciones o correspondencia entre las dimensiones y hechos, se realizan para los tres tipos de esquemas.".

## • **Integración de Datos.**

(BERNABUE, 2017) Indica que "El modelo lógico desarrollado para estandarizar los datos utilizando los ETL ya definidos para las actualizaciones".

#### **Carga Inicial.**

(BERNABUE, 2017) Indica que "En este paso se ejecuta una carga Inicial del Data Warehouse, provisionando el modelo creado. Se debe realizar limpieza de datos, calidad de datos y procesos ETL de datos, que tienen una lógica compleja. En el Data warehouse deben ser válidos. Deben tener un orden secuencial de las cargas primero las dimensiones y posteriormente las tablas de hechos".

#### **Actualización**

(BERNABUE, 2017) Indica que "La actualización se ejecuta después de la carga de datos en el Data Warehouse: Se debe establecer políticas de actualización como horarios de actualización. Definir procesos de limpieza de datos para mostrar una calidad de datos, procesos ETL.".

#### **Selección de la Metodología Para el Desarrollo del Datamart.**

<span id="page-34-0"></span>Se realizó una evaluación de tres metodologías propuestas para determinar el desarrollo del data mart que mejor se adapte al proyecto y que sea el más adecuado. Para esto se utilizó un comparativo, a través de la herramienta de Juicio de Expertos.

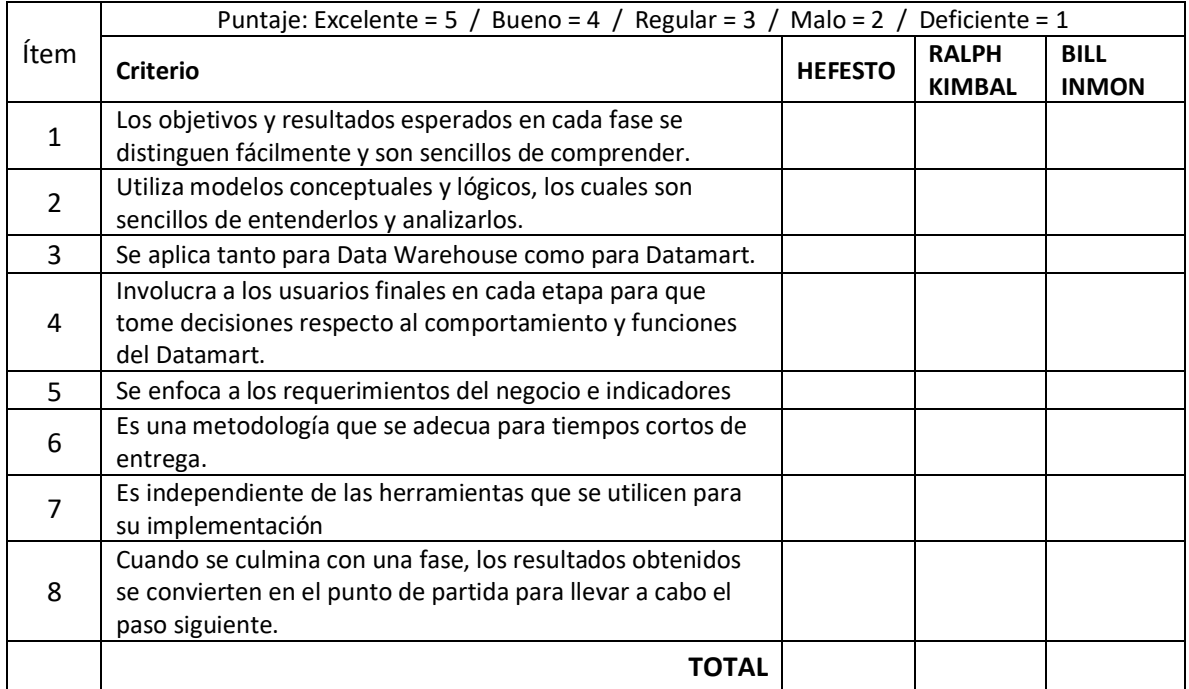

Tabla 1: Juicio de Experto - Metodología de Desarrollo.

Fuente: Elaboración Propia.

<span id="page-35-0"></span>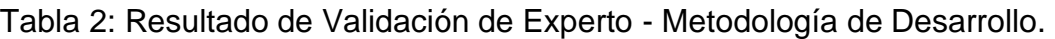

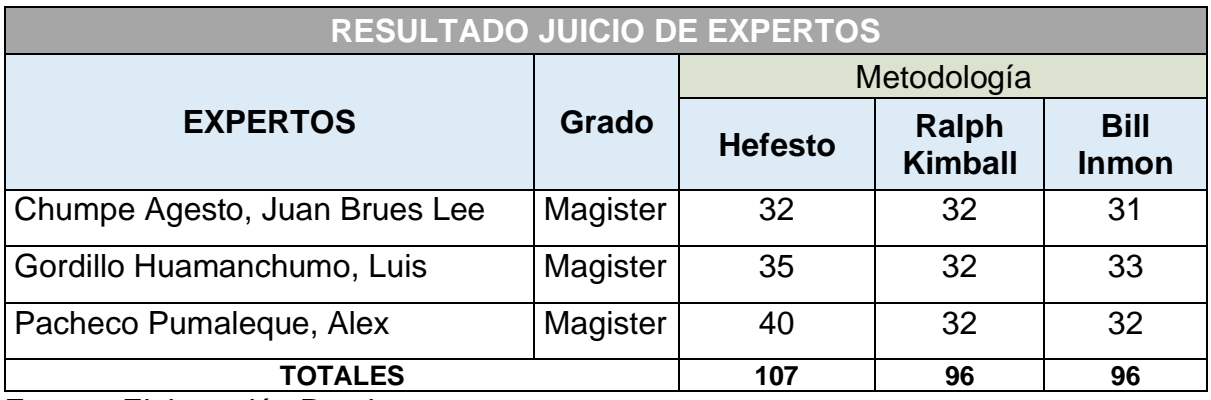

Fuente: Elaboración Propia.

De acuerdo con el resultado de la evaluación de expertos, la metodología Hefesto tiene un puntaje de 107 siendo este el puntaje más alto, esta metodología es recomendado para proyecto de corto tiempo asimismo se resalta una de sus
características más importantes como la utilización de modelos conceptuales y lógicos, los cuales son sencillos de entenderlos y analizarlos.

#### **1.4 Formulación de Problema.**

#### **1.4.1 Problema General:**

¿Cómo influye un Datamart en la evaluación de las cuentas por en la Empresa VISTONY S.A.C.?

#### **1.4.2 Problemas Secundarios:**

¿Cómo influye un Data mart en la evaluación del índice de morosidad en las cuentas por cobrar en la Empresa Vistony SAC?

¿Cómo influye un Data mart en la evaluación del periodo promedio de cobro en las cuentas por cobrar en la Empresa Vistony SAC?

#### **1.5 Justificación del estudio.**

(FERNADEZ Carlos, 2014) Indica que "Es necesario justificarlo mediante la exposición los motivos por el cual se realizó el estudio, ya que esto tiene un propósito ya establecido, pues esto no se hace simplemente por capricho de un investigador, su motivo debe ser bastantemente significativo para justificar su desarrollo."

La presente investigación se fundamenta con la idea de realizar un desarrollo tecnológico OLAP procesamiento analítico en línea, a través de cual se busca procesar los datos del departamento de créditos y cobranzas y de esta manera analizarlos desde distintas perspectivas de acuerdo con los indicadores establecidos, lo cual permitirá a la compañía tomar mejores decisiones y así prever los riesgos de perdida. En la actualizad la información es uno de los activos más importantes que posee una empresa. Por lo expuesto anteriormente, se procede a justificar la presente tesis desde la siguiente 4 perspectivas:

#### **1.5.1 Justificación Institucional.**

(ESAN, 2016) Indica que "Con una herramienta de Inteligencia de Negocio se permite tomar decisiones oportunas, no por intuición o presentimientos. Una información consistente y bien elaborada permite convierte la información en conocimiento y tomar decisiones en el momento oportuno y así generar estrategias al negocio".

(ESAN, 2016) Indica que "el BI permite descubrir y analizar los hábitos de venta, compra, entre otros. Esta información es muy importante ya que representa la rentabilidad de organizaciones. Además, con ella es posible realizar mejores seguimientos a nuestros clientes, elaborar modelos predictivos para pronosticar las ventas impulsar las promociones y crear estrategias.".

## **1.5.2 Justificación Tecnológica.**

(YALAN Julio, 2012) Indica que "En la era de la información las organizaciones necesitan explotar los datos. La explotación eficiente de la información ayuda a una veloz, acertada y oportuna toma de decisiones con datos confiables. Por este motivo muchas empresas logran implementar un Data mart que permite centralizar la información necesaria para facilitar a la toma de decisiones empresariales."

#### **1.5.3 Justificación Operativa.**

(ESAN, 2016) Indica que "muchas empresas no valoran su tiempo en la hallar información de sus áreas en áreas. Posiblemente así obtendrán datos y podrán realizar sus reportes. Sin embargo, con inteligencia de negocios obtener información centralizada que le permite ahorrar tiempo y hacer que la toma de decisiones sea asertiva."

## **1.5.4 Justificación Económica.**

(HEREDO, 2016) Indica que "Utilizar sistemas de información provoca ahorro y reduce los errores e incrementa la calidad de la información".

La herramienta de inteligencia de negocio permitirá tomar mejores decisiones a los directivos y jefes respecto a las cuentas por cobrar que es el activo más importante de la compañía, tomando como referencia a los indicadores ya mencionados anterior. El presente data mart tiene como objetivo principal analizar y monitorear las cuentas por cobrar y así reducir el índice de morosidad y el periodo promedio de cobro, esto con llevar a tener más liquides en los estados de cuentas. Asimismo, se estima que la inversión de S/. 13,511.58 se recuperará en corto tiempo, aproximadamente de 6 meses.

#### **1.6 Hipótesis.**

## **1.6.1 Hipótesis General.**

**HA:** El Data mart mejora la evaluación de las cuentas por cobrar en la Empresa VISTONY S.A.C.

## **1.6.2 Hipótesis Específica.**

**H1:** El Data mart mejorará la evaluación del índice de morosidad de las cuentas por cobrar en la empresa VISTONY S.A.C.

**H2:** El Data mart mejorará la evaluación del periodo promedio de cobro de las cuentas por cobrar en la empresa VISTONY S.A.C.

## **1.7 Objetivos.**

## **1.7.1 Objetivos Generales.**

Determinar cómo influye un Data mart en la evaluación de las cuentas por cobrar en la empresa VISTONY S.A.C.

## **1.7.2 Objetivos Específicos.**

Determinar cómo influye un Data mart en la evaluación del indicie de morosidad de las cuentas por cobrar en la empresa VISTONY S.A.C.

Determinar cómo influye un Data mart en la evaluación del periodo promedio de cobro de las cuentas por cobrar en la empresa VISTONY.

# **II. MÉTODO**

## **2.1 Diseño de Investigación.**

#### **Tipo de Estudio.**

(FERNADEZ Carlos, 2014) Indica que podemos "Seleccionar o desarrollar uno o más diseños de investigación y aplicarlos al contexto particular de su estudio". Por lo tanto el tipo de estudio utilizado es **Aplicada - Experimental** debido a que evaluaremos mediante las teorías relacionadas, las variable dependientes e independientes de cuentas por cobrar y de acuerdos a los indicadores establecidos posteriormente analizar los resultados.

## **2.1.1 Tipo de Investigación:**

## **Aplicada.**

(Gullermina, 2014) Indica que "La investigación aplicada tiene como propósito estudiar problemas destinados a hecho o acciones. Esta investigación puede colaborar en nuevos acontecimientos, si planificamos bien el estudio, de manera que se puede creer en los hechos descubiertos, esto posiblemente se puede convertir en teoría".

## **Experimental.**

(REYES, 2016) Indica que "Esta investigación es aquella, en la que uno o más elementos son modificados y producen un cambio, situación o problema que se investiga, a partir de lo cual verificas si se presenta un comportamiento específico diferente para cada cambio que haces. La manipulación o modificación voluntaria, por parte del inquisidor, científico o estudiante, de lo acontecido se registra la información y posteriormente se evalúa y análisis el efecto ocasionado por la manipulación de algunos elementos/causas identificado(a) s."

(FERNADEZ Carlos, 2014) Indica que "La investigación Experimental es un término coloquial; referido a "experimentar" cuando realizamos la mezclamos de insumos químicos y visualizamos algunas reacciones provocadas, o también cuando nos cambiamos nuestra apariencia física y ocasiona un efecto o reacción de nuestras familiares o amigos cercanos. Es decir, realizar algunos cambios a los elementos para posteriormente evaluar sus posibles resultados".

## **2.1.2 Diseño de Investigación: Pre-Experimental.**

(FERNADEZ Carlos, 2014) Indica que "A un conjunto de elementos se le aplica un test previo a un estímulo que posteriormente sufre un cambio. Este diseño nos permite tener un punto de partida para ver qué nivel tenía el grupo en las variables dependientes antes del estímulo."

La presente investigación usara el diseño de investigación preexperimental, debido a que se evaluara la variable dependiente de cuentas por cobrar de acuerdo a los indicadores evaluando el resultado del pre prueba y pos prueba. El siguiente diseño se diagrama de la siguiente manera:

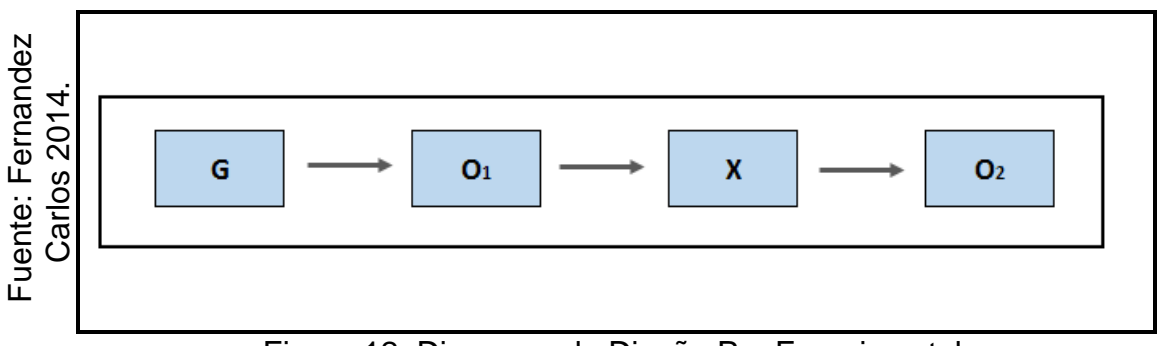

Figura 12: Diagrama de Diseño Pre Experimental.

Donde:

**G:** Grupo experimental: Es la muestra al cual se aplicó la medición para evaluar el índice de morosidad y periodo promedio de cobro.

**O1:** Pre Prueba, Es el resultado de la medición del grupo experimental (G) antes de utilizar el data mart en la evaluación de la cuentas por cobrar.

**X:** Implementar el Data mart en el análisis de las cuentas por cobrar en la empresa VISTONY S.A.C, el cual representa el proyecto a desarrollar.

**O2:** Pos Prueba, resultado de la medición del (**G)** después de implementar el Data mart **(X),** ambas mediciones (**pre prueba y pos prueba**) serán comparadas y se definirá si las hipótesis son alternas o nulas.

## **2.2 Variables Operacionalización.**

(FERNADEZ Carlos, 2014) Indica que "La operacionalización es la definición conceptual resumida y operacional de las variables del estudio investigado. Nos permite visualizar la relación que existen entre las variables, dimensiones e indicadores, entre otros, finalmente a los ítems o reactivos y sus categorías,"

A continuación, mostramos el tránsito de la variable al valor.

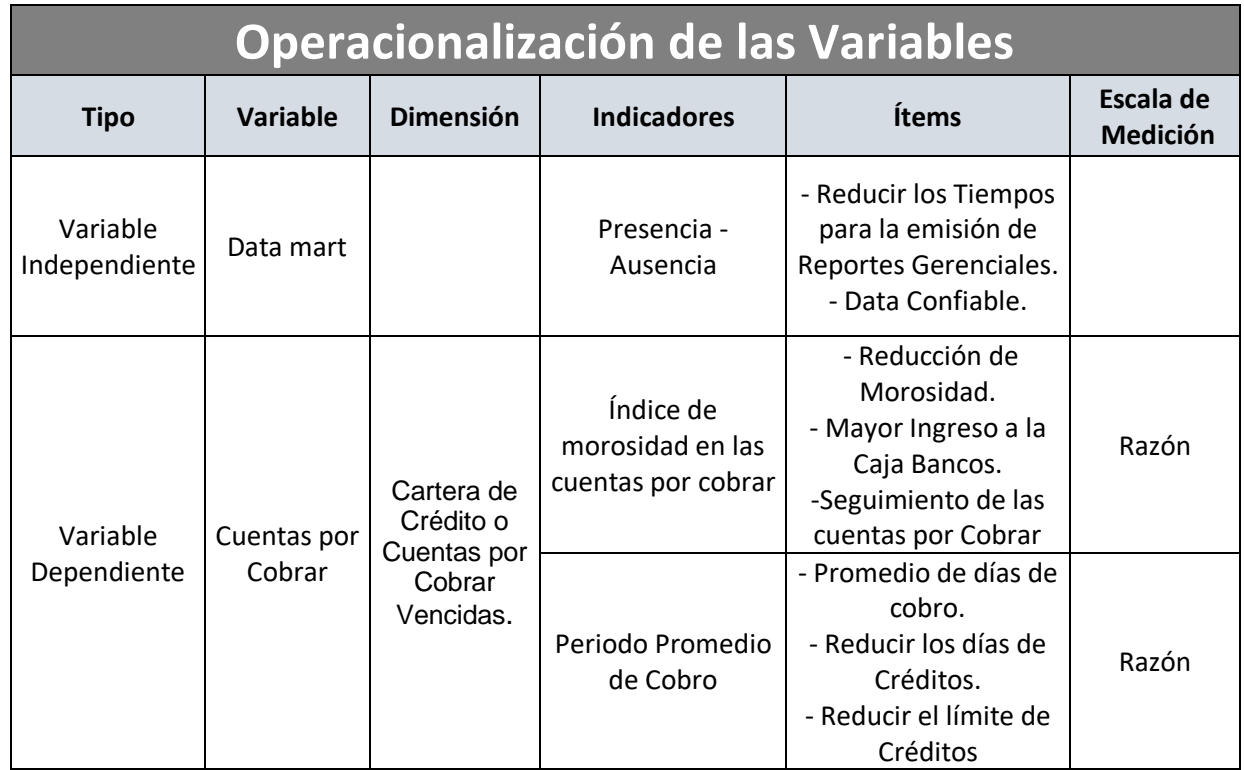

## **Tabla 3: Operacionalización de las Variables.**

Fuente: Elaboración Propia.

## **Tabla 3: Determinación de Indicadores.**

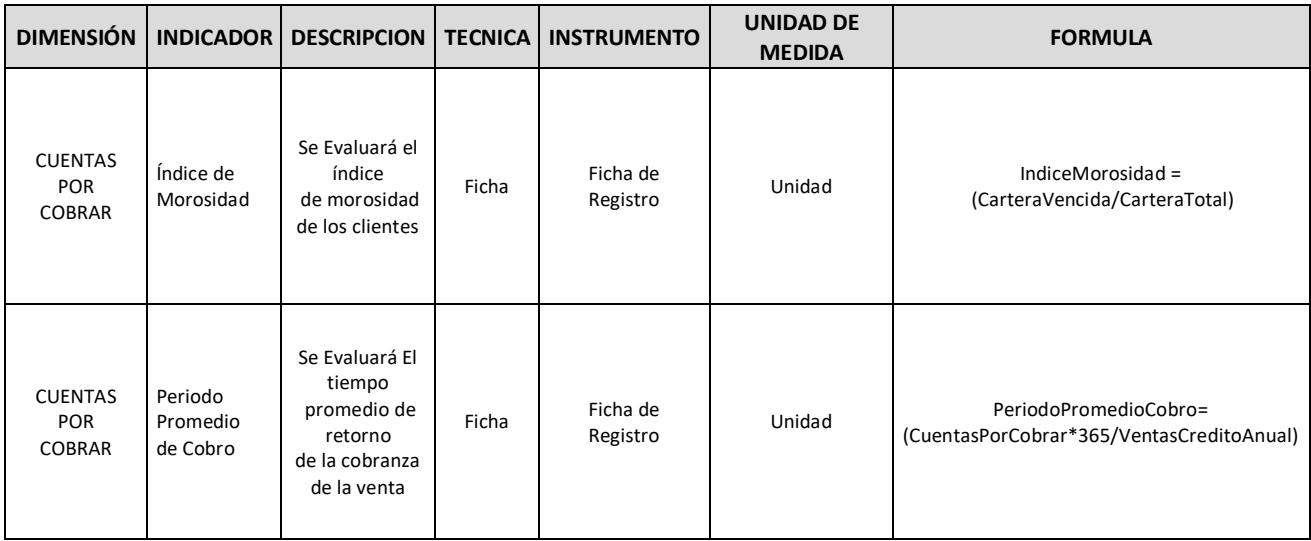

Fuente: Elaboración Propia.

<sup>30</sup> Data Mart para la evaluación de las cuentas por cobrar en la empresa VISTONY S.A.C

## **2.3 Población y Muestra.**

#### **Población.**

(POSADA, 2016) Indica que "La población es un grupo de elementos de los cuales el investigador analiza algunas características en común, esto puede ser finita o infinita. Finita, el numero de la población es conocido e Infinito cuando se desconoce la cantidad de elemento. Por ejemplo: cantidad de clientes, los documentos vencidos.". En el presente proyecto de investigación realizado en la empresa VISTONY S.A.C. hemos tomado la población de 22,582 documentos de cuentas por cobrar al cierre del periodo mayo 2018.

#### **Tabla 4: Población**

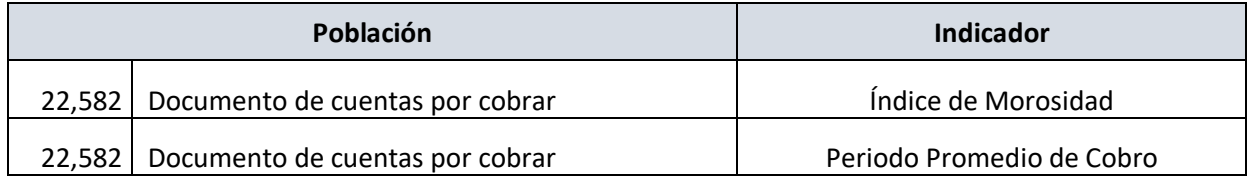

#### Fuente: Elaboración Propia.

#### **Muestra.**

(POSADA, 2016) Indica que "Conjunto de elementes elegido de una población para proceder evaluados, esto es utilizado para análisis del estudio."

$$
n=\frac{z^2N}{z^2+4N(E^2)}
$$

#### **Donde**:

n = Tamaña de la Muestra.

 $z =$  Nivel de Confianza al 95 % (1.96).

N = Población.

 $EE = Error$  estimado.

Cálculo de Muestra: Remplazamos las variables de acuerdo a la investigación realizada.

$$
n=\frac{1.96^2*22582}{1.96^2+4(22582)(0.05^2)}
$$

#### **Resultado:**

*n=* 377.7340713 *= n = 378 Documentos.*

#### **Muestreo.**

En la presente investigación se utilizó **el Muestreo aleatorio estratificado**, (POSADA, 2016) Indica que "El muestreo estratificado garantiza que los elementos elegidos por el estudiante son parte de la muestra. Cada estrato es independiente y en cada uno de ellos se realiza el muestreo aleatorio simple para seleccionar los elementos que conformarán la muestra. tipos: Simple, **Proporcional**, Óptima". En este proyecto.

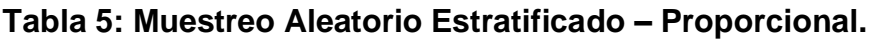

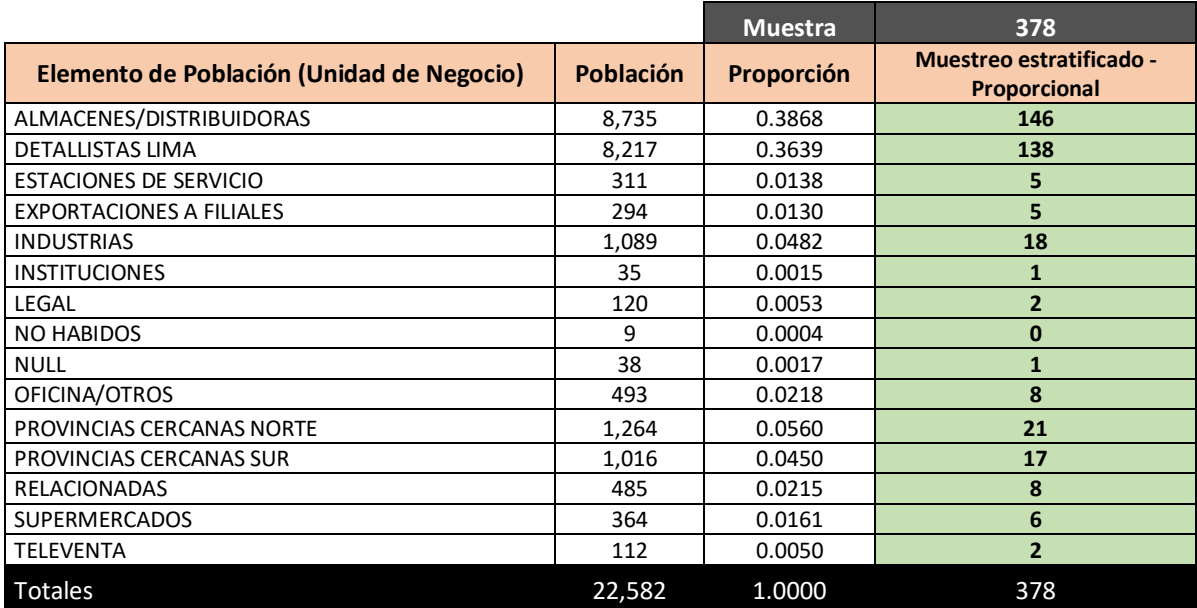

Fuente: Elaboración Propia.

## **2.4 Técnicas e Instrumento de recolección de datos.**

## **2.4.1 Técnica de Recolección de Datos.**

## **Entrevista:**

Es una reunión que tratan de un tema en particular, entre dos o más personas que permite intercambiar información entre el entrevistador(es) y el entrevistado(s).

## **Fichaje:**

(GAVAGNIN, 2009) Indica que "el fichaje ayuda a la recopilación de información importantes". esta técnica nos ayudó a recolectar información para tener claro la problemática y la necesidad del negocio de la compañía, es una herramienta importante para generar los indicadores.

## **2.4.2 Instrumento de Recolección de Datos.**

## **Fichaje de Registro:**

(LÓPEZ de la Rosa) Indica que "La ficha de registro nos permite acondicionar el contexto de los datos". Se Elaboró una ficha de registro donde se ingresó los datos alcanzados de acuerdo con la muestra y los resultados de acuerdo con el indicar para posteriormente evaluar la confiabilidad.

## **2.4.3 Validación y Confiabilidad del Instrumento.**

**Validez:** (FERNADEZ Carlos, 2014) indica que "La validez, se refiere a validar la variable que se va medir, mediante los instrumentos".

La validación se aplicó para los instrumentos de juicio de expertos para los dos indicadores (Índice de Morosidad y Periodo Promedio de Cobro).

Tabla 6: Validación de Instrumento Expertos - Indicador: Índice de Morosidad.

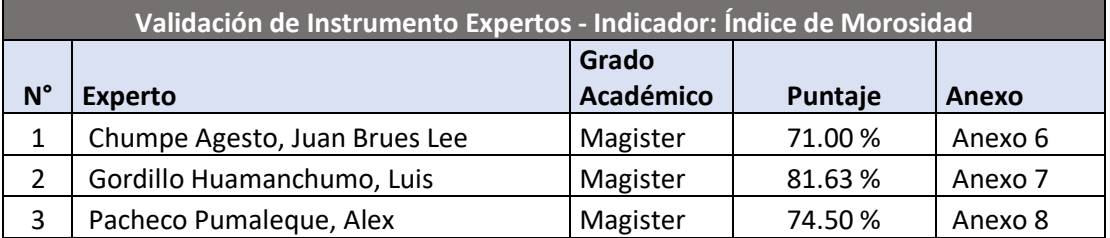

Fuente: Elaboración Propia.

Tabla 7: Validación de Instrumento Expertos - Indicador: Periodo Promedio de Cobro.

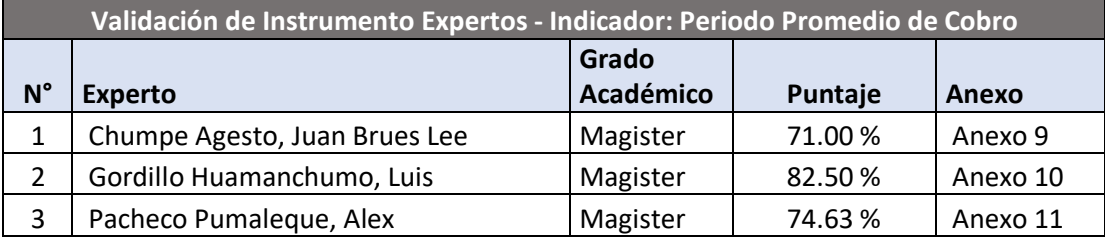

Fuente: Elaboración Propia.

De acuerdo con la validación de expertos del Indicador Índice de Morosidad obtiene un resultado promedio de 75.71 % de acuerdo con la escala se califica como muy bueno y valido. Asimismo, en la validación de expertos del Indicador Periodo Promedio de Cobro obtiene un resultado promedio de 76.04 % de acuerdo a la escala se califica como muy bueno y valido.

**Confiabilidad:** (FERNADEZ Carlos, 2014) Indica que "La confiabilidad de un instrumento de medición, se trata de la comparación de dos escenarios en distintos tiempos de los mismo objetos o individuos".

## • **Técnica: Coeficiente de correlación de Pearson.**

(Arribas Machos, 2014) Indica que "El índice de correlación de Pearson muestra el curso y fuerza de la relación dentro de un intervalo de valores cerrados.".

## • **Cálculo de la confiabilidad o fiabilidad.**

(FERNADEZ Carlos, 2014) Indica que "Todos utilizan métodos y fórmulas que elaboran coeficientes de fiabilidad. La gran parte fluctúan en el rango de cero a uno, donde cero representa nula confiabilidad y uno significa un alto nivel de confiabilidad. Cuando más cerca esté a cero, mayor riesgo existirá en la medición.".

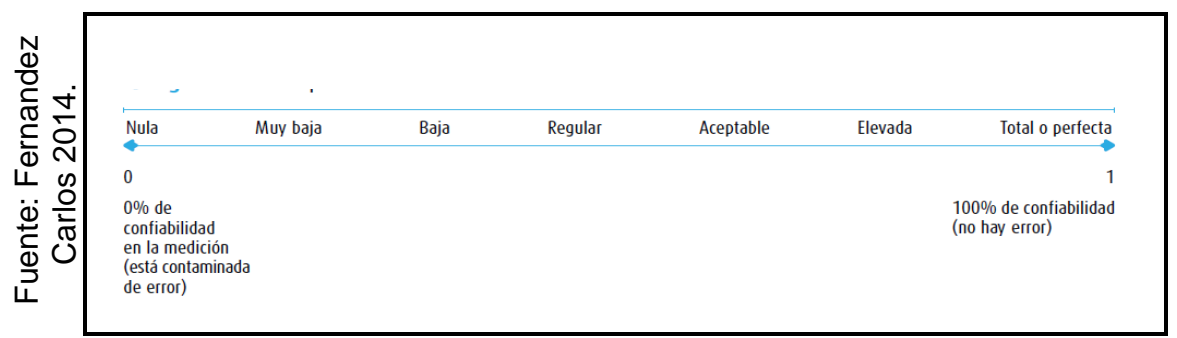

Figura 13: Escala de Confiabilidad.

Para el indicador índice de morosidad se obtuvo como resultado 0.869 con los datos de test periodo mayo 2018 y retest abril 2018 por lo tanto se pude decir que el nivel de confianza del instrumento (Anexo 99) es elevadamente confiable. A continuación, mostramos el resultado de análisis Pearson.

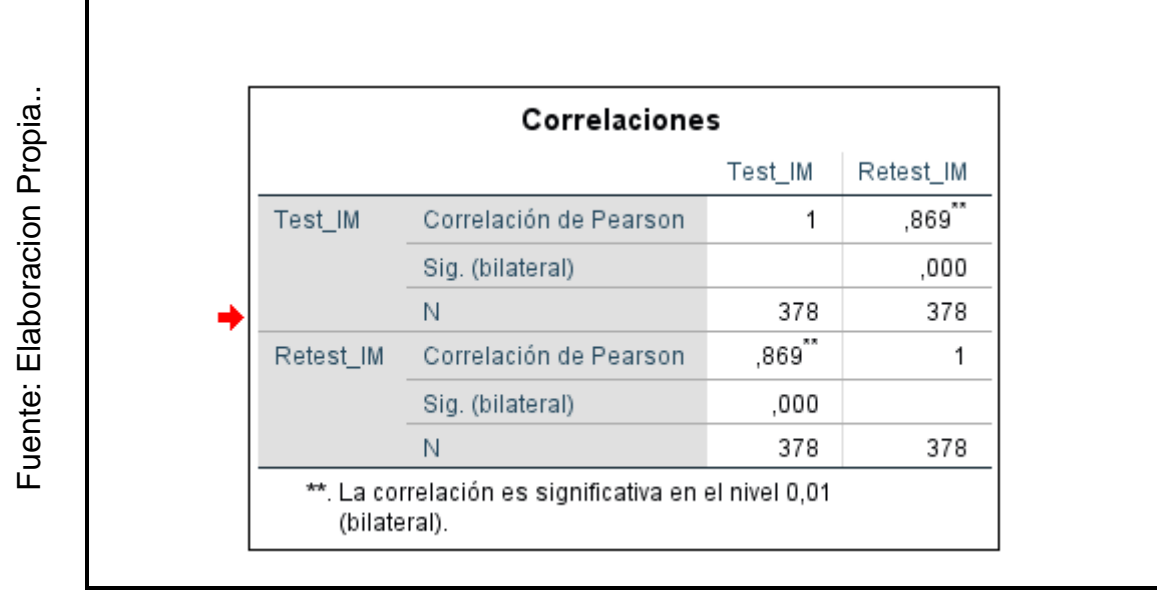

Figura 14: Análisis de Correlación Instrumento Índice Morosidad.

Para el indicador Periodo Promedio de Cobro de deuda se obtuvo como resultado 0.995 con los datos de test periodo mayo 2018 y retest Abril 2018 por lo tanto se pude decir que el nivel de confianza del instrumento (Anexo 99) es elevadamente confiable. A continuación, mostramos el resultado de análisis Pearson.

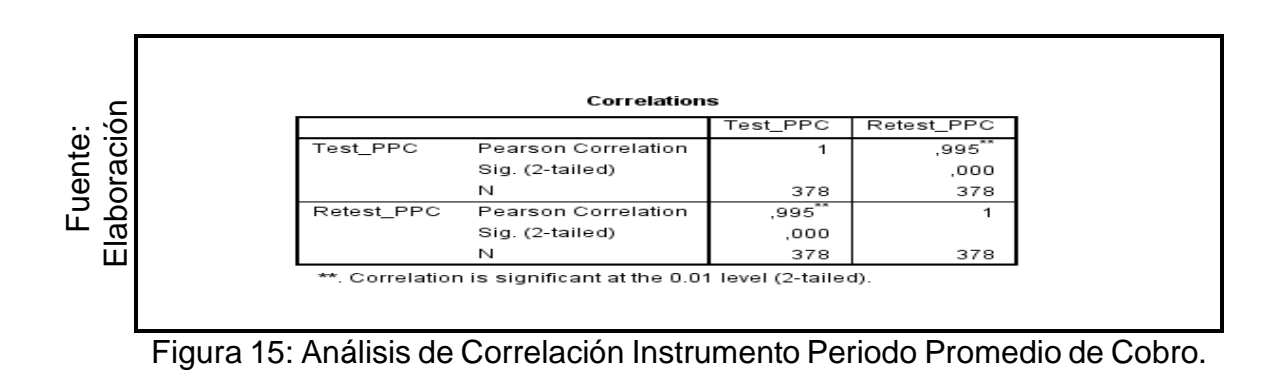

#### **2.5 Métodos de análisis de datos.**

#### **Análisis de contenido cuantitativo:**

En la presente investigación se realizará un análisis de contenido cuantitativo, debido a que se iniciara de tablas estadísticas y se aplicara fórmulas para representar los datos en resultados analíticos para los indicadores de Índice de Morosidad y Periodo Promedio de Cobro, se utilizará la investigación Aplicada (preprueba/posprueba) para evaluar el análisis.

## **HIPOTESIS DE INVESTIGACION 1.**

- **a. Hipótesis específica 1:** (HE1). El Data mart mejoró la evaluación del índice de morosidad de las cuentas por cobrar en la empresa VISTONY
- **b. Indicador 1:** Índice de Morosidad.

IMa: Índice de Morosidad antes de usar el Data mart. IMd: Índice de Morosidad después de usar el Data mart.

#### **c. Hipótesis Estadística 1.**

**Hipótesis Nula (H0):** El Data mart no mejoró la evaluación del índice de morosidad de las cuentas por cobrar en la empresa VISTONY.

**H0: IMa < = IMd**

Se deduce que no hubo mejora en el indicador de Índice de Morosidad al usar el Data mart.

**Hipótesis Alterna (Ha):** El Data mart mejoró la evaluación del índice de morosidad de las cuentas por cobrar en la empresa VISTONY.

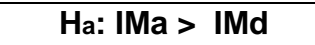

Se deduce que mejoró el indicador de Índice de Morosidad al usar el Datamart.

#### **HIPOTESIS DE INVESTIGACION 2.**

**a. Hipótesis específica 2:** (HE2).

El Data mart mejoró la evaluación de Periodo Promedio de Cobro de las cuentas por cobrar en la empresa VISTONY.

**b. Indicador 2:** Periodo Promedio de Cobro.

ADa: Periodo Promedio de Cobro antes de usar el Data mart. ADd: Periodo Promedio de Cobro después de usar el Data mart.

#### **c. Hipótesis Estadística 2.**

Hipótesis Nula (H0): El Data mart no mejoró la evaluación de Periodo Promedio de Cobro de las cuentas por cobrar en la empresa VISTONY.

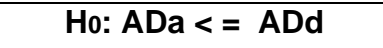

Se deduce que no hubo mejora en el indicador de Periodo Promedio de Cobro al usar el Data mart.

Hipótesis Alterna (Ha): El Data mart mejoró la evaluación de Periodo Promedio de Cobro de las cuentas por cobrar en la empresa VISTONY.

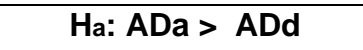

Se deduce que mejoró el indicador de Periodo Promedio de Cobro al crear el Data mart.

## **2.6 Aspectos Éticos.**

El investigador asume la responsabiliza y respetar la veracidad de los resultados obtenidos, la confidencialidad de la información que facilitó la empresa VISTONY S.A.C, la identidad de los datos y de los objetos que participan en el estudio. Los indicadores fueron sustentados bibliográficamente, los cuales fueron revisados correctamente. Se recibió sugerencia y observaciones de diferentes profesores y asesores, con el fin de enriquecer la investigación. Se manifiesta que se ha mantenido la propiedad intelectual de autores de revistas, periódicos, libros y tesis referenciando bibliográficamente.

## **III. RESULTADOS.**

## **3.1 Análisis Descriptivo.**

En el presente estudio se aplicó un Data mart para evaluar el índice de morosidad y la Periodo Promedio de Cobro; para esto se aplicó un pre-test que permita conocer las condiciones iniciales del indicador; posteriormente se implementó el Datamart y nuevamente se evalúa el índice de morosidad y la Periodo Promedio de Cobro. Los resultados se muestran en las siguientes tablas.

## **Indicador: Índice de Morosidad.**

Los análisis descriptivos del Índice de Morosidad de estas medidas se observan en la Tabla 08.

**Tabla 8-** Medidas Descriptivas del Índice de Morosidad de las cuentas por cobrar antes y después de implementar el Data mart.

|                          |    |               |               |              | <b>Desviación</b> |
|--------------------------|----|---------------|---------------|--------------|-------------------|
|                          | N  | <b>Mínimo</b> | <b>Máximo</b> | <b>Media</b> | estándar          |
| IndiceMorosidad_PreTest  | 28 | 0.00          | 1.00          | 0.5951       | .30041            |
| IndiceMorosidad_PostTest | 28 | 0.00          | 1.00          | 0.4730       | .26078            |
| N válido (por lista)     | 28 |               |               |              |                   |

**Estadísticos descriptivos**

## **Elaboración Propia.**

Para el caso del Índice de morosidad, en el pre-test se presenta un resultado de 59.51%, por otro lado en el post-test fue de 47.30% tal como se visualiza en la figura 16; esto quiere decir que existe una diferencia entre el antes y después de la implementación del Data mart; así mismo, el índice de morosidad mínima fue del 0% antes, y 0% (ver Tabla 8) después de la implementación del Data mart.

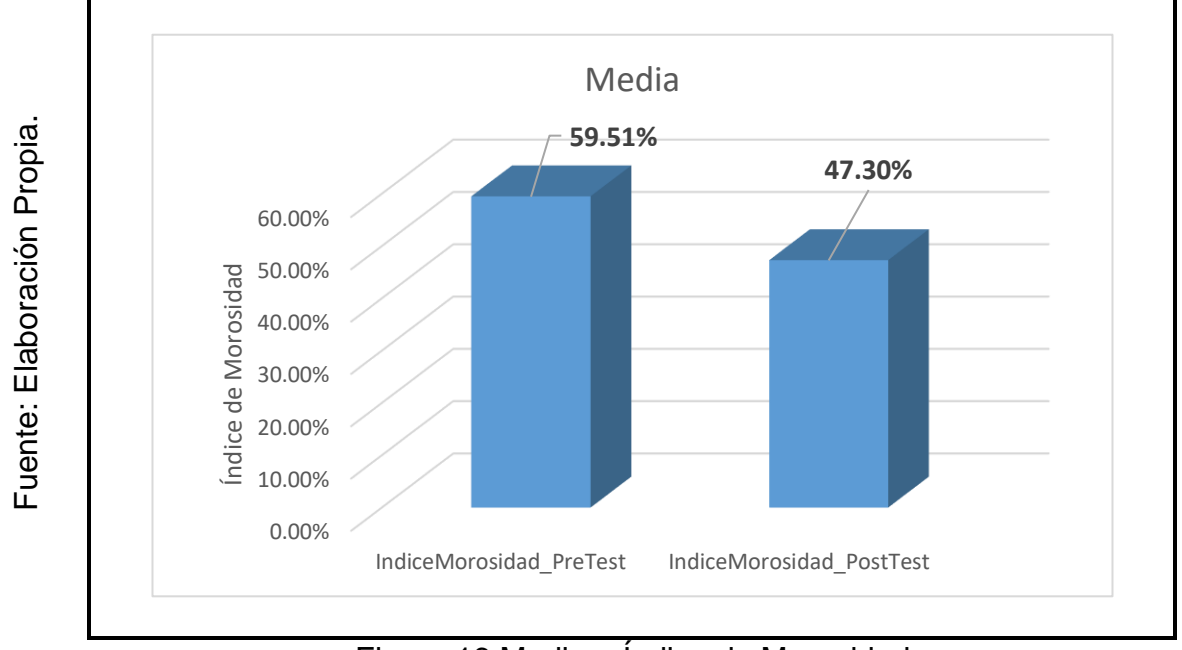

Figura 16 Media – Índice de Morosidad

## **Indicador: Periodo Promedio de Cobro.**

Los resultados de los análisis descriptivos del Periodo Promedio de Cobro de estas medidas se observan en la Tabla 09.

**Tabla 9 -** Medidas Descriptivas del periodo promedio de cobro de las cuentas por cobrar antes y después de implementar el Data mart.

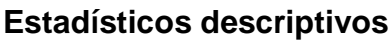

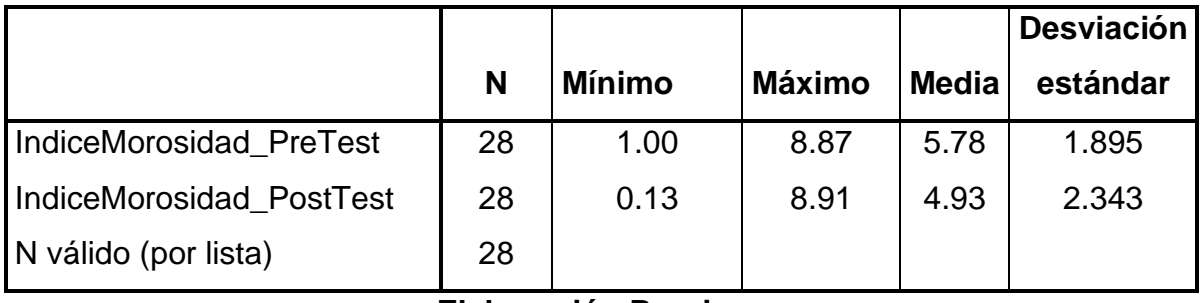

#### **Elaboración Propia.**

Para el caso de la Periodo Promedio de Cobro, en el pre-test se muestra un resultado de 5.78, por otro lado en el post-test fue de 4.93 tal como se visualiza en la figura 17; esto quiere decir que existe una diferencia entre el antes y después de la implementación del Data mart.

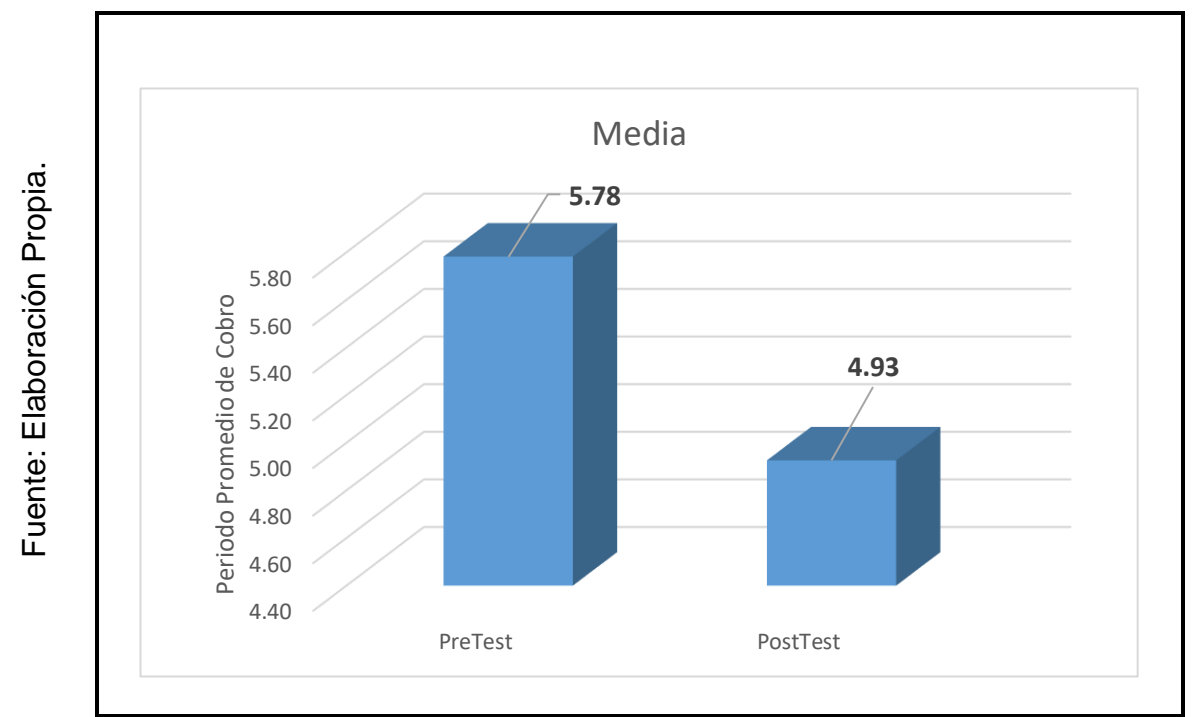

Figura 17 Media – Periodo promedio de Cobro.

## **3.2 Análisis Inferencial.**

#### **Prueba de Normalidad.**

Se procedió a ejecutar las pruebas de normalidad para los indicadores de Índice de Morosidad y Periodo Promedio de Cobro a través del método Shapiro-Wilk, debido a que el tamaño de nuestra muestra estratificada está conformado por 28 fichas registros y es menor a 50, tal como lo indica. Tal como lo indica (FERNADEZ Carlos, 2014). La presente prueba se realizó ingresando los datos de cada indicador en el programa

SPSS 23, para un nivel de confiabilidad del 95%, tomando en cuenta las siguientes condiciones:

#### **Si:**

Sig. < 0.05 es una distribución no normal. Sig. ≥0.05 es una distribución normal.

#### **Indicador: Índice de Morosidad.**

Con el propósito de elegir la prueba de hipótesis; los valores fueron sometidos a la evaluación de su distribución, para definir si los datos del Índice de Morosidad mostraban una distribución normal.

Tabla 10 – Prueba de Normalidad del Índice de Morosidad de las cuentas por cobrar antes y después de implementar el Data mart.

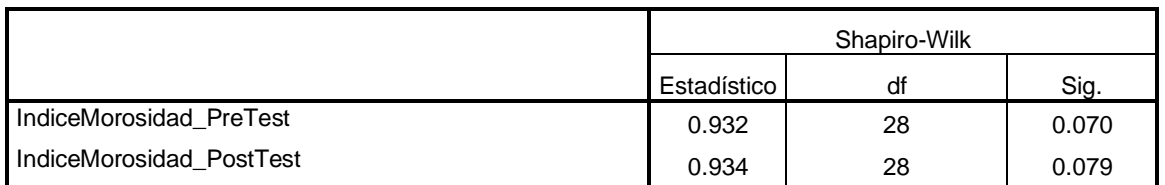

#### **Prueba de Normalidad**

a. Corrección de significación de Lilliefors

## **Elaboración Propia.**

Como se visualiza en la Tabla 10 los resultados de la prueba muestran que el Sig. Del Índice de Morosidad de las cuentas por cobrar en el Pre-Test fue de 0.070, y el valor es mayor que 0.05. Por lo tanto, el Índice de morosidad se distribuye normalmente. Los resultados de la prueba del Post-Test muestran que el Sig. Del Índice de Morosidad de las cuentas por cobrar fue de 0.079, y el valor es mayor que 0.05, por lo que indica que el Índice de morosidad se distribuye normalmente. Esto confirma la distribución normal de ambos datos de la muestra, se puede apreciar en las Figuras 18 y 19.

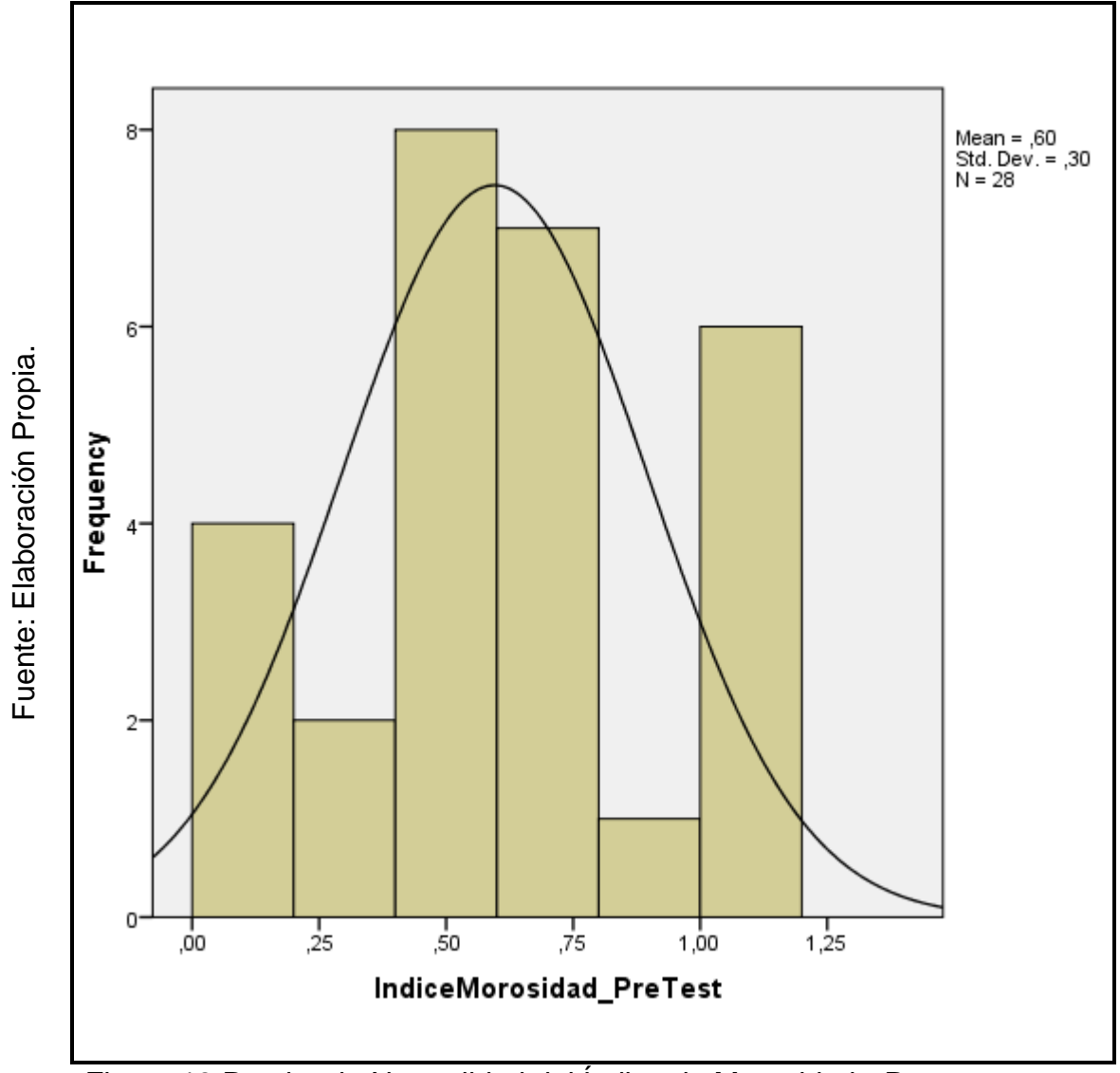

Figura 18 Prueba de Normalidad del Índice de Morosidad - Pretest

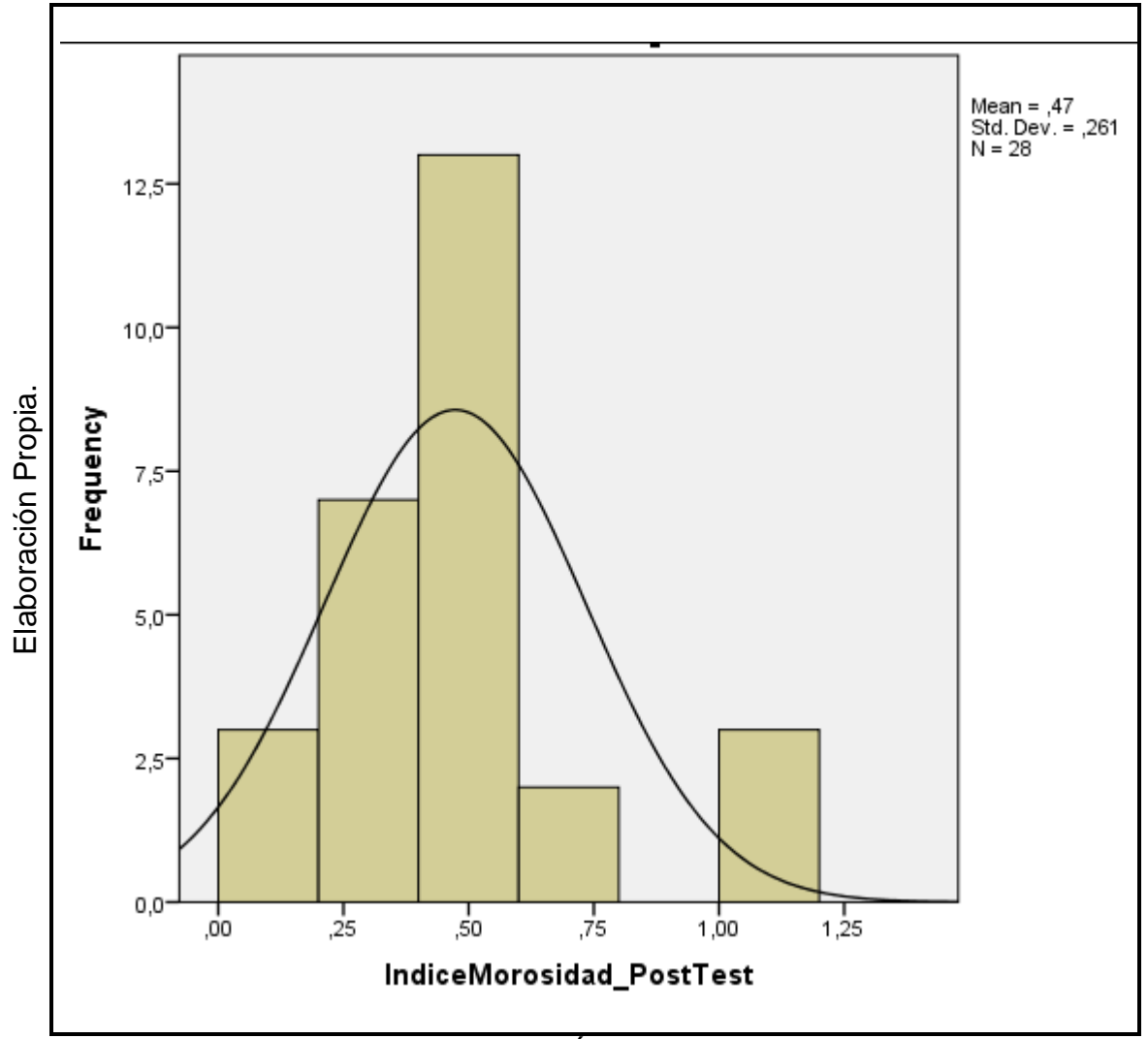

Figura 19 Prueba de Normalidad del Índice de Morosidad - PostTest

## **Indicador: Periodo Promedio de Cobro.**

Con el propósito de elegir la prueba de hipótesis; los valores fueron sometidos a la evaluación de su distribución, para definir si los datos de Periodo Promedio de Cobro mostraban una distribución normal.

**Tabla 11** – Prueba de Normalidad del Periodo Promedio de Cobro de las cuentas por cobrar antes y después de implementar el Data mart.

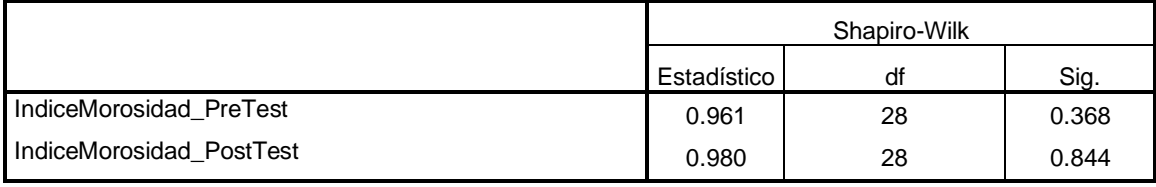

#### **Prueba de Normalidad**

a. Corrección de significación de Lilliefors

#### **Elaboración Propia.**

Como se visualiza en la Tabla 11 los resultados de la prueba muestran que el Sig. Del Periodo Promedio de Cobro de las cuentas por cobrar en el Pre-Test fue de 0.368, y el valor es mayor que 0.05. Por lo tanto, el Periodo promedio de cobro se distribuye normalmente. Los resultados de la prueba del Post-Test muestran que el Sig. Del periodo promedio de cobro de las cuentas por cobrar fue de 0.844, y el valor es mayor que 0.05, por lo que indica que el Periodo promedio de cobro se distribuye normalmente. Esto confirma la distribución normal de ambos datos de la muestra, se puede apreciar en las Figuras 20 y 21.

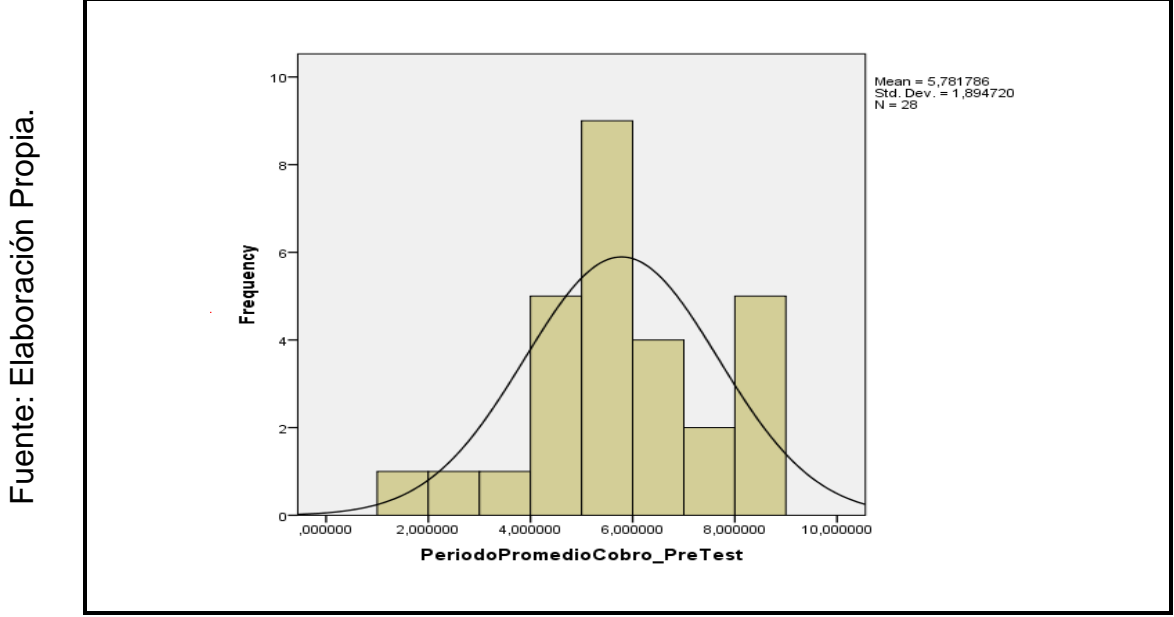

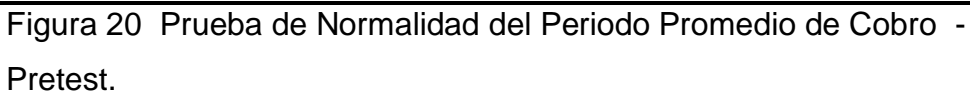

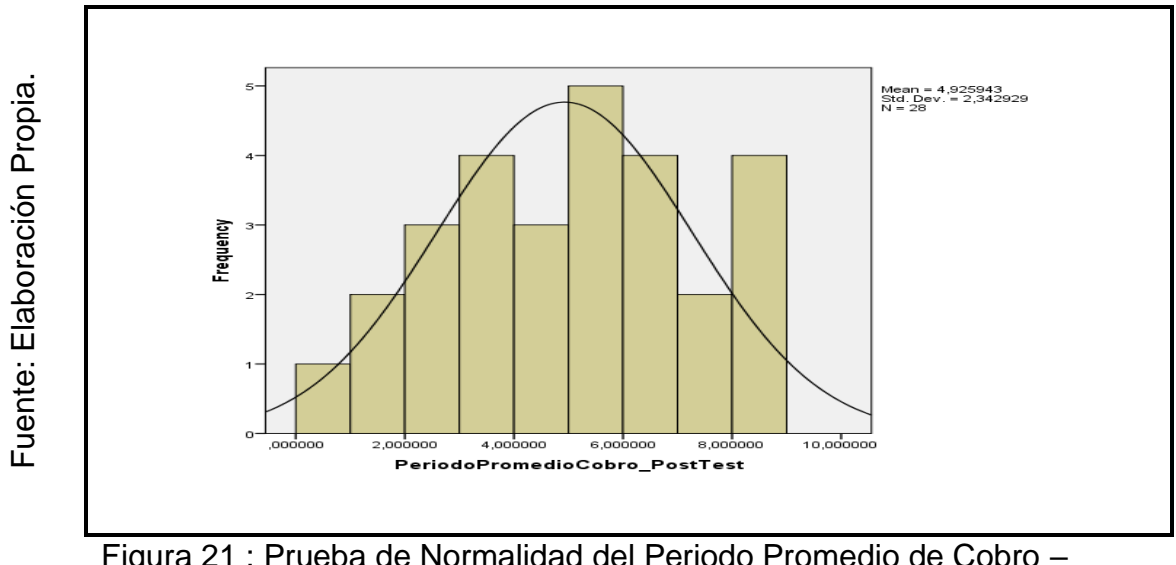

Figura 21 : Prueba de Normalidad del Periodo Promedio de Cobro –

PostTest.

#### **3.3. Prueba de Hipótesis.**

#### **Hipótesis de Investigación 1:**

- **(H1):** El Data mart mejora la evaluación del índice de morosidad de las cuentas por cobrar en la empresa VISTONY S.A.C.
- **Indicador:** Índice de Morosidad.

#### **Hipótesis Estadísticas**

#### **Definición de Variables:**

**IMa:** Índice de Morosidad antes de implementar el Data mart. **IMd:** Índice de Morosidad antes de implementar el Data mart.

• **Hipótesis Nula (H0):** El Datamart no mejoró la evaluación del índice de morosidad de las cuentas por cobrar en la empresa VISTONY.

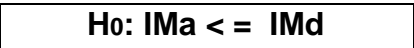

Se deduce que no hubo mejora en el indicador de Índice de Morosidad al usar el Data mart.

• **Hipótesis Alterna (Ha):** El Data mart mejoró la evaluación del índice de morosidad de las cuentas por cobrar en la empresa VISTONY.

**Ha: IMa > IMd**

Se deduce que mejoró el indicador de Índice de Morosidad al usar el Data mart.

El indicador con el Data mart es mejor que el indicador sin el Data mart.

En la Figura 22, el Índice de Morosidad (Pre Test), es de 59.51% y el Post-Test es 47.30%**.**

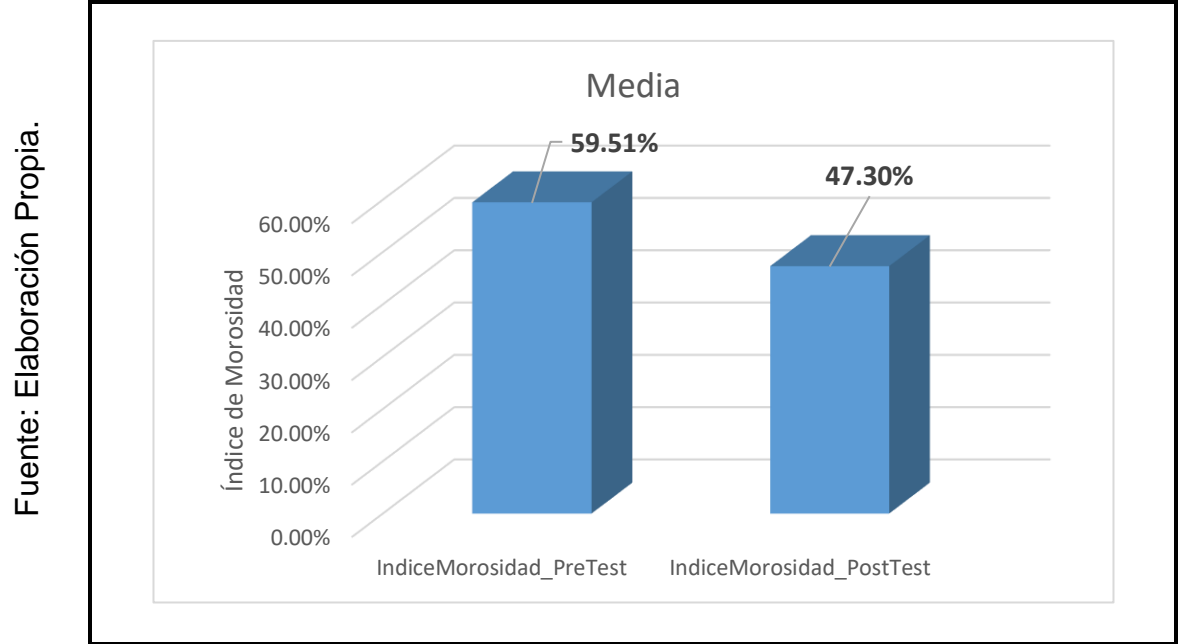

Figura 22 Media – Índice de Morosidad

Se concluye de la Figura 22 que existe una reducción en el Índice de morosidad de las cuentas por cobrar, el cual se puede verificar al comparar las medias respectivas, que descendiente de 59.51% al valor de 47.30%.

Respecto al resultado del contraste de la hipótesis se usó la Prueba T-Student, debido a que los datos obtenidos durante la investigación de Pre-Test y Post-Test se distribuyen normalmente. El valor de T contraste es de 1.802, el cual es mayor que 1.703.

**Tabla 12** - Prueba de T-Student para el Índice de Morosidad de las cuentas por cobrar antes y después de implementado el Data mart.

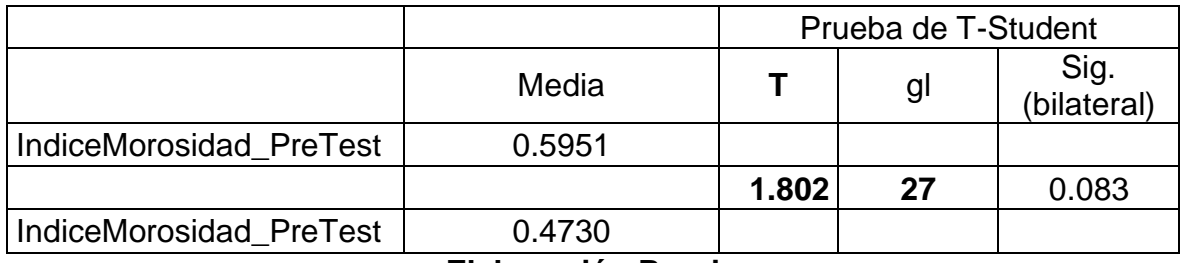

**Elaboración Propia.**

Por lo tanto, se rechaza la hipótesis nula, aceptando la hipótesis alterna con un 95% de confianza. Además, el valor T obtenido, como se muestra en la Figura 23, se posiciona en la zona de rechazo. Por lo consiguiente el data mart mejoró la evaluación del índice de morosidad de las cuentas por cobrar en la empresa VISTONY.

Según Formula:

$$
t = \frac{X_1 - X_2}{S/\sqrt{N}}
$$

- X1 = Media muestral PreTest.
- X2 = Media muestral PostTest.
- S = Desviación Estandar.
- N = Numero de Muestra (PreTest PostTest).

Remplazamos valores:

$$
t = \frac{0.5951 - 0.35831}{0.35831/\sqrt{28}}
$$

$$
t = \frac{0.1221}{0.35831/5.2915}
$$

$$
t = 1.802
$$

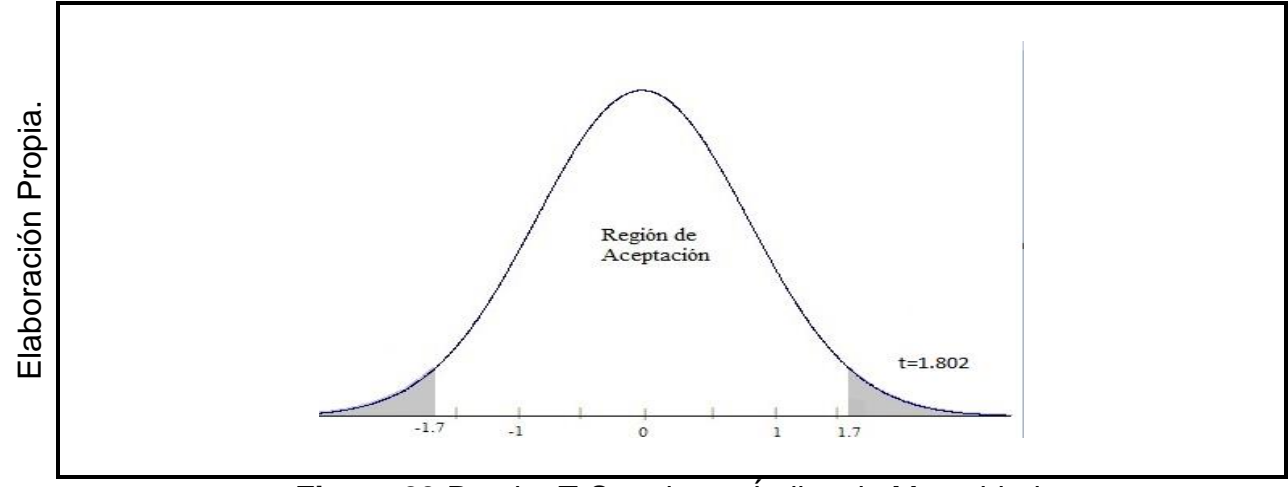

**Figura 23** Prueba T-Stundent – Índice de Morosidad.

#### **Hipótesis de Investigación 2:**

- **(H2):**El Data mart mejoró la evaluación de Periodo Promedio de Cobro en la empresa VISTONY.
- **Indicador:** Periodo Promedio de Cobro.

#### **Hipótesis Estadísticas**

#### **Definición de Variables:**

**ADa:** Periodo Promedio de Cobro antes de implementar el Data mart. **ADd:** Periodo Promedio de Cobro antes de implementar el Data mart.

• **Hipótesis Nula (H0):** El Datamart no mejoró la evaluación de Periodo Promedio de Cobro de las cuentas por cobrar en la empresa VISTONY.

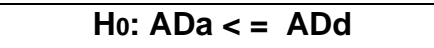

Se deduce que no hubo mejora en el indicador de Periodo Promedio de Cobro al usar el Data mart.

• **Hipótesis Alterna (Ha):** El Data mart mejoró la evaluación de Periodo Promedio de Cobro de las cuentas por cobrar en la empresa VISTONY.

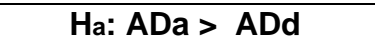

Se deduce que mejoró el indicador de Periodo Promedio de Cobro al crear el Datamart.

El indicador con el Datamart es mejor que el indicador sin el Data mart. En la Figura 24, el Índice de Periodo de Promedio de Cobro (Pre Test), es de 5.78 y el Post-Test es 4.93**.**

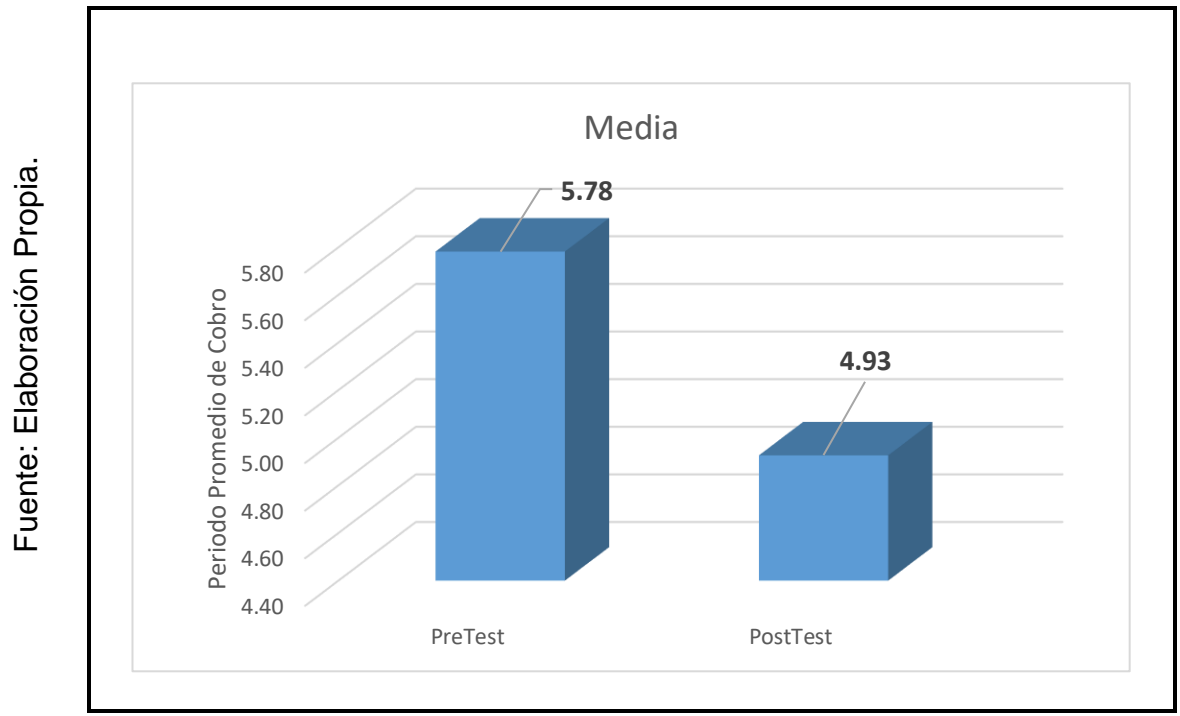

Figura 24 Media – Periodo promedio de Cobro.

Se concluye de la Figura 24 que existe una reducción en el periodo promedio de cobrar de las cuentas por cobrar, el cual se puede verificar al comparar las medias respectivas, que desciende de 5.78 al valor de 4.93.

Respecto al resultado del contraste de la hipótesis se usó la Prueba T-Student, debido a que los datos obtenidos durante la investigación (Pre-Test y Post-Test) se distribuyen normalmente. El valor de T contraste es de 1.725, el cual es mayor que 1.703 (Ver Tabla 13).

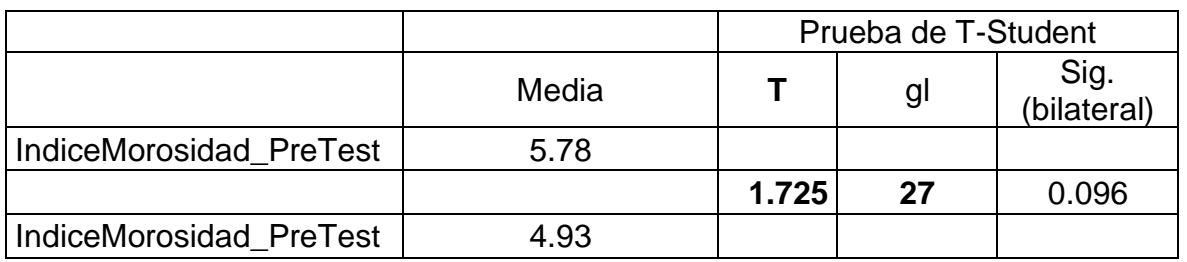

**Tabla 13** - Prueba de T-Student para el periodo promedio de cobro antes y después de implementado el Datamart.

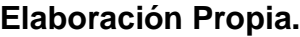

Por lo tanto, se rechaza la hipótesis nula, aceptando la hipótesis alterna con un 95% de confianza. Además, el valor T obtenido, como se muestra en la Figura 25, se posiciona en la zona de rechazo. Por lo consiguiente el data mart mejoró la evaluación de Periodo Promedio de Cobro de las cuentas por cobrar en la empresa VISTONY.

Según Formula:

$$
t = \frac{X_1 - X_2}{S/\sqrt{N}}
$$

- X1 = Media muestral PreTest.
- X2 = Media muestral PostTest.
- S = Desviación Estandar.
- N = Numero de Muestra (PreTest PostTest).

Remplazamos:

$$
t = \frac{5.781786 - 4.925943}{2.625744/\sqrt{28}}
$$

$$
t = \frac{0.8558}{2.625744/5.2915}
$$

$$
t = 1.725
$$

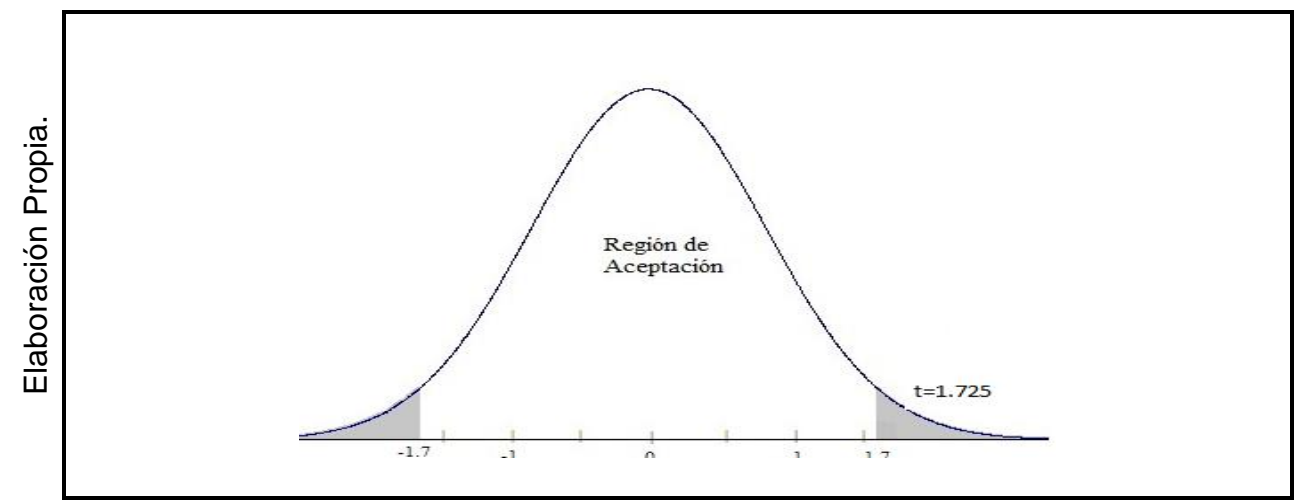

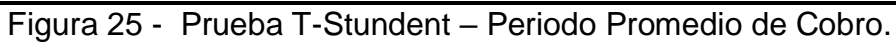

## **IV. DISCUSIÓN.**

De acuerdo con los hallazgos evidenciados, aceptamos la hipótesis alterna general reconociendo que existe un vínculo entre cuentas por cobrar e índice de morosidad y periodo promedio de cobro que la implementación de un Data mart, Mejorá la evaluación de las cuentas por cobrar en la empresa VISTONY S.A.C.

En los profesionales de la carrera de ingeniera, estos resultados guardan relación con lo sostienen:

(SEVILLANO, 2017) Indica que "El Data mart apoya en la toma de decisiones en la recaudación del impuesto predial en la municipalidad de Santa Rosa de Quives" que para la presente tesis viene a ser cuentas por cobrar.

(BERNABEL, 2016) Indica que "El data mart mejora la administración de las cuentas por cobrar del Grupo Vega Distribución S.A.C."

Ellos concuerdan con los resultados de la presente tesis.

De acuerdo a los resultados evaluados en la presente tesis se realizará una comparación en el índice de morosidad de las cuentas por cobrar definiendo si esto ayuda a la toma de decisiones, para el caso de la medición pre-test, alcanzó 0.56 y con la aplicación del Data mart disminuyo a un 0.506. Esto indican que hubo una reducción de 0.054, por lo tanto, podemos afirmar de los resultados obtenidos en la presente tesis, evidencia que la implementación de una herramienta tecnológica ofrece un fácil acceso de los datos, además de manera oportuna en los procesos del negocio. confirmando así que el Data mart mejoró la evaluación de las cuentas por cobrar.
# **V. CONCLUSIÓN.**

Se concluye que el Data mart mejora el análisis, evaluación, seguimiento y proceso a la toma de decisiones en el área de Créditos y Cobranza, pues permitió la reducción de los indicadores índice de morosidad y la Periodo Promedio de Cobro. Lo que permite alcanzar los objetivos de esta investigación.

Se concluye que el Data mart disminuyó el índice de morosidad a 0.506. Por lo tanto, se afirma que el Data mart reduce el indicador mencionado del proceso. Esto permite adelantarse a los hechos para tomar una buena decisión.

Se concluye que el Data mart disminuyó el periodo promedio de cobro a 138. Por lo tanto, se afirma que el Data mart reduce el indicador mencionado del proceso. Esto permite adelantarse a los hechos para tomar una buena decisión.

# **VI. RECOMENDACIÓN.**

Se sugiere que dentro de un plan estratégico de los siguientes años se planifique la implementación e integración de los siguientes datas mart:

**Data Mart de ventas**. El proceso de ventas es el responsable de generar las cuentas por cobrar ya sea al contado o crédito, uno de sus subprocesos es el ingreso de pedidos y estos son evaluados de acuerdo a las políticas de cerditos, la implementación de un data mart ayudará a realizar un análisis de ventas al crédito o al contados, además, de la evaluación de los pedidos de acuerdo a los estados establecidos.

**Data Mart de Cobranzas.** El proceso de cobranza es el responsable de rebajar las deudas corrientes y no corrientes, este proceso permite a la compañía tener liquidez en sus bancos, la implantación de un data mart ayudará a realizar un análisis de sus ingresos por bancos, vendedores, unidades de negocios, entre otras perspectivas.

De acuerdo con el estudio realizados se recomienda implementar los data mart mencionados, ya que estos influyen en el proceso de cuentas por cobrar, la integración de estos ayudara a la compañía tener un mejor análisis y evaluación de los indicadores más importantes y así llegar a sus objetivos y metas trazadas.

# **IV. REFERENCIAS.**

**AMAT, Oriol. 2016.** *Contabilidad y Finanzas.* 2016.

**Arribas Machos, Jose Maria y Berbut. 2014.** *Estadística y Sociedad.* Madrid : Editorial UNED, 2014. 9788436268829.

**BERNABEL, Dihiana Joselyn. 2016.** *Datamart para la administración de las cuentas por cobrar del Grupo Vega Disctribución S.A.C.* LIMA : s.n., 2016.

**BERNABUE, Dario. 2017.** *Hefesto Data Warehousing.* Argentina : s.n., 2017.

**CABALLERO BUSTAMANTE. 2010.** *Dinamica Contable.* San Boja, Lima : s.n., 2010. ISBN:978-612-4048-22-7.

**CAIXABANK. 2016.** https://www.caixabank.com. [En línea] 4 de Mayo de 2016. [Citado el: 3 de Mayo de 2018.] https://www.caixabank.com/deployedfiles/caixabank/Estaticos/PDFs/aula/CB\_ficha \_Ratio-de-morosidad\_ES.pdf.

**CHIRIBOGA, Luis. 2010.** *Sistema Financiero.* Quito Ecuador : SEGUNDA EDICION, 2010.

**DIARIO UNO. 2018.** http://diariouno.pe. *http://diariouno.pe.* [En línea] 31 de Marzo de 2018. [Citado el: 01 de Mayo de 2018.] http://diariouno.pe/2018/03/31/vistonyune-lazos-comerciales/.

**DUEMINT. 2017.** http://blog.duemint.com. [En línea] 15 de Junio de 2017. [Citado el: 4 de Mayo de 2018.] http://blog.duemint.com/5-tips-para-una-cobranza-efectiva/. **ECURED. 2016.** https://www.ecured.cu. [En línea] 20 de Abril de 2016. [Citado el: 14 de Abril de 2018.] https://www.ecured.cu/Cobranza.

**ESAN. 2016.** *https://www.esan.edu.pe.* [En línea] Mayo de 2016. [Citado el: 28 de Abril de 2018.] https://www.esan.edu.pe/apuntes-empresariales/2016/05/ventajasde-la-inteligencia-de-negocios/.

**—. 2015.** https://www.esan.edu.pe. [En línea] 6 de Junio de 2015. [Citado el: 20 de Abril de 2018.] https://www.esan.edu.pe/apuntes-empresariales/2015/06/diferenciaentre-data-warehouse-data-mart/.

**FERNADEZ Carlos, BAPTISTA Pilar. 2014.** *Metodología de la Investigación.*  Prolongación Paseo de la Reforma 1015, Torre A MEXICO : McGRAW-HILL / INTERAMERICANA EDITORES, S.A. DE C.V., 2014. 978-1-4562-2396-0.

**GAVAGNIN, Osvaldo. 2009.** *La creación del conocimiento.* s.l. : Editorial Union, 2009. 978-612-00-0017-5.

**Gullermina, BAENA. 2014.** *Metodología de la investigación Serie integral por competencias.* Renacimiento 180, Col. San Juan Tlihuaca - México : GRUPO EDITORIAL PATRIA, S.A., 2014. 978-607-744-003-1.

**HEREDO, Pablo. 2016.** [En línea] 2016.

**INTIZA. 2015.** https://intiza.comp. [En línea] 7 de Abril de 2015. [Citado el: 4 de Mayo de 2018.] https://intiza.blog/es/2015/04/07/medir/.

**KIMBAL, Ralph Y ROSS, Margy. 2013.** *The Data Warehouse Toolkit.* 2013. ISBN: 978-1-118-53080-1.

**LA GESTIÓN. 2018.** https://gestion.pe. [En línea] 13 de Mayo de 2018. [Citado el: 16 de Mayo de 2018.] https://gestion.pe/economia/empresas/mercado-lubricantesvendera-us-400-millones-ano-233543.

**LA REPUBLICA. 2016.** https://larepublica.pe. [En línea] 24 de agosto de 2016. [Citado el: 24 de 04 de 2018.] https://larepublica.pe/empresa/796917-mercado-delubricantes-peruano-cada-vez-mas-competitivo.

**LAECONOMICA. 2018.** http://laeconomia.com.mx. [En línea] Febrero de 2018. [Citado el: 15 de Abril de 2018.] http://laeconomia.com.mx/indice-de-morosidadsistema-bancario%E2%80%8F/.

**LÓPEZ de la Rosa, Edmundo y Martel, Patricia.** *La Estructura en uooh: una propuesta metodológica para el estudio de la escritura prehispánica mayayu.* Mexio : UNAM. 9789683690043.

**LOPEZ, Tufiño. 2013.** *Desarrollo del Data Mart para el sistema nacional de vigilancia.* Quito : s.n., 2013.

**Morales Arturo, Morales Jose. 2014.** *CRÉDITO Y COBRANZA.* Renacimiento 180, Colonia San Juan Tlihuaca - Mexico : GRUPO EDITORIAL PATRIA, 2014. 978- 607-438-840-4.

**ORACLE. 2017.** www.oracle.com. [En línea] 10 de Abril de 2017. [Citado el: 10 de 05 de 2018.]

http://www.oracle.com/ocom/groups/public/@otn/documents/webcontent/317529\_e sa.pdf.

**OSWALDO, Hidalgo. 2018.** *Creador de lubricantes 'Vistony' nos cuenta cómo logró realizarse como empresario.* 16 de Mayo de 2018.

**POSADA, Grabiel. 2016.** *Elementos Básicos de Estadística Descriptiva Para El Análisis de Datos.* Medellín, Antioquia, Colombia. : Fondo Editorial Luis Amigó, 2016. 978-958-8943-05-3.

**PRIETO, Carlos. 2010.** *Análisi Fianciero.* Bogotá D.C. Colombia : Fundación para la Educación Superior San Mateo (958-98600), 2010. 978-958-98600-5-2.

**REYES, Maurico. 2016.** *Metodología de la investigación.* Argentina 28, Centro, 06020, Ciudad de México. : Facultad Latinoamericana de Ciencias Sociales (FLACSO), 2016. 978-607-9463-13-7.

**SANCHEZ, Alfredo. 2013.** *EVALUAR CONTEXTOS PARA ENTENDER EL PROCESO DEL APRENDIZAJE.* 2013. 13:978-84-694-8764-8 .

**SEVILLANO, Marcia Isabel. 2017.** *Datamart para la recaudación de Impuesto Predial En la Municipalidad de Santa Rosa de Quives.* LIMA : s.n., 2017.

**SINNEXUS. 2016.** https://www.sinnexus.com. [En línea] Enero de 2016. [Citado el: 2 de Mayo de 2018.] https://www.sinnexus.com/business\_intelligence/olap\_vs\_oltp.aspx.

**STEVENS, Ronal. 2017.** https://www.rankia.co. [En línea] 13 de Julio de 2017. [Citado el: 4 de Mayo de 2018.] https://www.rankia.co/blog/mejores-cdts/3631525 que-son-cuentas-por-cobrar-cual-importancia.

*Técnicas de modelado de procesos de ETL.* **BUSTAMANTE, Alexander. 2013.** 2013, Vol. 18. 0122-1701.

**TERRADILLOS, Jesus. 2018.** http://www.newtek-tech.es. *http://www.newtektech.es/newtek/boletin/8/especialista1.php.* [En línea] 23 de Abril de 2018. [Citado el: 1 de Abril de 2018.] http://www.newtektech.es/newtek/boletin/8/especialista1.php.

*Uso de analítica para dar soporte a la toma de decisiones.* **Oviedo, JENUI. 2014.** 2014. ISBN: 978-84-697-0774-6.

**YALAN Julio, PANIORA Luis. 2012.** *REVISTA DE INVESTlGACIÓN DE SISTEMAS E INFORMÁTlCA.* 2012. ISSN 1815-0268.

# **V. ANEXOS**

## **ANEXO 01: Matriz de Consistencia.**

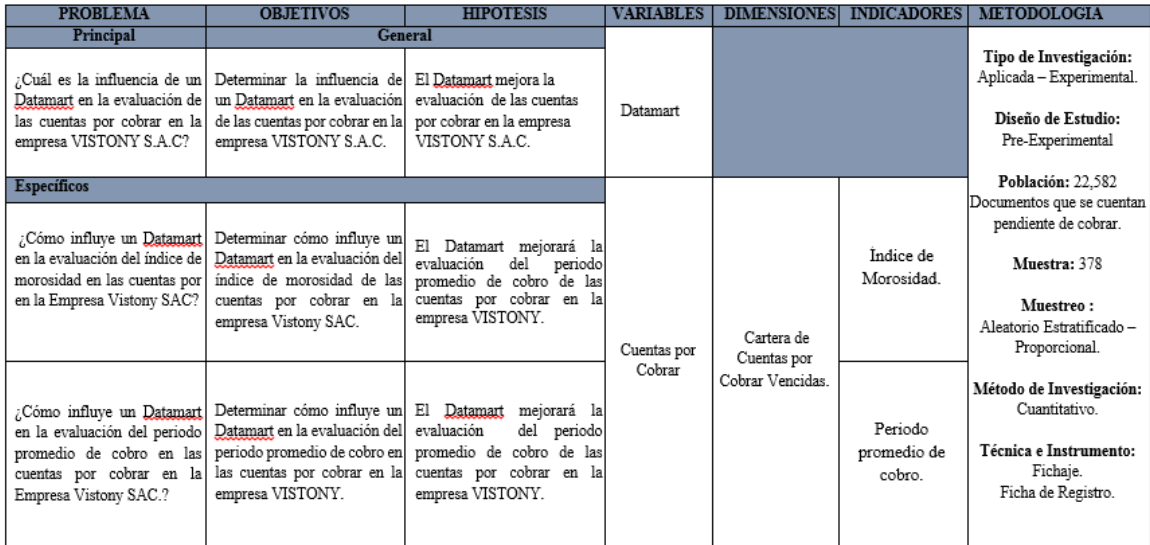

#### **Anexo 2: Entrevista.**

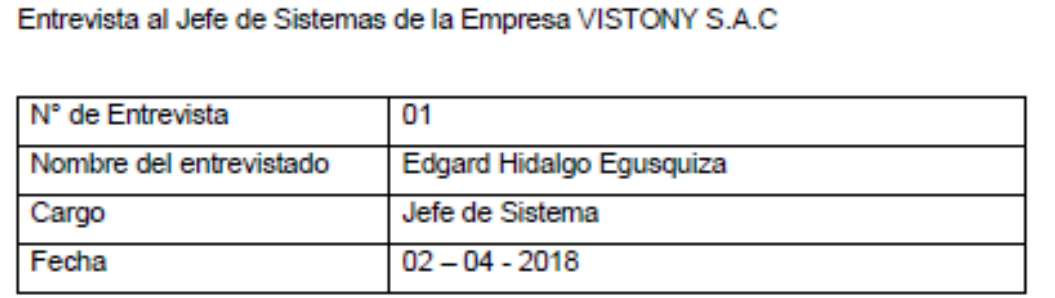

¿Qué tipo de sistema transaccional trabaja la compañía?

El tipo de sistema es colaboración empresarial, contamos con los módulos de Ventas, Distribución, Compras, Producción, Calidad, Planeamiento, Cuentas por Cobrar, Cuentas por Pagar, Finanzas y Contabilidad. Este sistemas es un ERP que nos ayuda a tener un control integrada todas las áreas asimismo contamos con un sistema adicional de planilla.

#### ¿El sistema actual es un ERP?

Si. Contamos con un sistema ERP llamado EPICOR, este sistema es americano y tiene la facilidad de realizar personalizaciones de acuerdo a la necesidad del negocio.

¿Qué Gestor de Base de Datos Utiliza?

SQL Server 2016 ya que ERP EPICOR trabaja en plataformas de Microsoft.

¿Qué le parece la idea de implementar un DataMart de Cuentas por Cobrar?

La empresa se encuentra en crecimiento y debido a las tendencias tecnologías es necesario implementar una herramienta que ayude a visualizar en línea los avances de los indicadores y objetivos trazados asimismo analizarlo por tableros y reportes estándar y medir el crecimientos de la compañía.

#### ¿Cuenta con un diccionario de Datos?

Si, contamos con un diccionario de datos que necesariamente necesitan un conocimiento técnico ya que es una herramienta del ERP. Tenemos que tomar en cuenta que esto datos son activos de información confidenciales.

#### ¿Cuenta con los modelamiento de la base de datos?

No contamos con los modelados de datos.

¿La empresa cuenta con un presupuesto anual para la inversión de herramientas tecnologías?

Si, contamos con presupuesto y esto contempla la implementación de Inteligencia de Negocios.

¿Usted crea que es importante que los datos que cuenta la compañía pueden aportar a tomar mejor decisiones?

Estamos seguros que el BI nos ayudar a tomar mejor decisiones en línea y esto aportará directamente en el crecimiento de la compañía.

VISTONY ON INDUSTRIAL OEL PERSISAS

Entrevista al Jefe de Sistemas de la Empresa VISTONY S.A.C

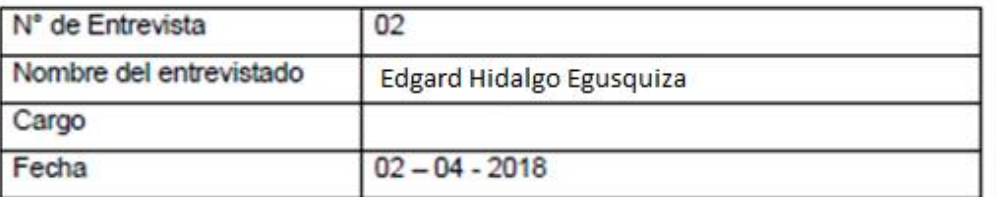

¿El sistema con el que trabaja actualmente, cubre sus expectativas del área a cargo?

El sistemas nos ayuda a realizar las siguientes operaciones: Análisis de riesgo, Aprobación de Pedidos, Liquidaciones, Emitir reportes de deudas para los ejecutivos de ventas, y otras transacciones. No contamos con una herramienta que nos facilite el análisis del negocio.

¿Cuáles son los procesos principales del área?

El proceso de créditos y cobranza empieza con los pedidos ingresados por las analistas de ventas. Esto pasa por un proceso de evaluación de acuerdo a las políticas de créditos (Limite de Crédito - Comportamiento de Pagos - Historial de Ventas y Evaluación de Riesgos). Una vez aprobados los pedidos son facturados y distribuido por la flota de camiones del área de distribución. El proceso anterior es el que genera las cuentas por cobrar y direcciona la deuda al ejecutivo de ventas que es programada la cobranza según su ruta. Las analistas de créditos son las encargadas de entregar los reportes de maestro de deuda a los vendedores, para así realizar la gestión de cobranza a los clientes de acuerdo a la fecha de vencimiento. Los Ejecutivos de ventas son los responsables de realizar las cobranzas y depósito a la cuenta de la compañía y emitir el reporte de liquidación, con dicho reporte se procede a rebajar las cuentas por cobrar.

#### ¿Explicar la importancia de las cuentas por cobrar?

Debido al crecimiento de la ventas los créditos de los clientes surgen cambios, el área de créditos realiza el análisis de las cuentas por cobrar y creamos controles y evaluación de riesgos, las cuentas por cobrar es uno de los activos más importante de la compañía ya que si vendemos y no cobramos, la compañía puede ser afectada directamente, por este motivo realizamos el análisis de la morosidad asimismo analizamos el seguimiento correspondiente, para que los documentos se cobren antes de su fecha de vencimiento.

¿El sistema actual, le permite evaluar el riesgo de cuenta dudosa?

La evaluación que realizamos es antes de aprobar los pedidos, esto tienen que cumplir con nuestra policita de créditos.

¿Cuenta con algún sistema que le ayude a generar reporte gerenciales?

Contamos con tablas dinámicas generadas en EXCEL que son actualizadas en horarios establecidos, estas tablas tiene que ser trabajados manualmente para generar reportes gerenciales.

¿Cuál es el proceso más importante que cumple su área, para el crecimiento de la empresa?

Gestionar las Cobranzas, Evaluar los riegos en la aprobación de pedidos y Seguimiento a la cuentas por cobrar de los clientes.

¿Cree que este proceso tiene una oportunidad de mejora?

La creación de un sistema de información gerencia ayudaría a realizar una mejor gestión y análisis a los objetivos trazado además de generar las estrategias necesarias.

¿Cuáles son los principales reporte gerenciales, con el que miden el desempeño del área?

Contamos con 5 reportes Gerenciales, que son netamente confidenciales.

¿La empresa cuenta con políticas de créditos?

Si, contamos con políticas de crédito.

## **Anexo 3: Tabla de Evaluación de Expertos 1 – Metodología.**

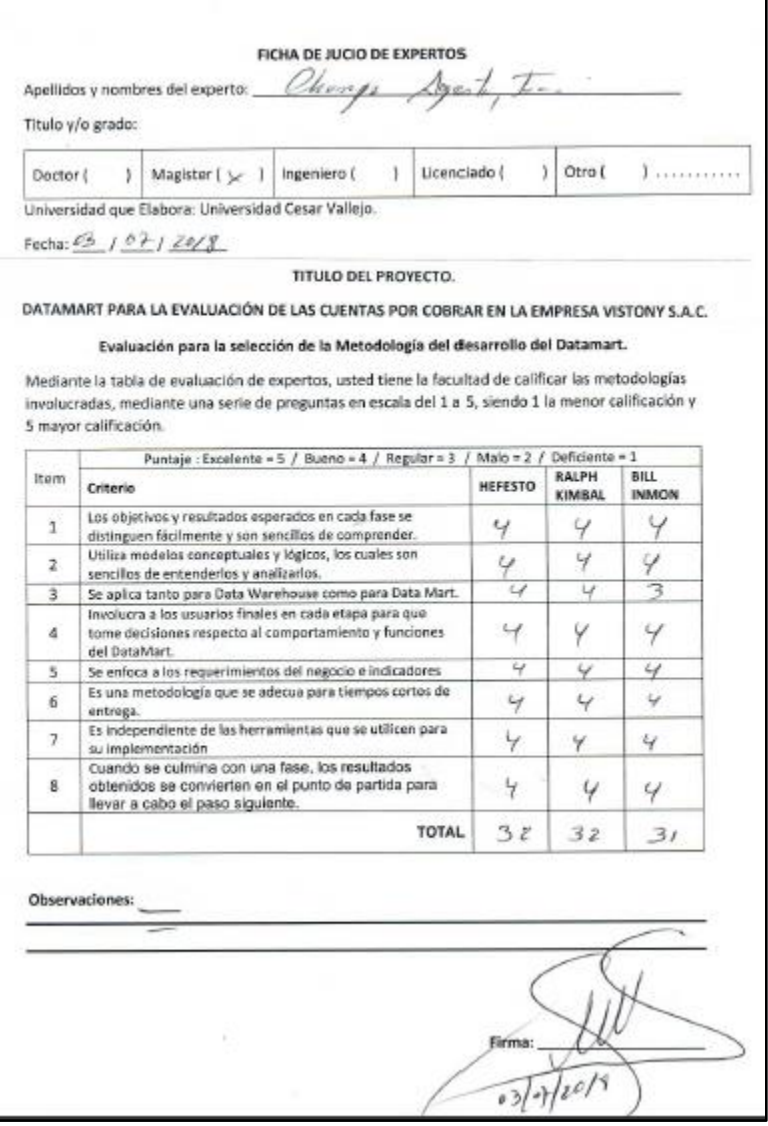

## **Anexo 4: Tabla de Evaluación de Expertos 2 – Metodología.**

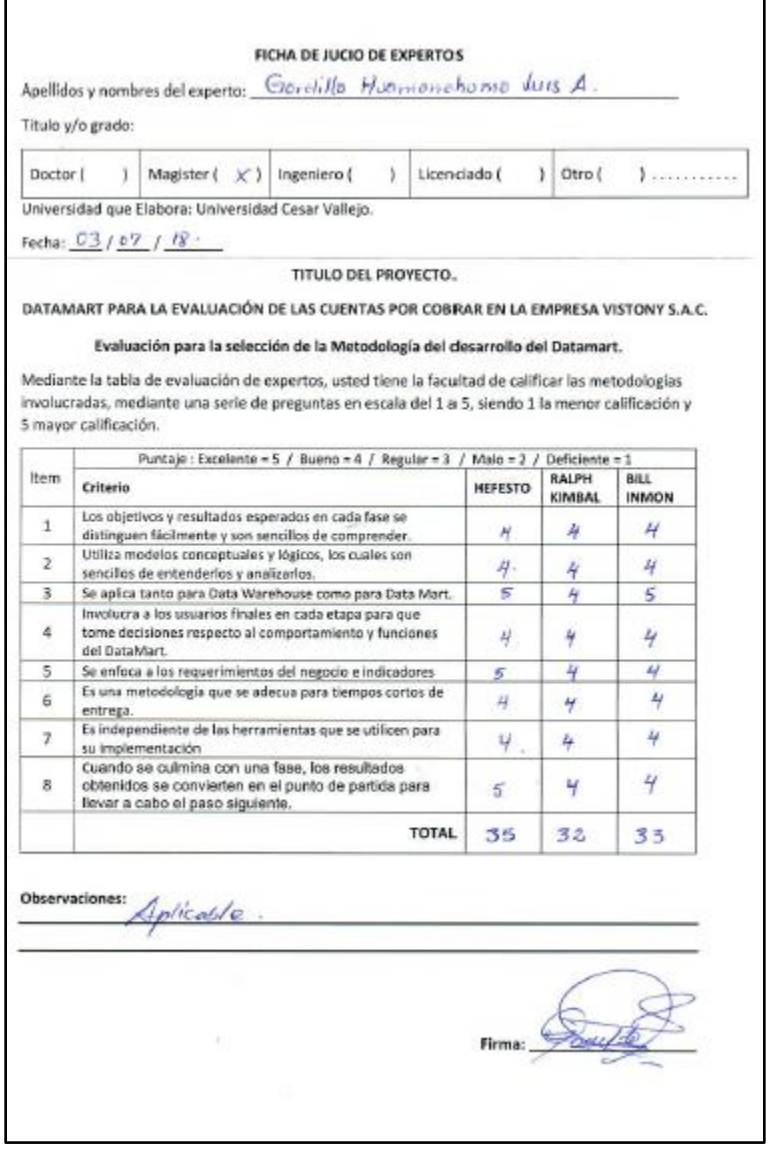

## **Anexo 5: Tabla de Evaluación de Expertos 3 – Metodología.**

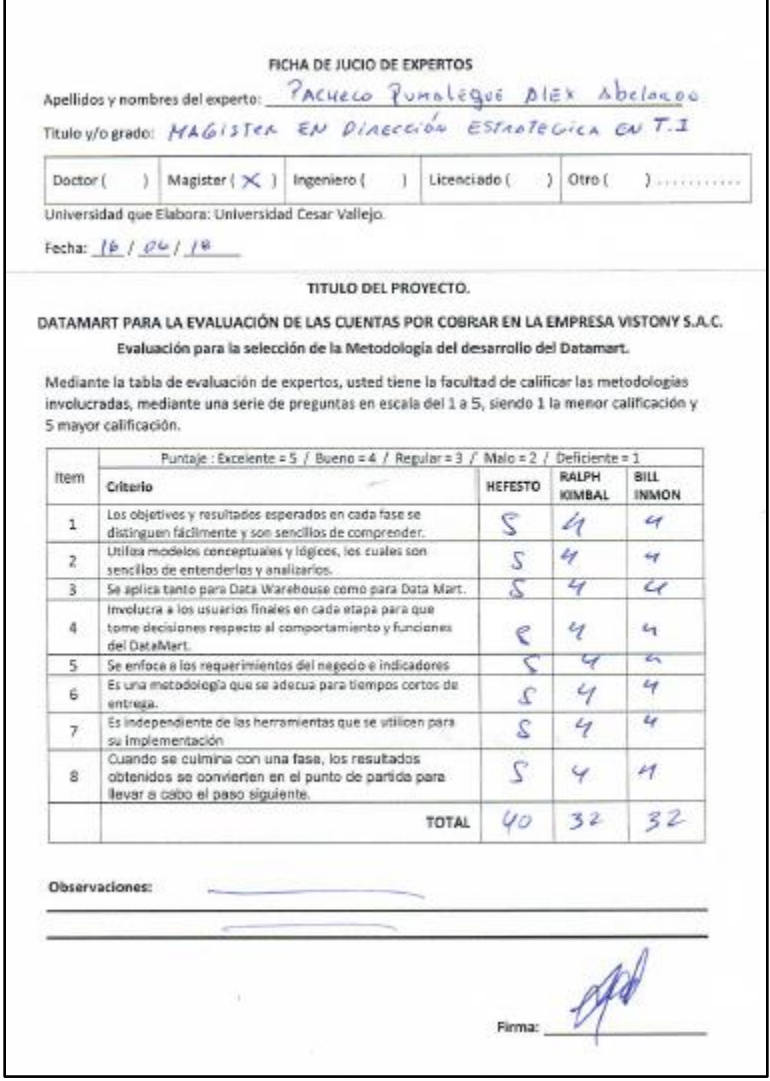

### **Anexo 6: Tabla de Evaluación de Expertos 1 – Indicador 1.**

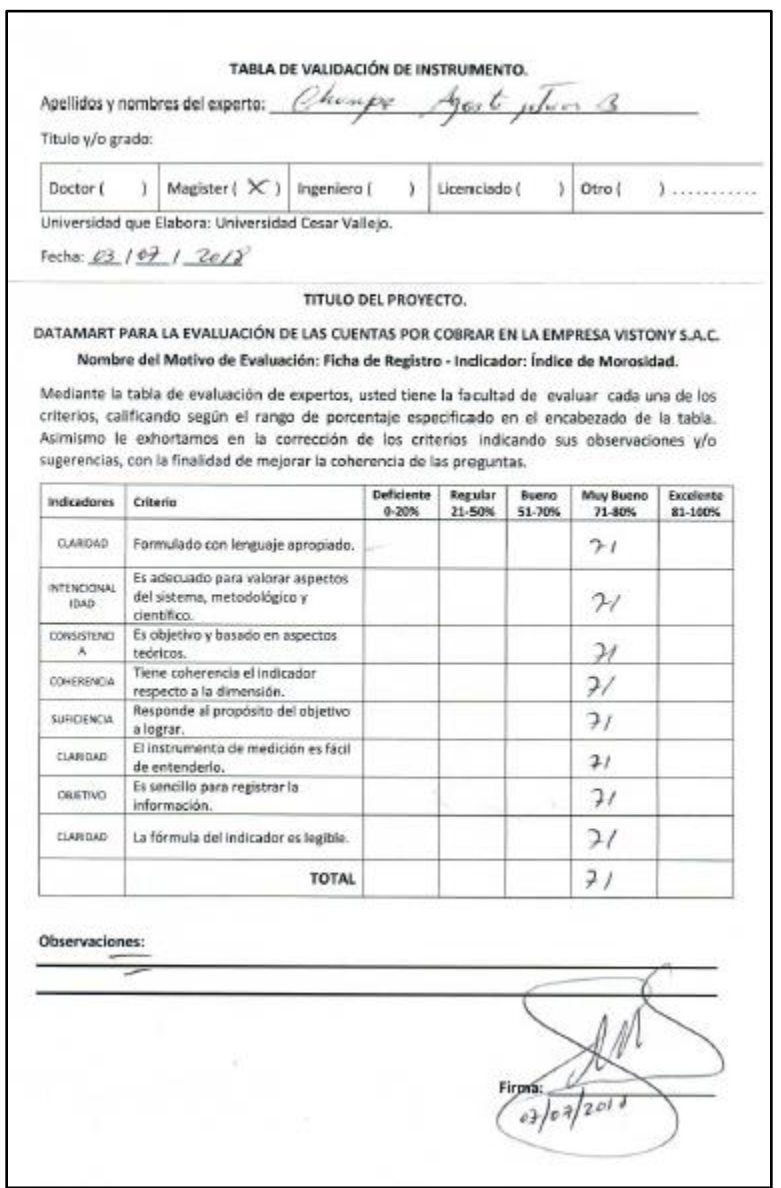

### **Anexo 7: Tabla de Evaluación de Expertos 2 – Indicador 1.**

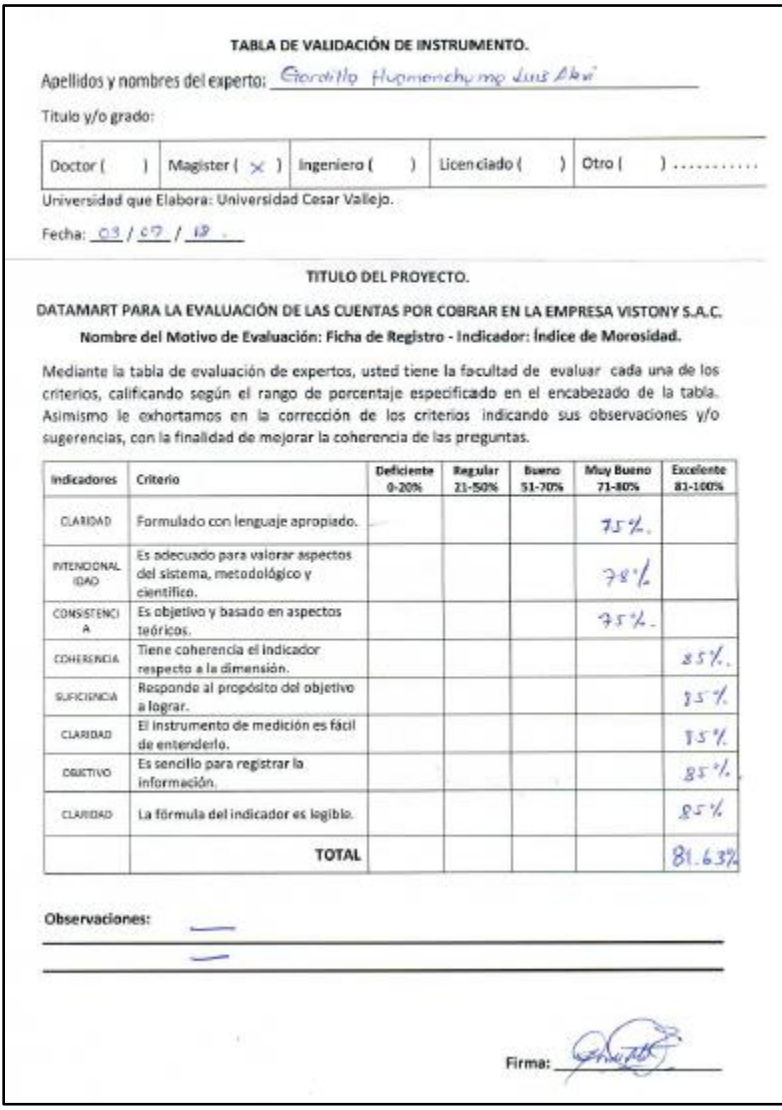

## **Anexo 8: Tabla de Evaluación de Expertos 3 – Indicador 1.**

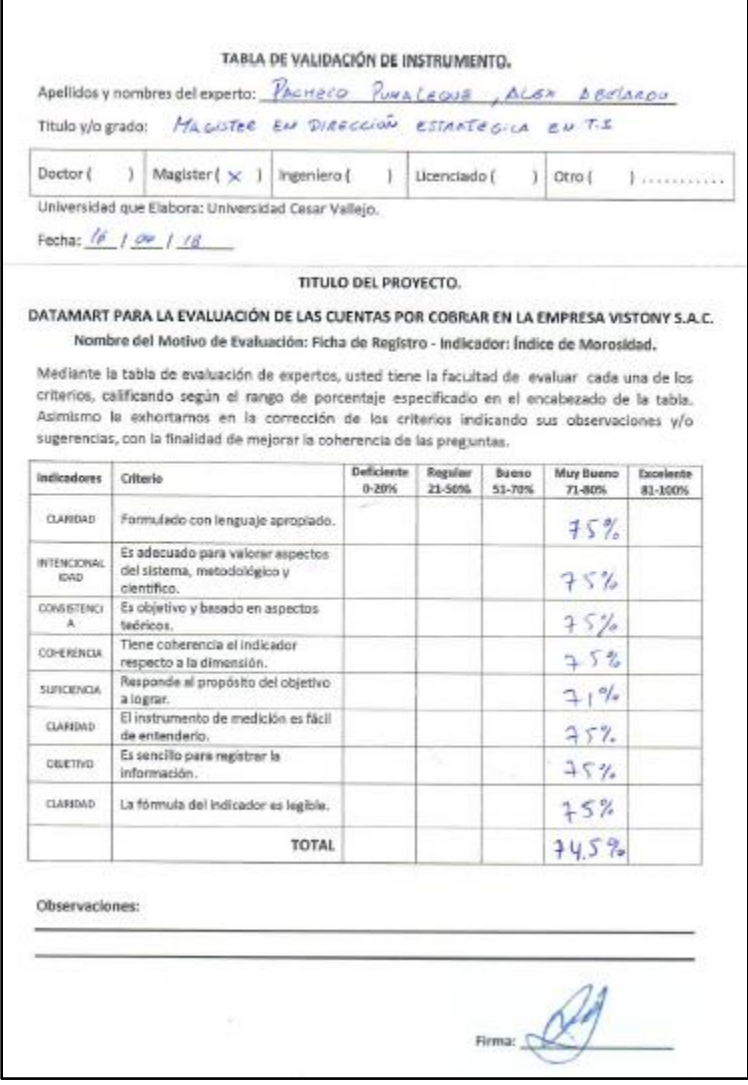

### **Anexo 9: Tabla de Evaluación de Expertos 1 – Indicador 2.**

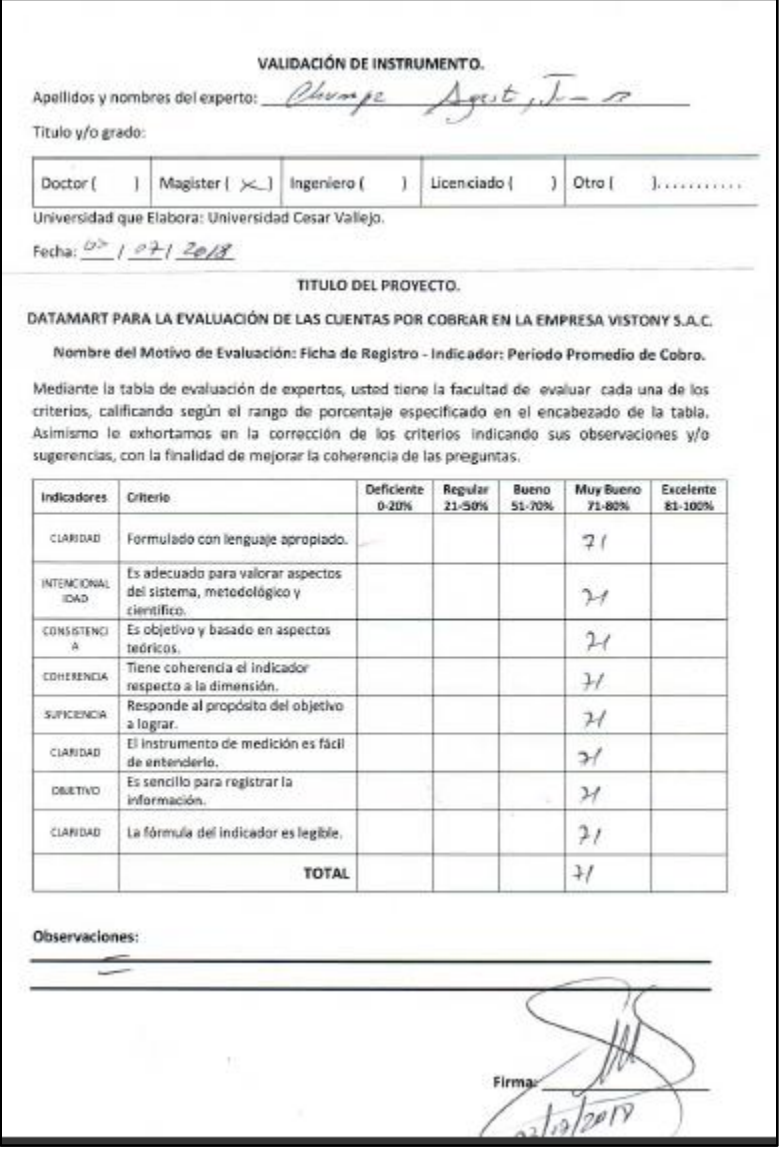

## **Anexo 10: Tabla de Evaluación de Expertos 2 – Indicador 2.**

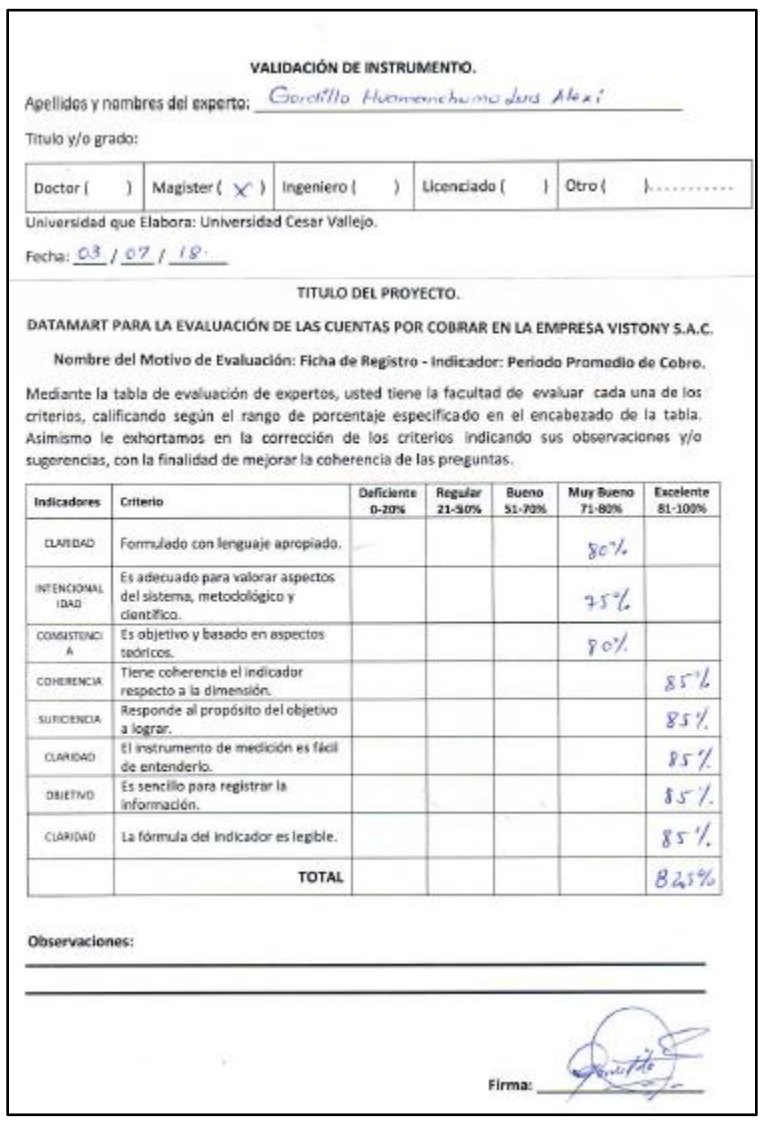

## **Anexo 11: Tabla de Evaluación de Expertos 3 – Indicador 2.**

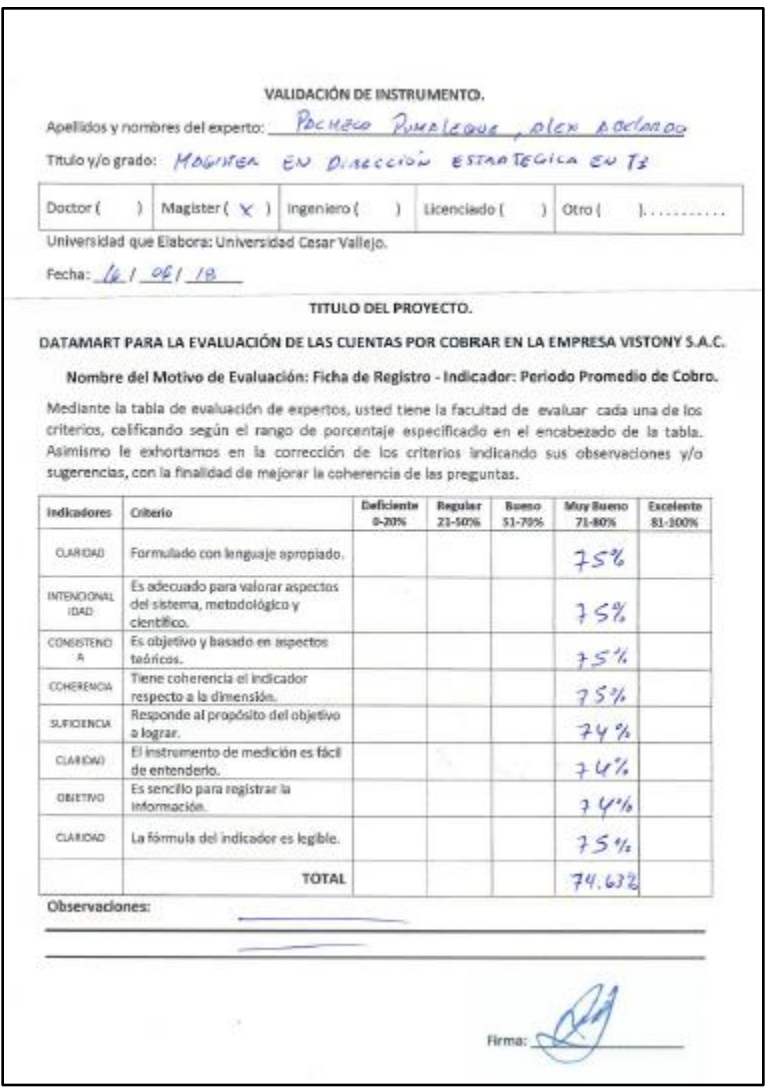

## **Anexo 12: Ficha de Registro Índice de Morosidad – Test.**

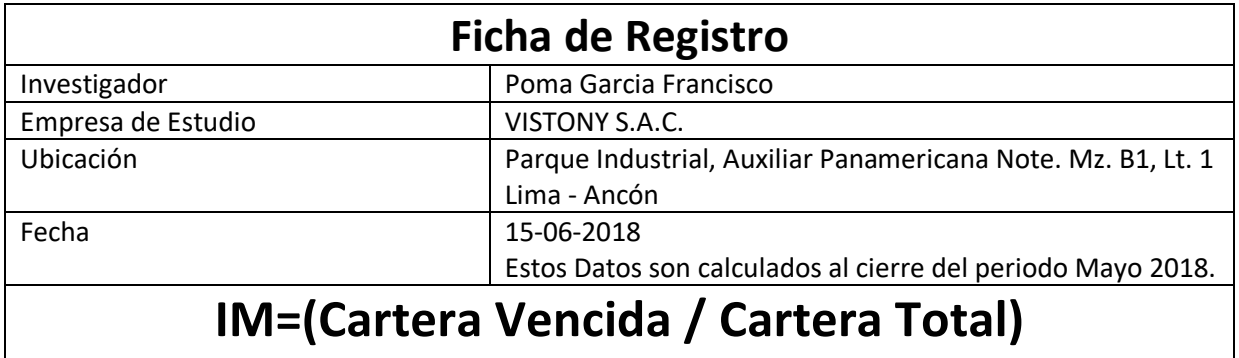

**IM=**Índice de Morosidad.

**Cartera Vencida =** Saldo total de documentos que excedieron su fecha de vencimiento. Cartera Total =Saldo total de las cuentas por cobrar (Vencidos y no Vencidos).

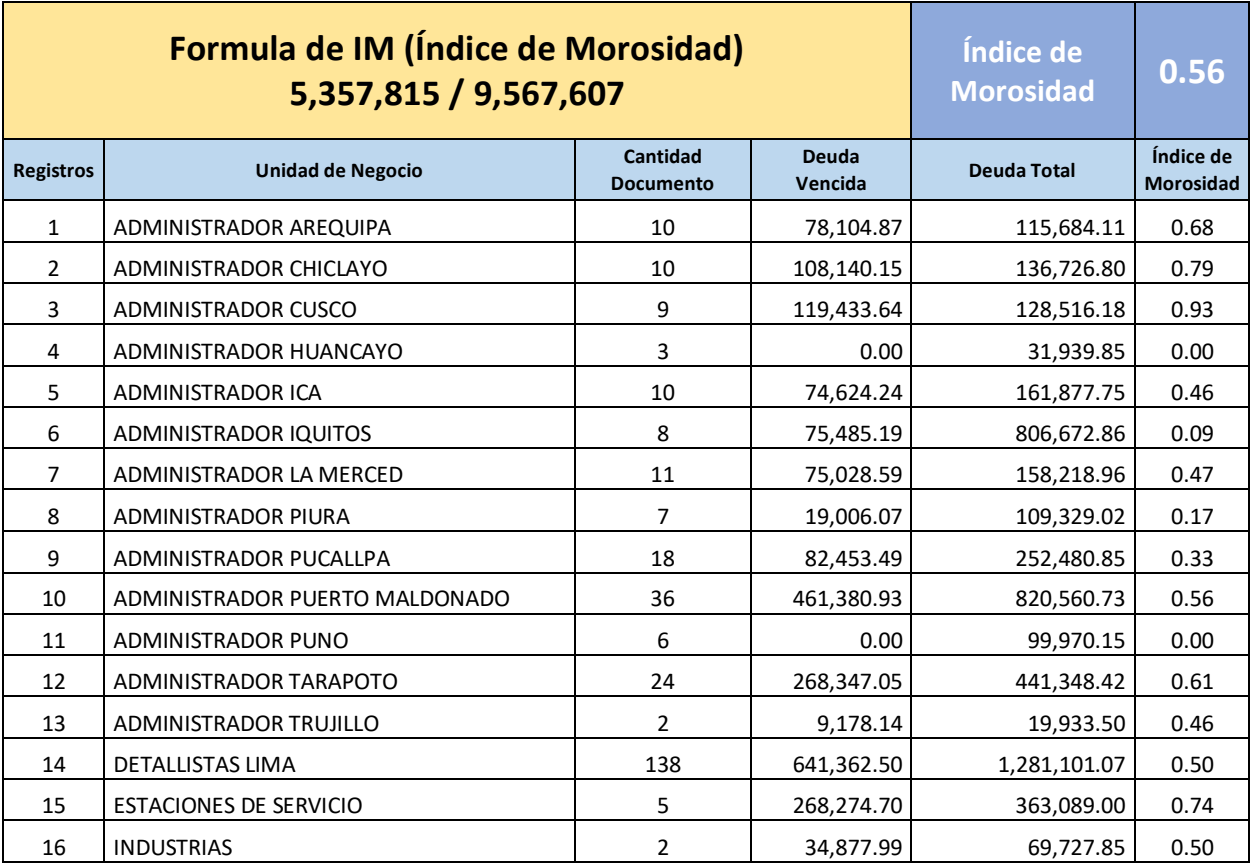

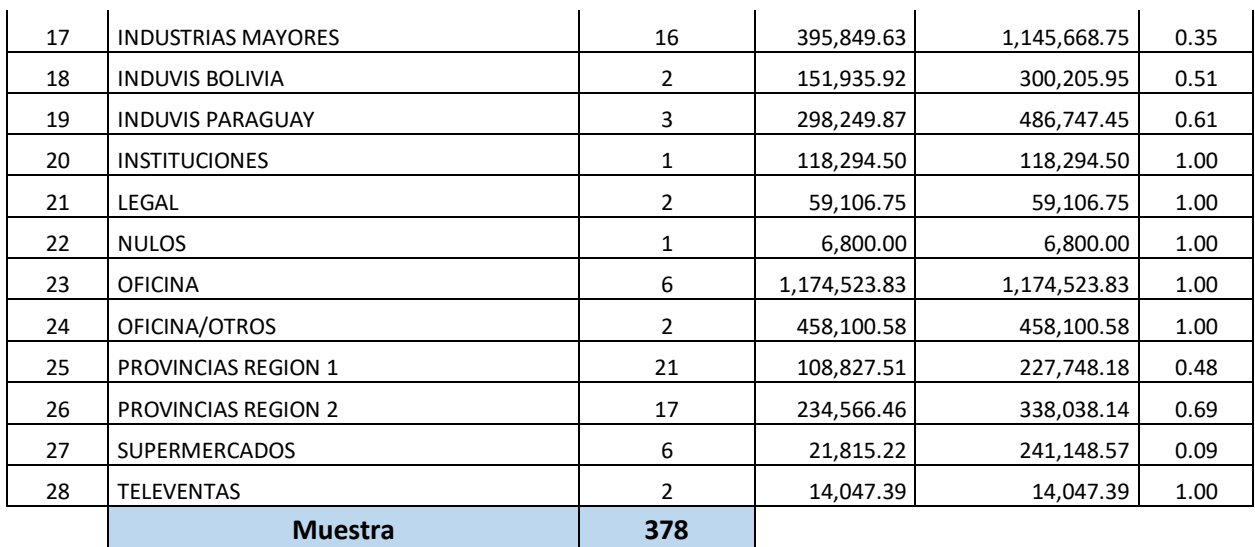

## **Anexo 13: Ficha de Registro Índice de Morosidad – PosTest.**

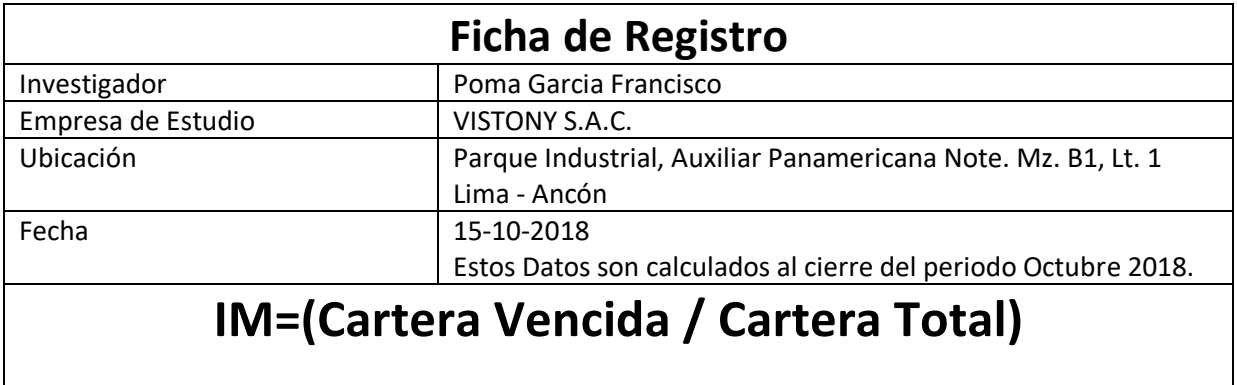

**IM=**Índice de Morosidad.

**Cartera Vencida =** Saldo total de documentos que excedieron su fecha de vencimiento. Cartera Total =Saldo total de las cuentas por cobrar (Vencidos y no Vencidos).

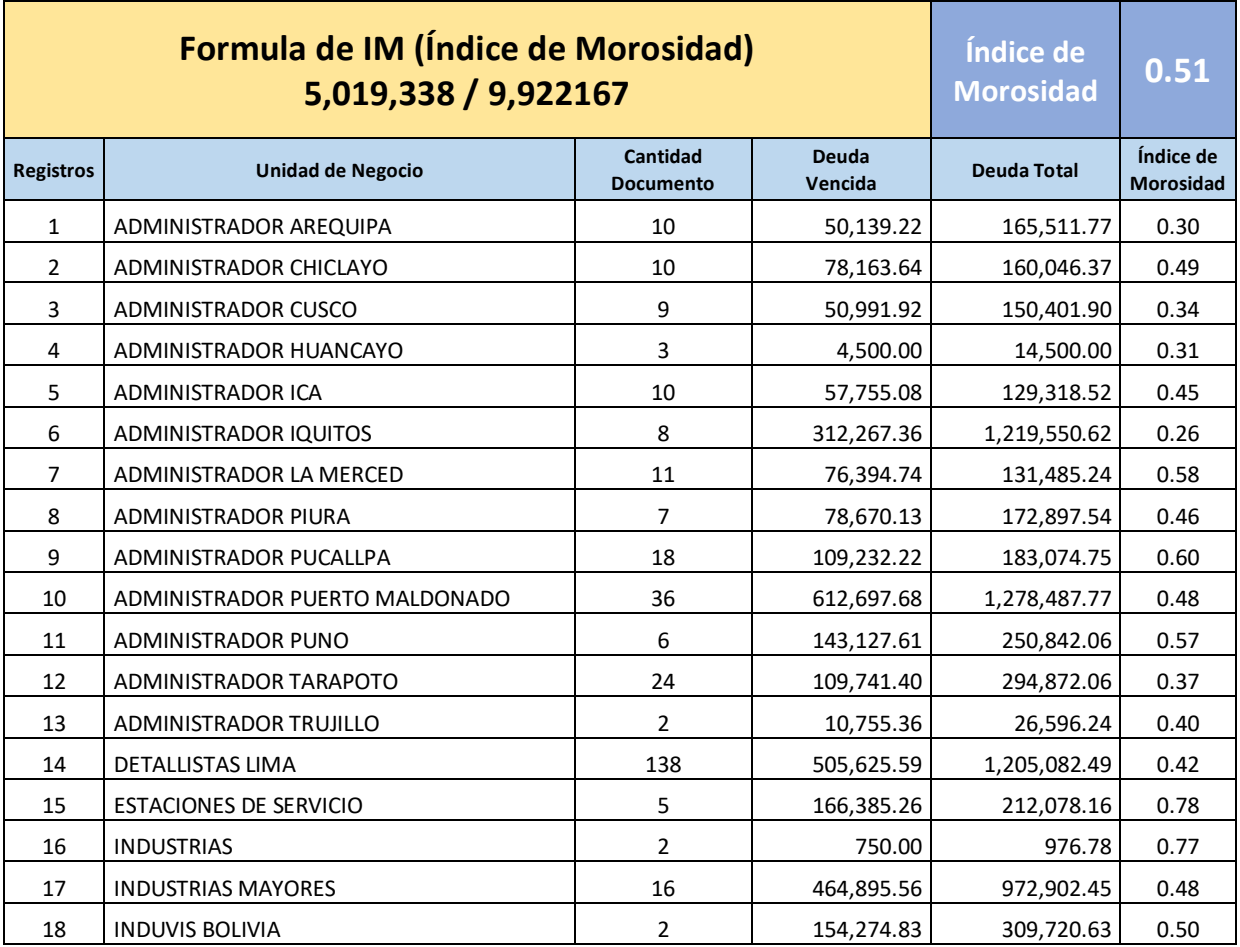

<sup>82</sup> Data Mart para la evaluación de las cuentas por

Francisco, Poma García.

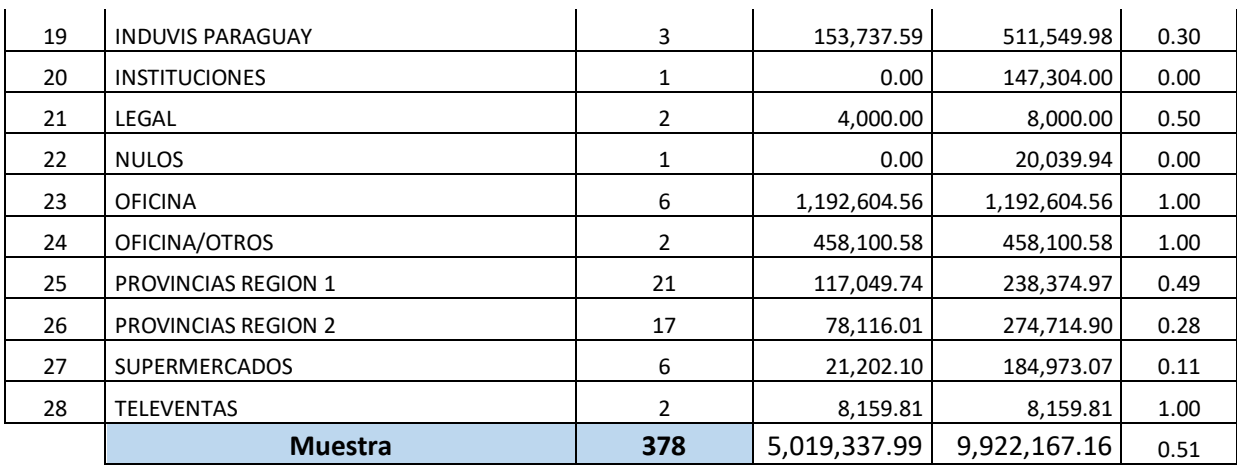

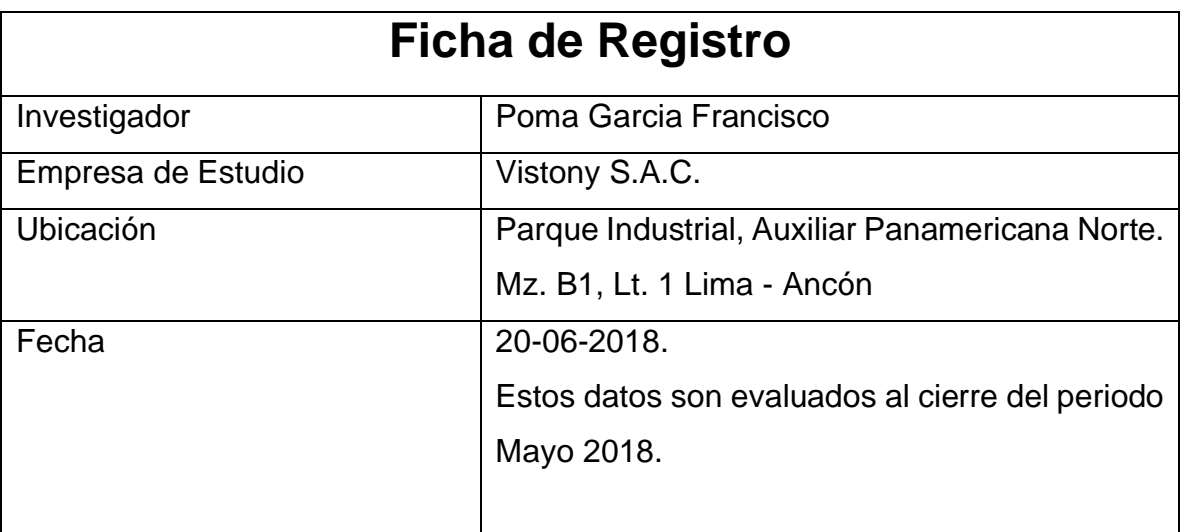

## **Anexo 14: Ficha de Registro Periodo Promedio de Cobro – Test.**

# **PPC=(DEUDA TOTAL X 365 DIAS) / VENTA**

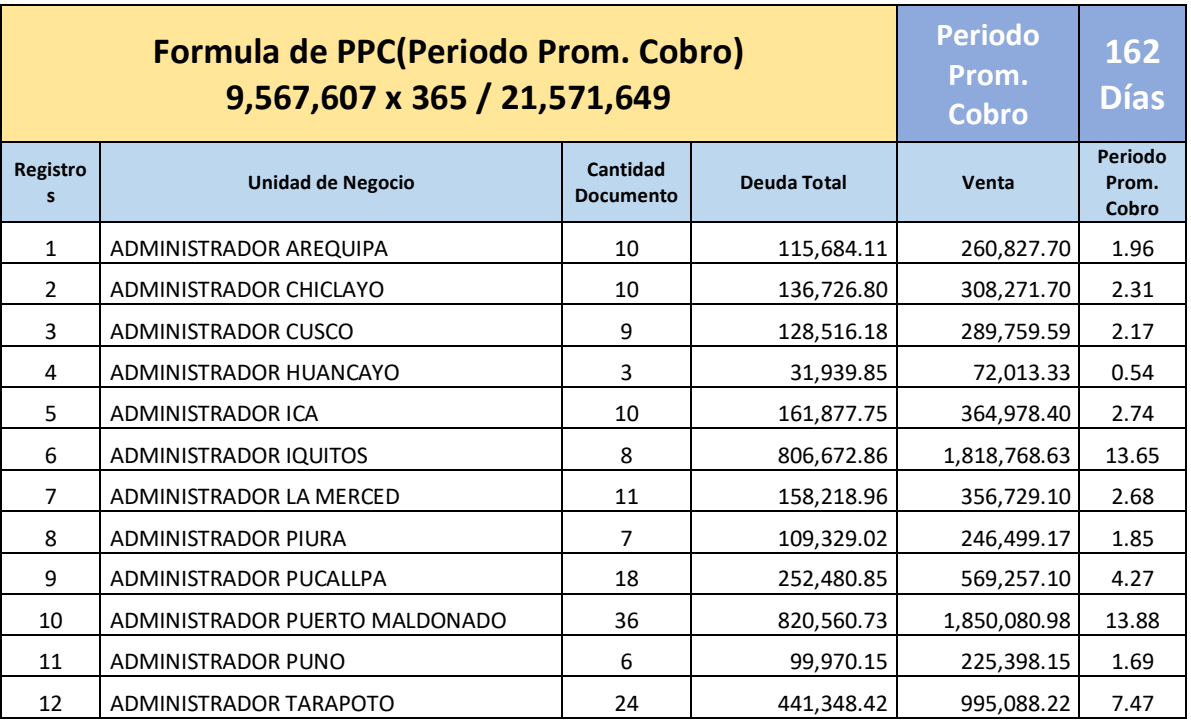

<sup>84</sup> Data Mart para la evaluación de las cuentas por cobrar en la empresa VISTONY S.A.C

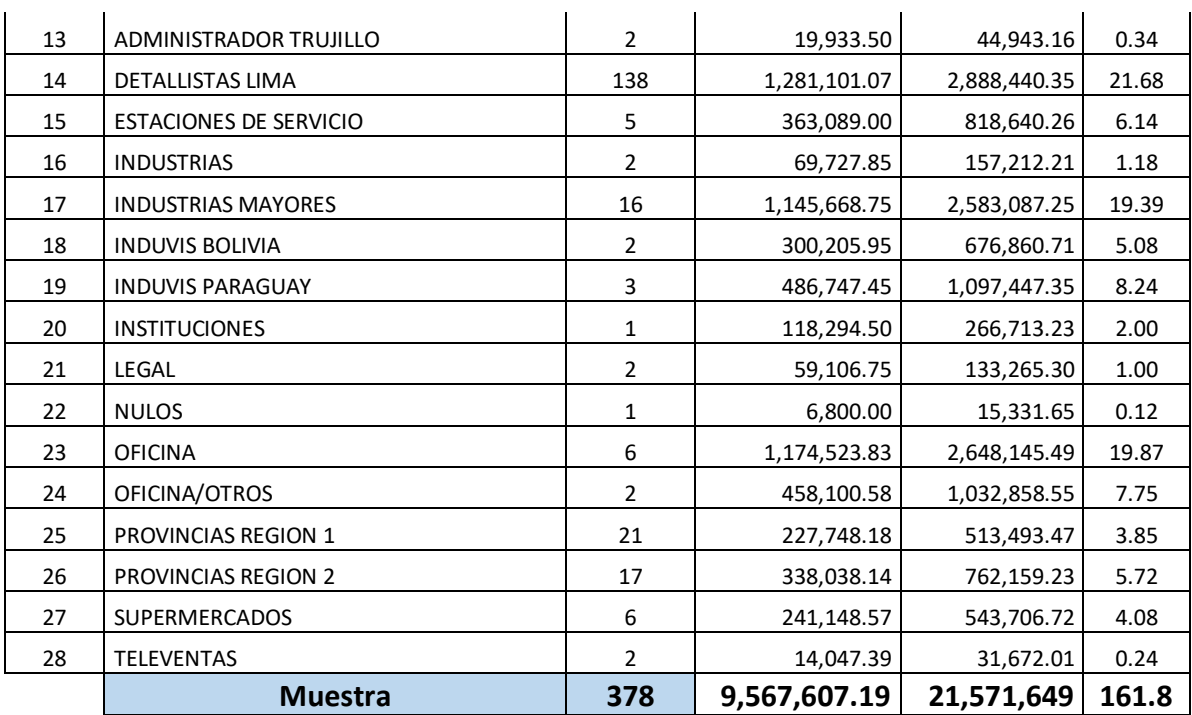

**Anexo 15: Ficha de Registro Periodo Promedio de Cobro – Retest.**

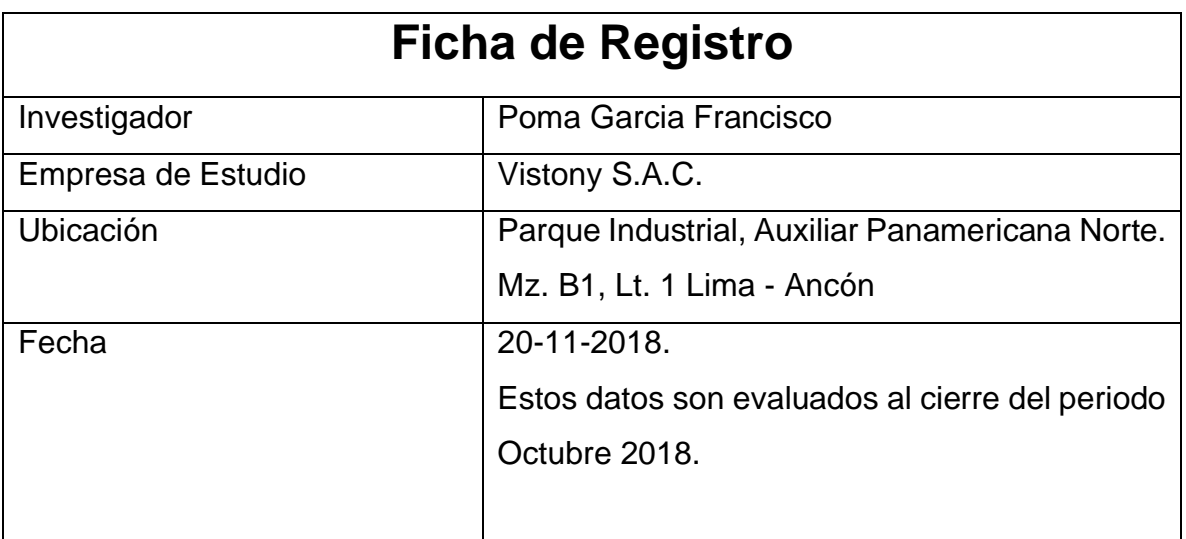

# **PPC=(DEUDA TOTAL X 365 DIAS) / VENTA**

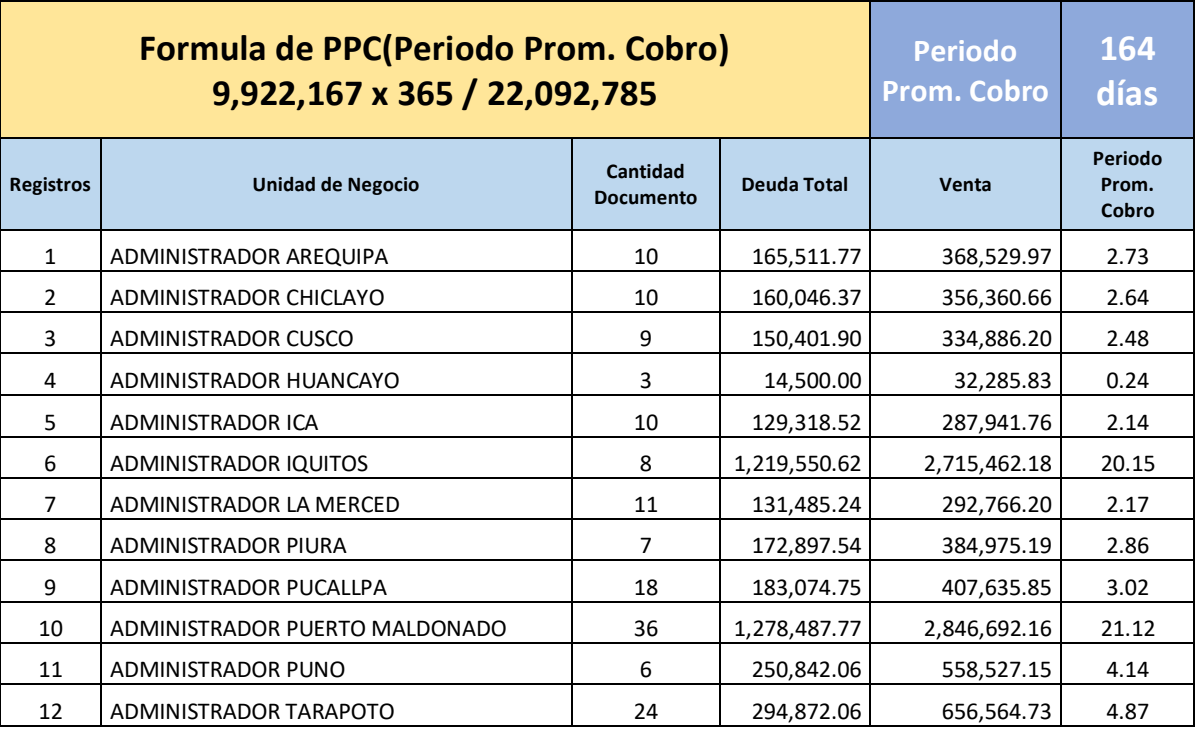

<sup>86</sup> Data Mart para la evaluación de las cuentas por cobrar en la empresa VISTONY S.A.C

Francisco, Poma García.

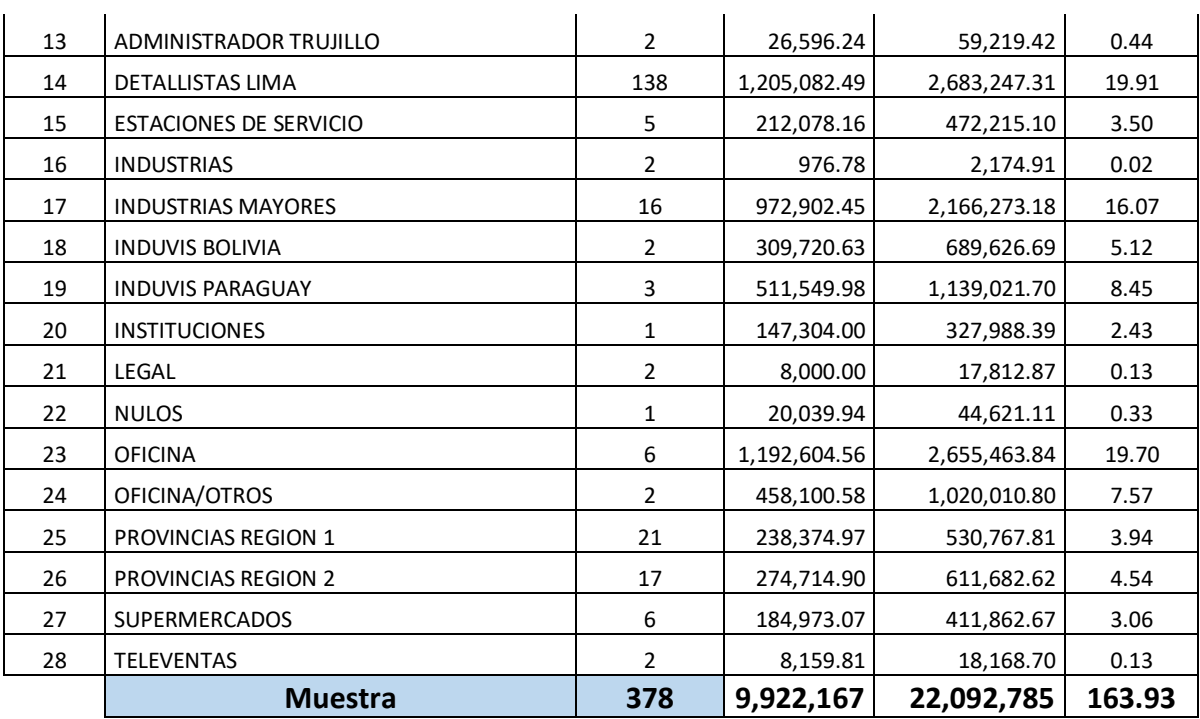

### **Anexo 16: Carta de Aceptación.**

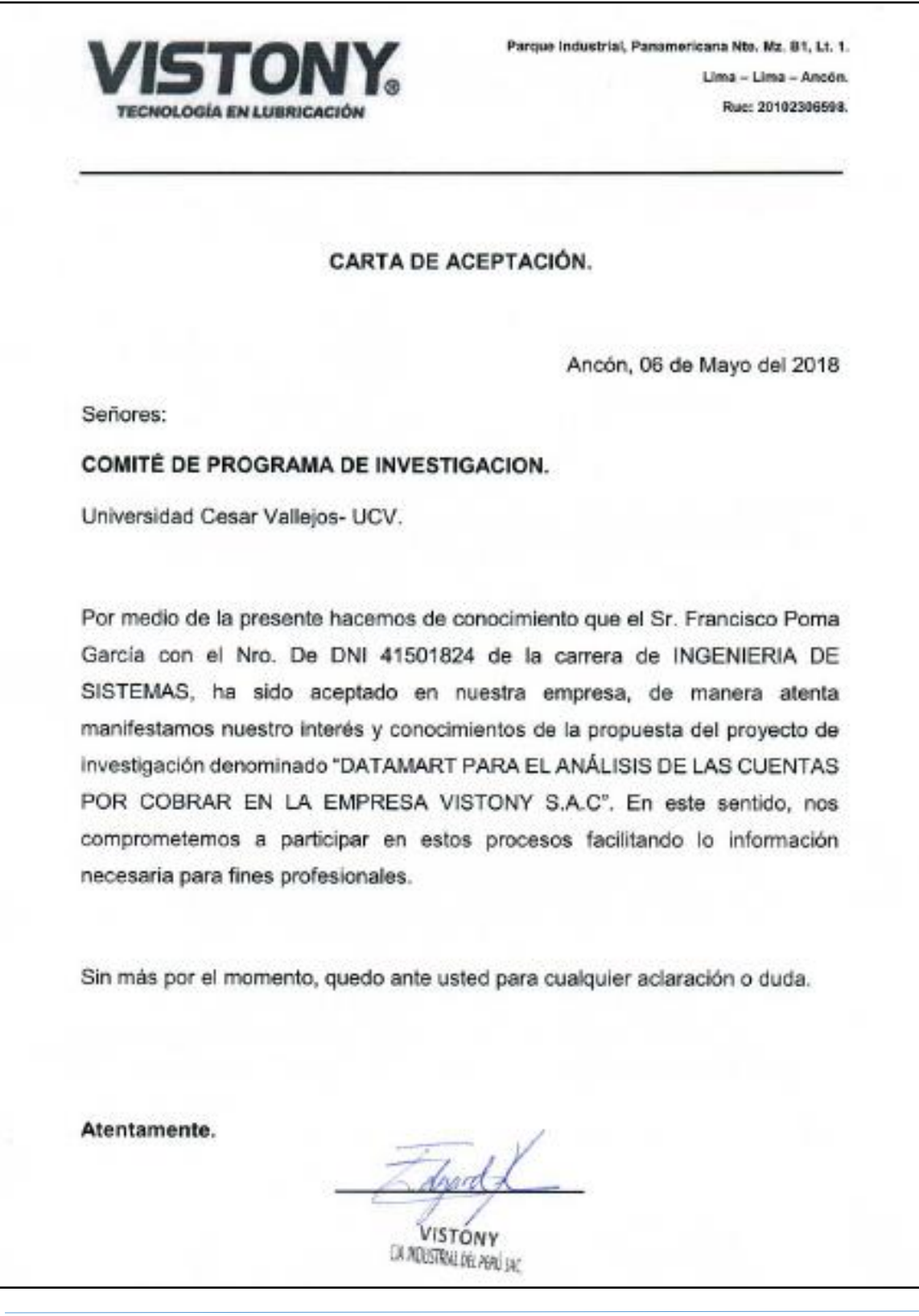

<sup>88</sup> Data Mart para la evaluación de las cuentas por cobrar en la empresa VISTONY S.A.C

Francisco, Poma García.

### **Anexo 17: Resultado de Turnitin.**

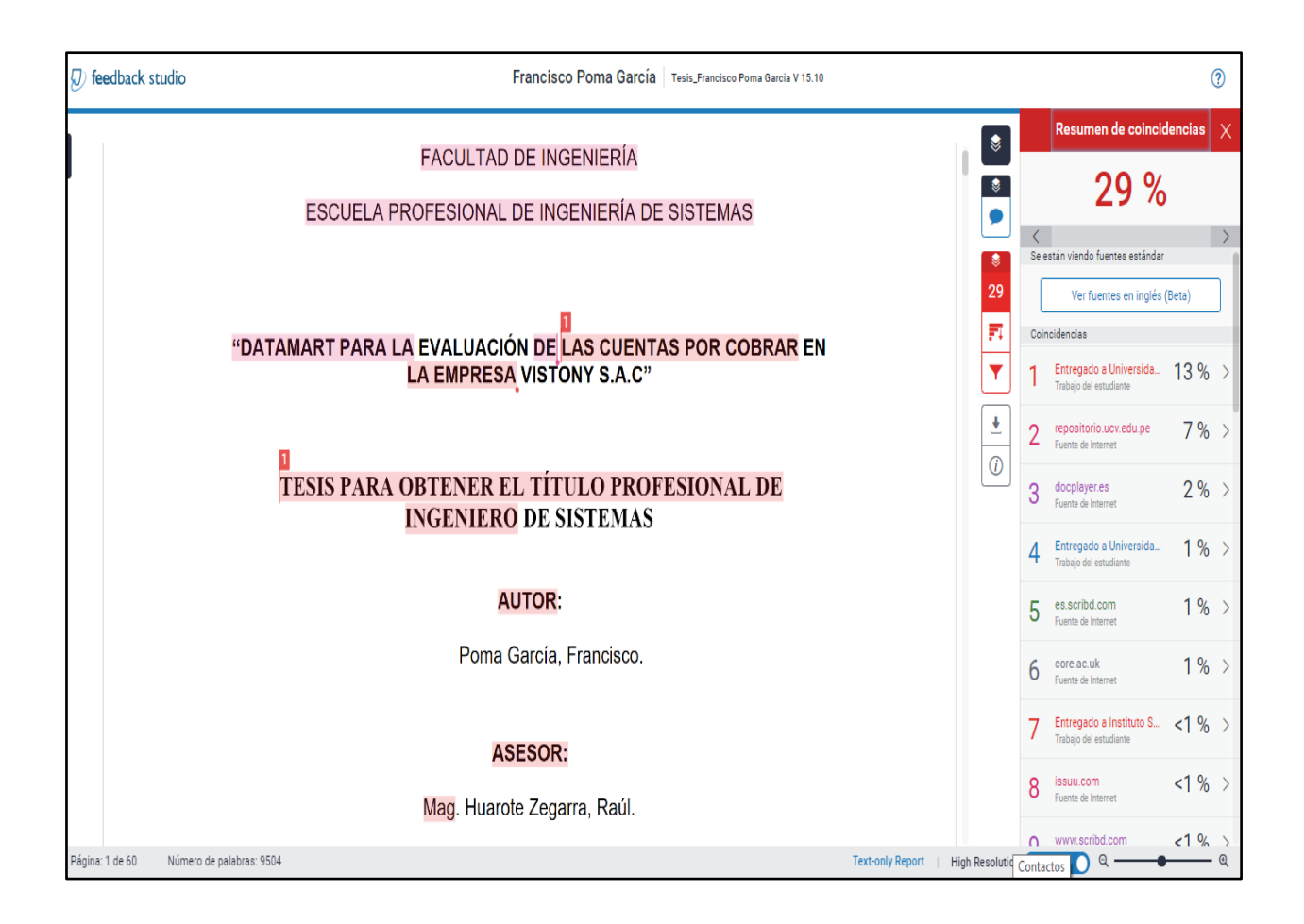

#### **Anexo 18 Desarrollo de Metodología.**

#### **1 Análisis de Requerimientos**.

#### **1.1 Identificar Preguntas**.

Lo primero que se realizara es identificar los requerimientos del área de Créditos y Cobranzas a través de preguntas Referentes a los objetivos de la organización. Se Analizara estas preguntas con el propósito de identificar los indicadores y perspectivas para la construcción del DataMart.

Finalmente diseñamos un Modelo Conceptual donde podremos visualizar el resultado obtenido.

#### **Las preguntas de negocio obtenidas fueron las siguientes:**

Se desea Conocer cuánto es el monto que tenemos por cobrar, por UNIDAD DE NEGOCIO separado por deuda corriente y no corriente de acuerdo al rango de días vencidos. O en otras palabras: "Índice de Morosidad de Cada UNIDAD DE NEGOCIO por rango días vencidos"

Se desea Conocer cuántos tenemos por cobrar, por SUPERVISOR separado por deuda corriente y no corriente de acuerdo al rango de días vencidos. O en otras palabras: "Índice de Morosidad de Cada SUPERVISOR por rango días vencidos"

Se desea Conocer cuántos tenemos por cobrar, por VENDEDOR separado por deuda corriente y no corriente de acuerdo al rango de días vencidos. O en otras palabras: "Índice de Morosidad de Cada VENDEDOR por rango días vencidos"

Se desea Conocer cuántos tenemos por cobrar, por ANALISTA DE CREDITOS separado por deuda corriente y no corriente de acuerdo al rango de días vencidos. O en otras palabras: "Índice de Morosidad de Cada ANALISTA DE CREDITOS por rango días vencidos"

Se desea Conocer cuántos tenemos por cobrar, por LOCALIZACION separado por deuda corriente y no corriente de acuerdo al rango de días vencidos. o en otras palabras: "Índice de Morosidad de Cada LOCALIDAD por rango días vencidos"

Se desea Conocer cuántos tenemos por cobrar, por CLIENTE separado por deuda corriente y no corriente de acuerdo al rango de días vencidos. o en otras palabras: "Saldo de Cada CLIENTE por rango días vencidos"

Se desea Conocer cuánto es el periodo promedio de cobro que tenemos por cobrar, por UNIDAD DE NEGOCIO O en otras palabras: "Periodo Promedio de Cobro de Cada UNIDAD DE NEGOCIO"

Se desea Conocer cuánto es el periodo promedio de cobro que tenemos por cobrar, por SUPERVISOR O en otras palabras: "Periodo Promedio de Cobro de Cada SUPERVISOR"

Se desea Conocer cuánto es el periodo promedio de cobro que tenemos por cobrar, por VENDODOR O en otras palabras: "Periodo Promedio de Cobro de Cada VENDEDOR"

Se desea Conocer cuánto es el periodo promedio de cobro que tenemos por cobrar, por ANALISTA DE CREDITO O en otras palabras: "Periodo Promedio de Cobro de Cada ANALISTA DE CREDITO".

Se desea Conocer cuánto es el periodo promedio de cobro que tenemos por cobrar, por LOCALIDAD O en otras palabras: "Periodo Promedio de Cobro de Cada LOCALIDAD".

Se desea Conocer cuánto es el periodo promedio de cobro que tenemos por cobrar, por CLIENTE O en otras palabras: "Periodo Promedio de Cobro de Cada CLIENTE".

#### **1.2 Identificar Indicadores y Perspectivas.**

De acuerdo a las preguntas realizadas en el paso anterior se identificarán las Perspectivas e Indicadores.

Los Indicadores son:

- **■** IM: Índice de Morosidad.
- PPC = Periodo Promedio de Cobro.

#### **Las Perspectivas son:**

- Unidad de Negocio.
- **EXECUTE:** Supervisor.
- Vendedor.
- Analista de Créditos
- Localidad.
- Cliente.

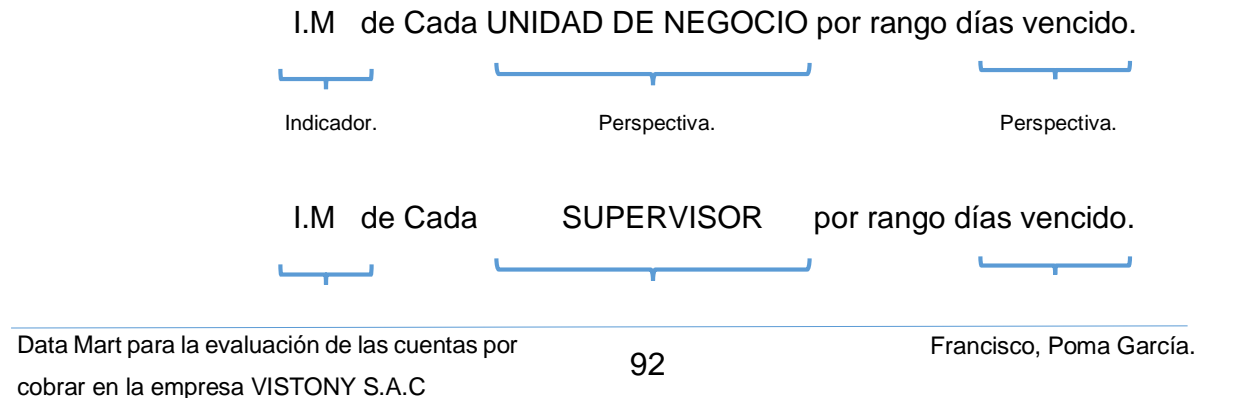

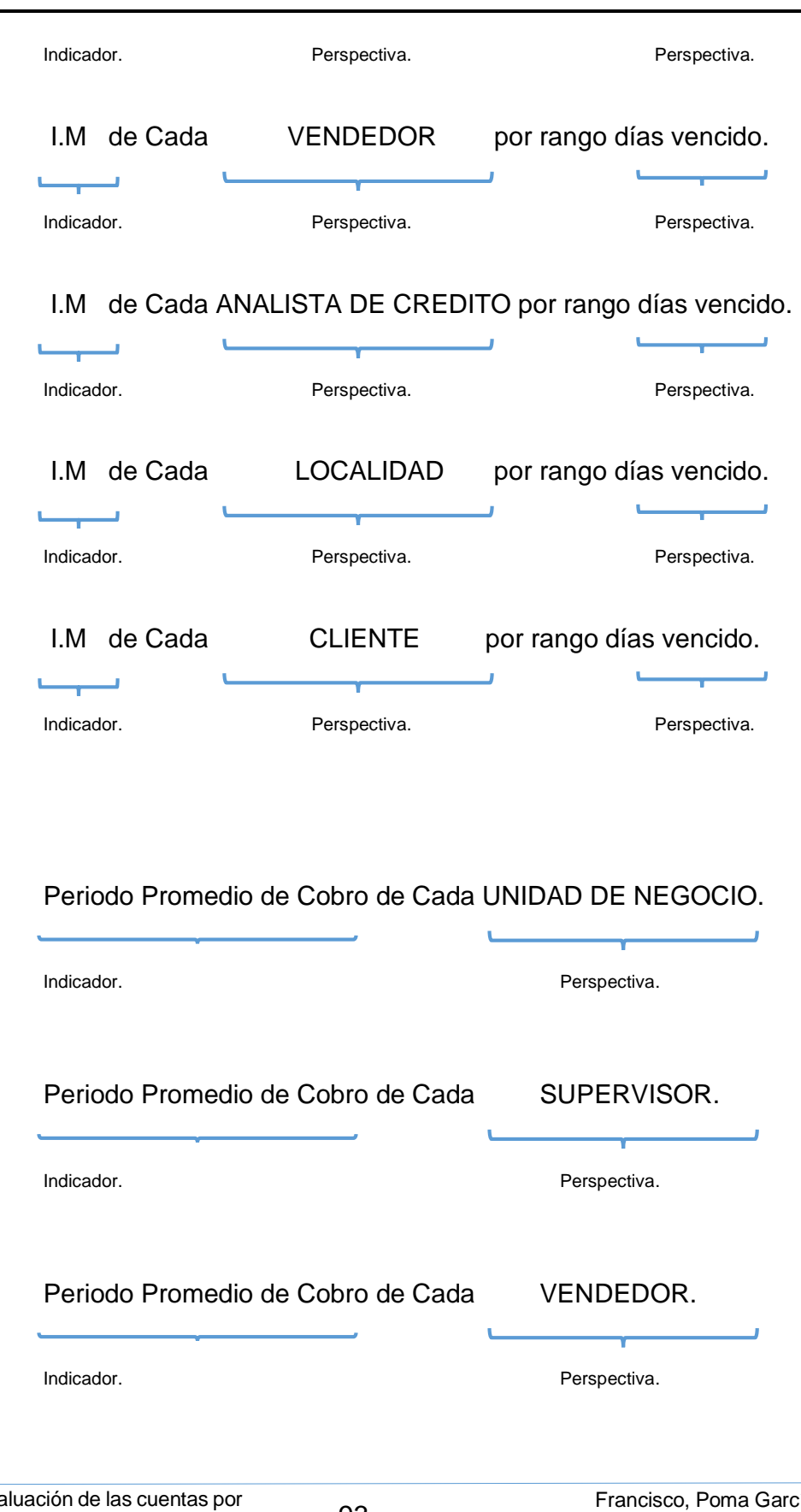
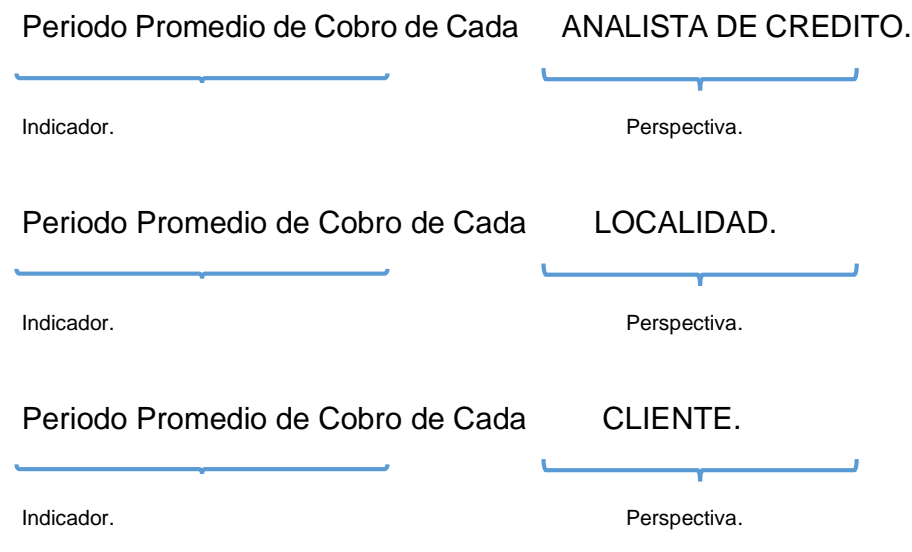

### **1.3 Modelo Conceptual. Elaboración propia**.

En esta etapa, se desarrollará un modelo conceptual a partir de las perspectivas e indicadores identificados en el paso anterior. Este modelo nos permite tener una visión resumida y clara del alcance del proyecto.

En la parte izquierda podemos visualizar las perspectivas relacionadas al proceso analizado y a la derecha los indicadores identificados.

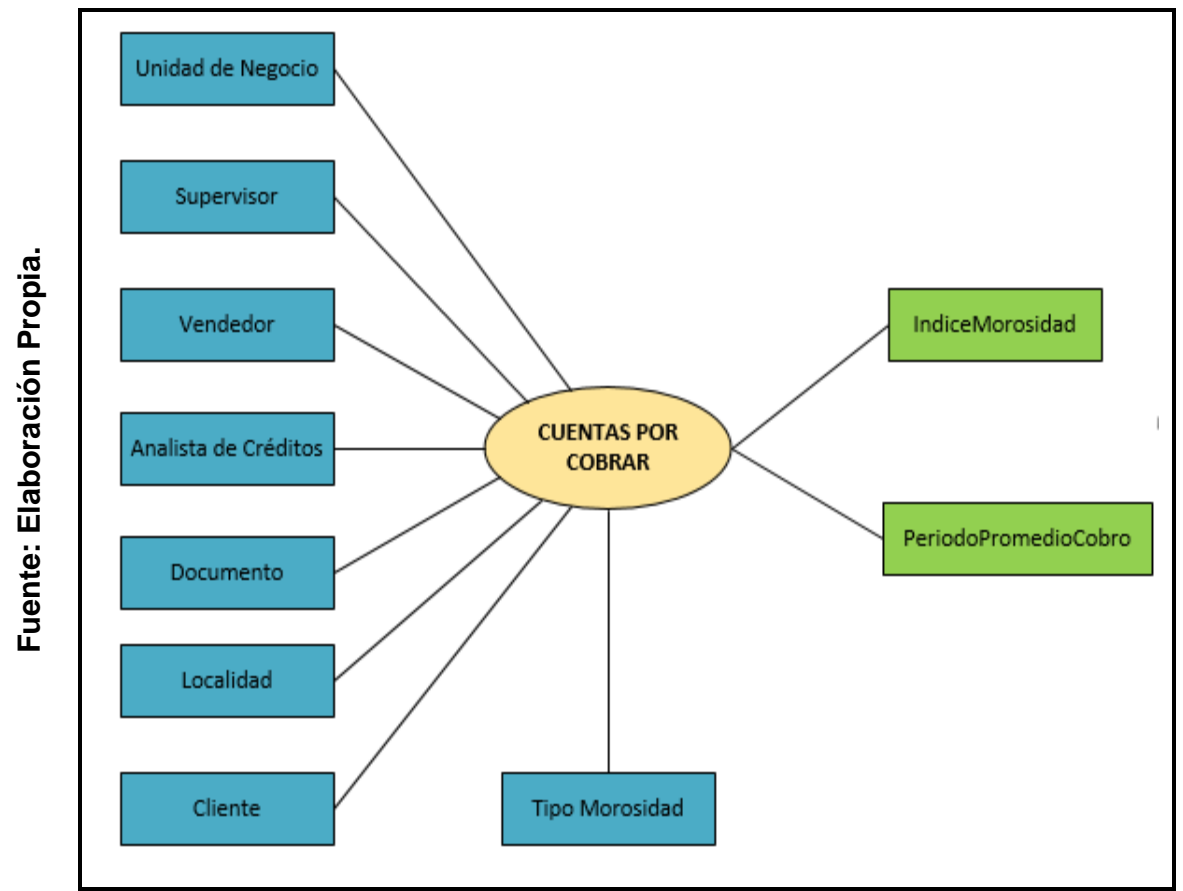

**Figura 12.**

**Modelo Conceptual**

# **2 Análisis de los OLTP**.

# **2.1 Conformar Indicadores**.

En este paso se explica cómo se calculan los indicadores, definiendo los conceptos para cada uno de ellos.

Los indicadores se calculan de la siguiente manera:

▪ Indicador: Índice Morosidad.

- ➢ Hecho: Cartera Vencida / Cartera Total.
- ➢ Función de sumarizacion: Sum (IndiceMorosidad).
- ➢ Formula: SUM(IndiceMorosidad).
- **·** Indicador: Periodo Promedio Cobro.
	- Hecho: Cuentas por Cobrar x 365 / Venta a Crédito Anual.
	- Función de sumarizacion:Sum(PeriodoPromedioCobro).
	- Formula: SUM(PeriodoPromedioCobro).

# **2.2 Establecer correspondencias**.

En este diagrama se hace las respectivas correspondencias entre la base de datos y el modelo conceptual. La base datos es la siguiente:

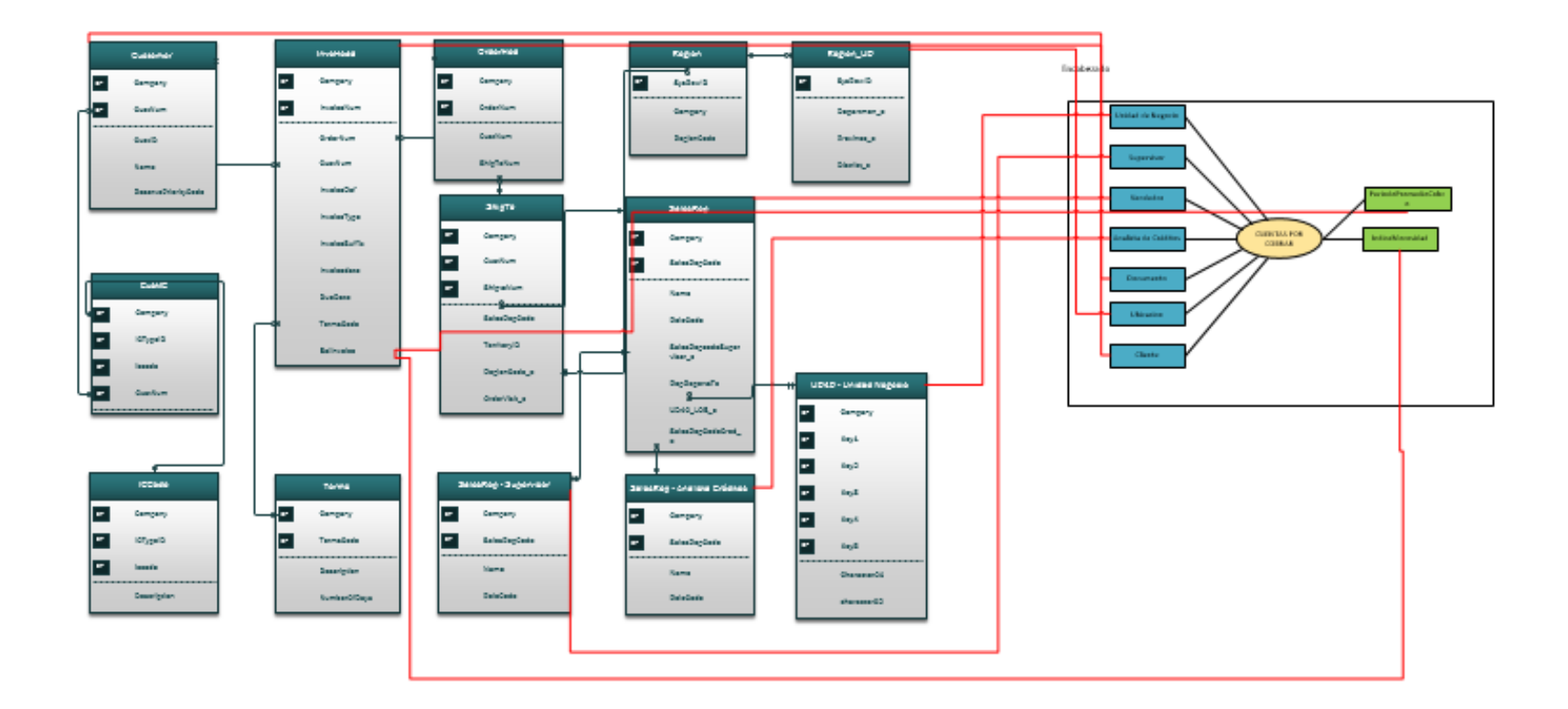

Las relaciones identificadas fueron las siguientes:

- o La tabla "UD40" se relaciona con la perspectiva "**Unidad Negocio".**
- o La tabla "SalesRep" se relaciona con la perspectiva "**Vendedor".**
- o La tabla "SalesRep" se relaciona con la perspectiva "**Analista de Crédito".**
- o La tabla "SalesRep" se relaciona con la perspectiva "**Supervisor".**
- o La tabla "InvoiceHead" se relaciona con la perspectiva "**Documento".**
- o La tabla "Region" se relaciona con la perspectiva "**Ubicacion".**
- o La tabla "Customer-CustIC-ICCode" se relaciona con la perspectiva "**Cliente".**
- o El campo "InvoiceBal" de la tabla InvoiceHead se relaciona con el indicador "**Indice de Morosidad y Periodo Promedio de Cobro"**.

# **2.3 Nivel de Granularidad**.

Procedemos a definir cada uno de los atributos de cada perspectiva ya que a través de estos se analizarán los Indicadores.

- ➢ La perspectiva UNIDADNEGOCIO contiene los siguientes datos:
	- Cod\_UnidadNegocio: Código de Identificación en el sistema.
	- Unidad Negocio: Agrupación de la Ejecutivos direccionado a estrategias.
	- Grupo Unidad Negocio: Agrupa unidades de negocios.
- ➢ La perspectiva SUPERVISOR contiene los siguientes datos:
- Código : Código de Identificación en el sistema
- Supervisor: Nombre del Supervisor.
- ➢ La perspectiva VENDEDOR contiene los siguientes datos:
	- Código : Código de Identificación en el sistema
	- Vendedor: Nombre del Vendedor.
- ➢ La perspectiva ANALISTA CREDITOS contiene los siguientes datos**:**
	- Código : Código de Identificación en el sistema
	- Analista Crédito: Nombre de Analista de Créditos.
- ➢ La perspectiva CLIENTE contiene los siguientes datos**:**
	- Código : Código de Identificación en el sistema
	- Código DomicilioEmb : Domicilio de Embarque del cliente
	- Cliente : Nombre del Cliente
	- Dirección : Dirección de Cliente
	- Categoría : Categorización del Cliente (A-B-C-D)
	- Rubro: También conocido como giro de negocio.
- ➢ La perspectiva DOCUMENTO contiene los siguientes datos**:**
	- Documento Interno: Código de Identificación en el sistema
	- Documento: Documento Legal Impreso.
	- FechaEmison: Fecha de la Factura
	- Fecha Vencimiento: Fecha que caduca el Crédito.
- ➢ La perspectiva DOCUMENTO contiene los siguientes datos**:**
	- Documento Interno: Código de Identificación en el sistema
	- Documento: Documento Legal Impreso.
	- FechaEmison: Fecha de la Factura
	- Fecha Vencimiento: Fecha que caduca el Crédito.

## **2.4 Modelo Conceptual Ampliado**.

Procedemos a diseñar los resultados obtenidos en los pasos anteriores, mostrando en la parte izquierda las perspectivas con sus atributos y cada indicador con su respectiva fórmula de cálculo.

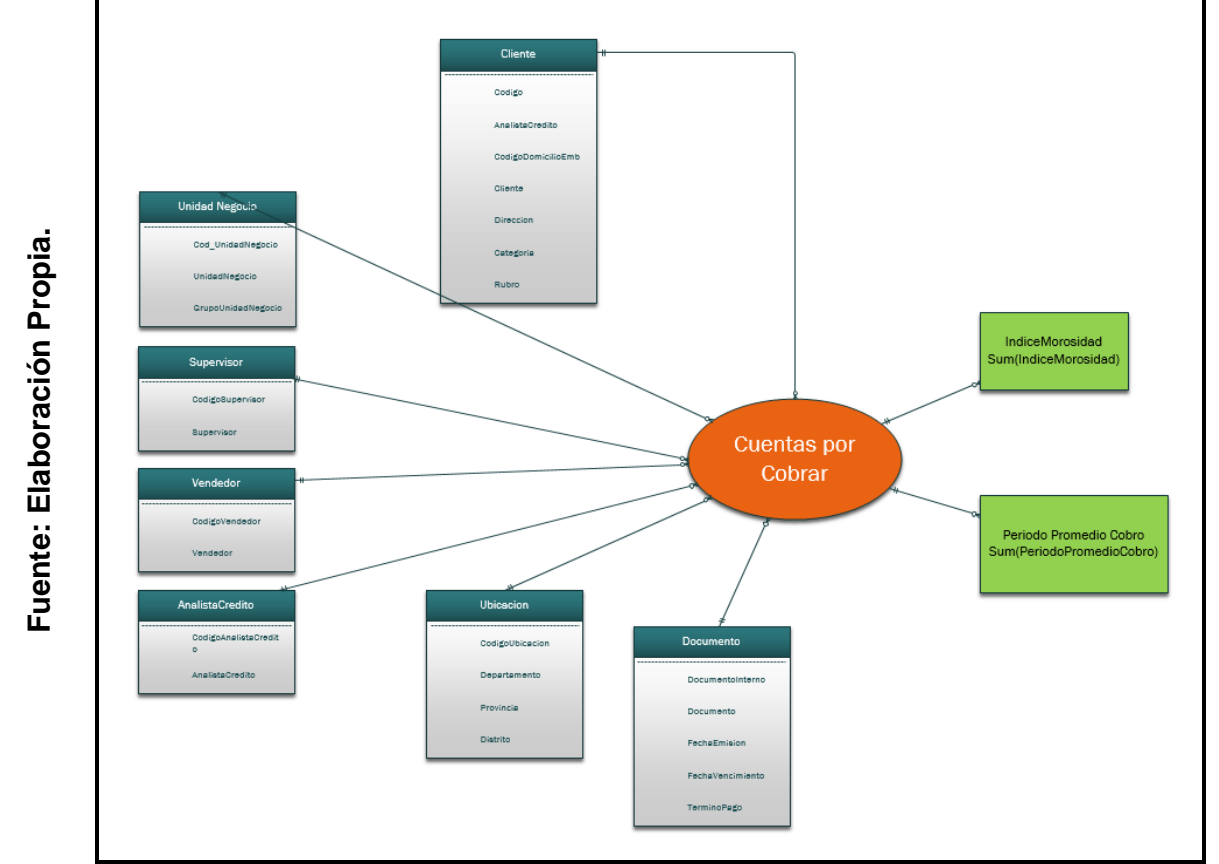

**Figura 13.**

**Modelo Conceptual Ampliado.**

#### **3 Modelo Lógico del DW.**

#### **3.1 Tipo de Modelo Lógico**.

Se ha seleccionado el tipo de esquema estrella ya que se cumple con los requerimientos planteado y es simple implementarlos.

### **3.2 Tabla de Dimensiones**.

En este paso diseñaremos las tablas de dimensiones que formaran parte del DataMart.

A continuación, se diseñaran las tablas de dimensiones.

- Perspectiva Unidad de Negocio:
	- La nueva tabla de Dimensión creada se llamará DimUnidadNegocio.
	- Se adicionará una clave primaria ID\_UnidadNegocio.

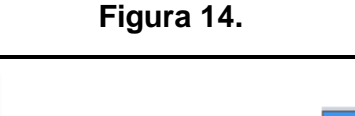

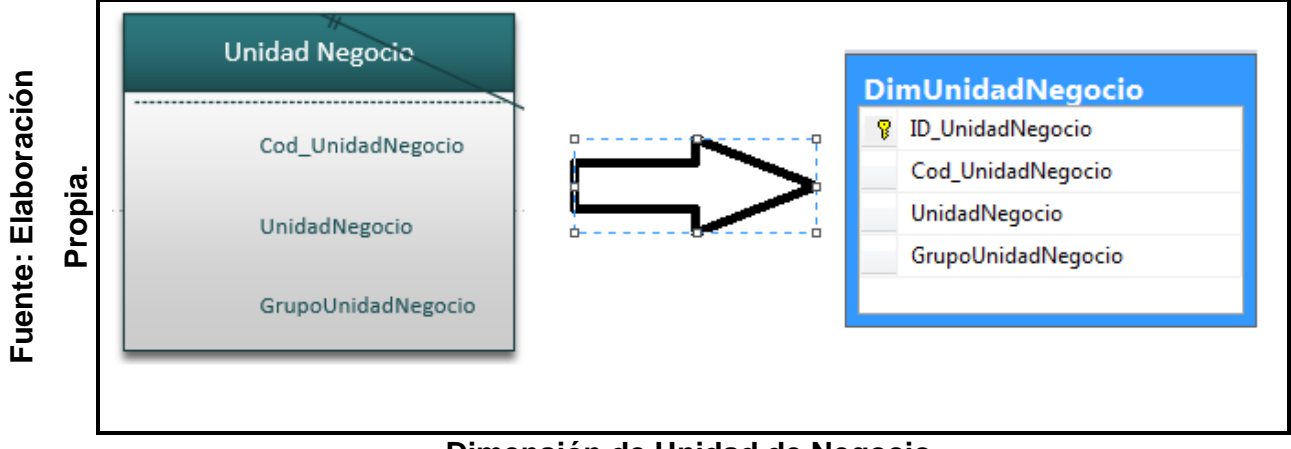

**Dimensión de Unidad de Negocio.**

- Perspectiva Supervisor:
	- La nueva tabla de Dimensión creada se llamará DimSupervisor.
	- Se adicionará una clave primaria ID\_Supervisor.

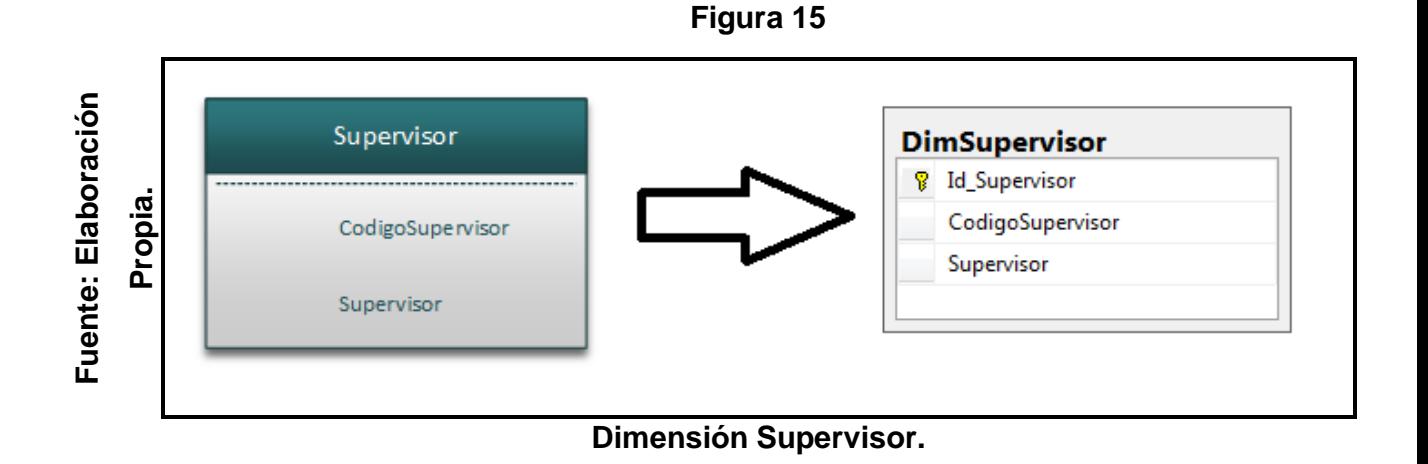

- Perspectiva Vendedor:
	- La nueva tabla de Dimensión creada se llamará DimVendedor.
	- Se adicionará una clave primaria ID\_Vendedor.

# **Figura 16.**

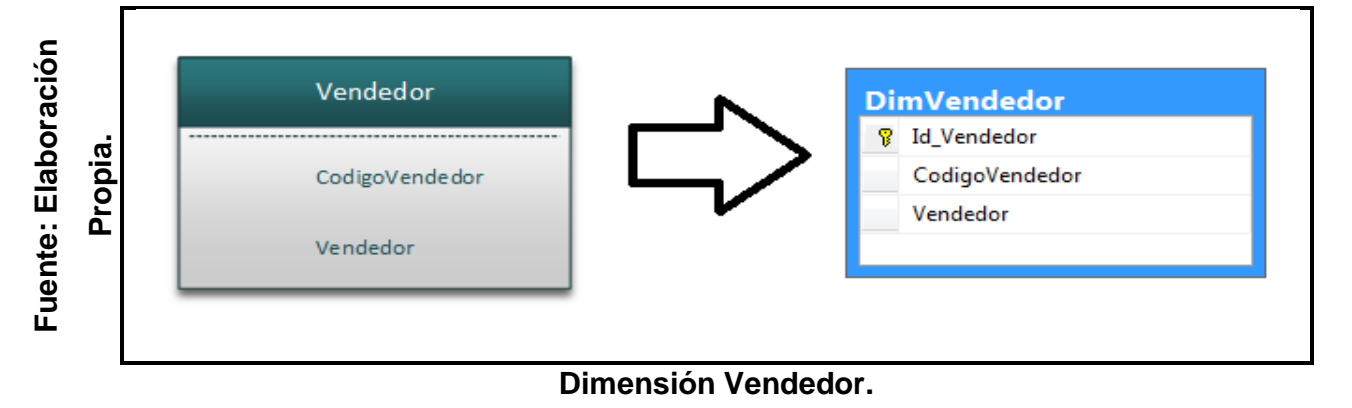

- Perspectiva AnalistaCredito:
	- La nueva tabla de Dimensión creada se llamará DimAnalistaCredito.
	- Se adicionará una clave primaria ID\_AnalistaCredito.

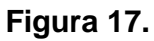

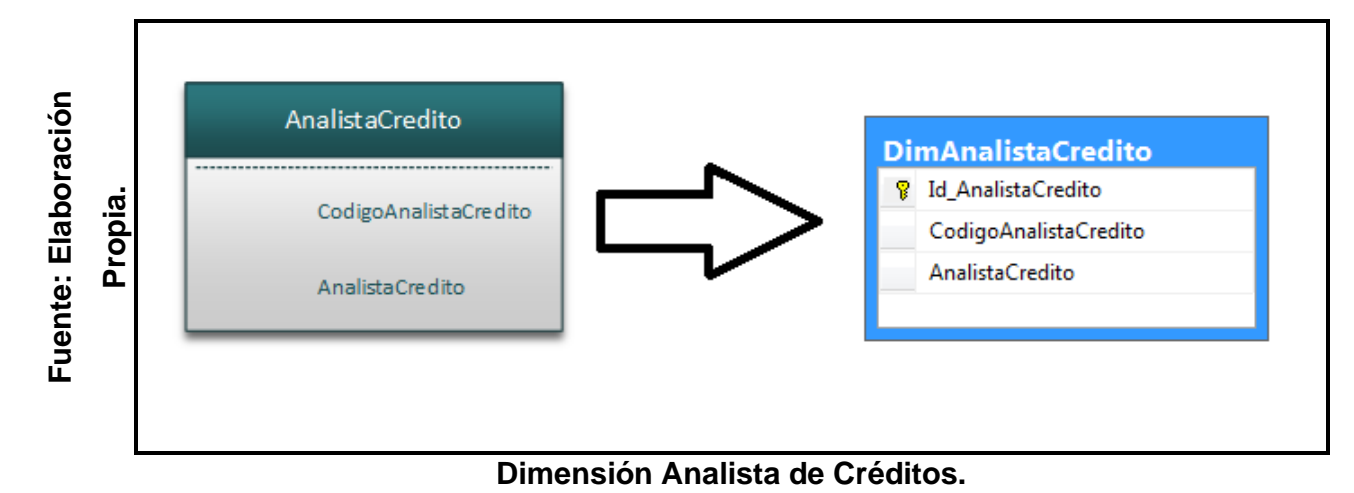

- Perspectiva Ubicación:
	- La nueva tabla de Dimensión creada se llamará DimUbicacion.
	- Se adicionará una clave primaria IdUbicacion.

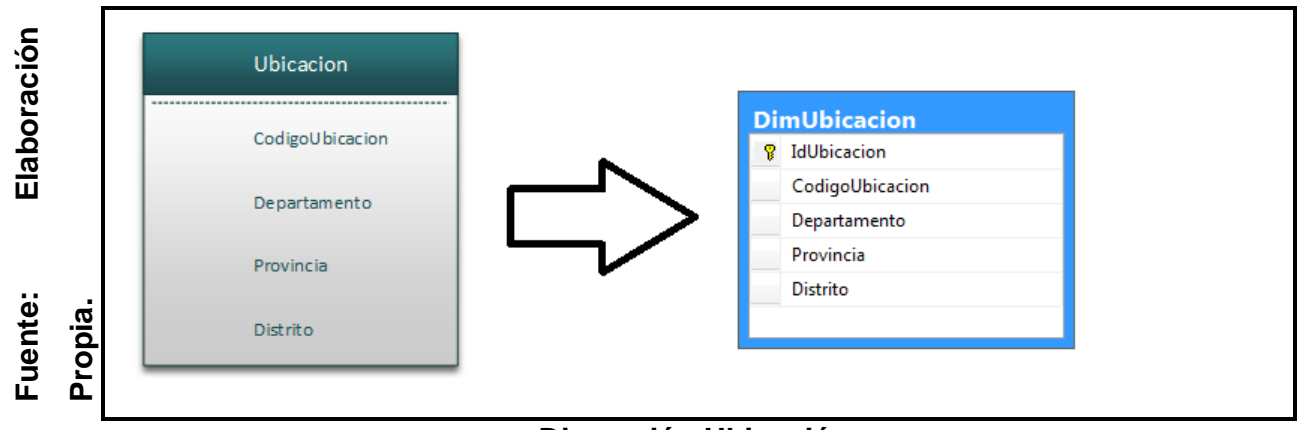

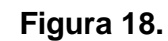

# **Dimensión Ubicación.**

- Perspectiva Documento:
	- La nueva tabla de Dimensión creada se llamará DimDocumento.
	- Se adicionará una clave primaria IdDocumento.

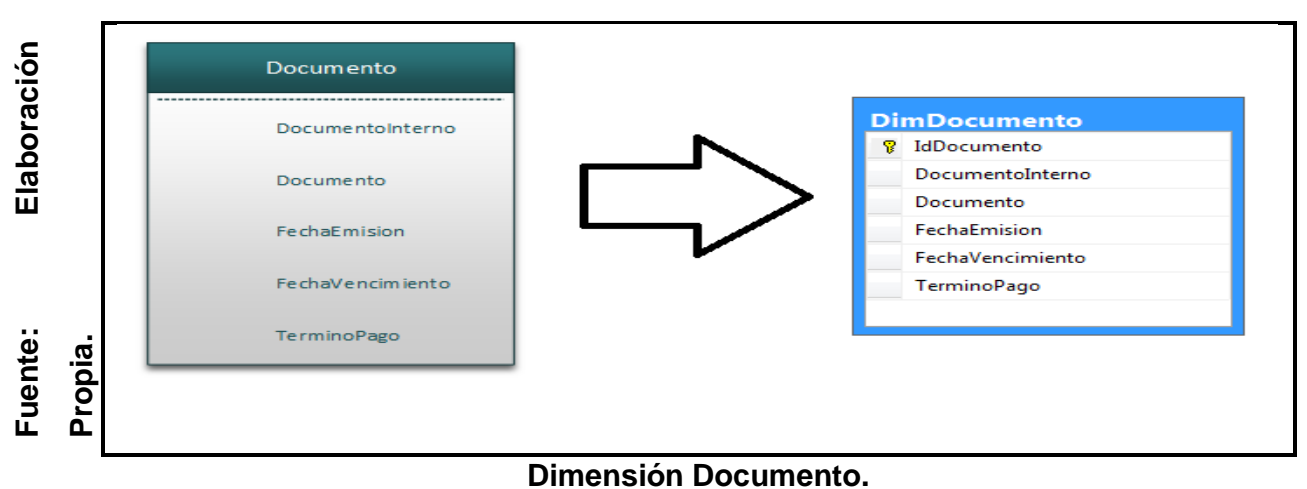

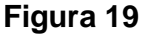

- Perspectiva Cliente:
	- La nueva tabla de Dimensión creada se llamará DimCliente.
		- Se adicionará una clave primaria IdCliente.

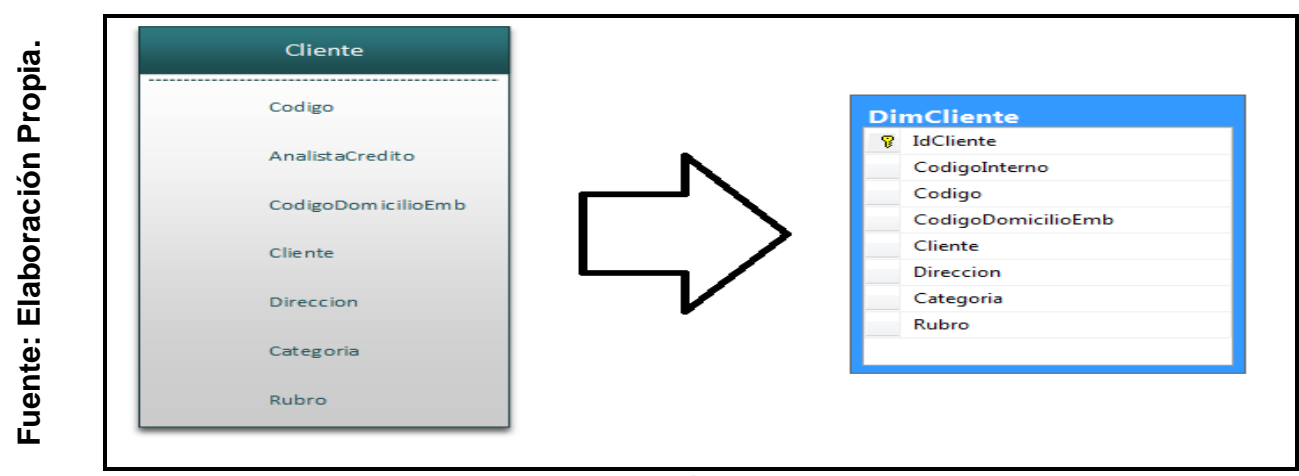

#### **Figura 20.**

# **Dimensión Cliente.**

#### **3.3 Tabla de Hechos**.

A continuación, se confeccionara la tabla de hechos:

- La tabla de hechos tendrá el nombre **Fact\_Deuda.**
- Su clave principal estará compuesta por los id de las dimensiones definas: **Id\_Documento, Id\_Cliente, Id\_Ubicacion, Id\_UnidadNegocio, Id\_Supervisor, Id\_Supervisor, Id\_Vendedor, Id\_AnalistaCredito, Id\_Morosidad.**
- Se creara dos hechos, que corresponden a dos indicadores.
	- o Indice Morosidad que se mantendrá con su mismo nombre IndiceMorosidad.
	- o Periodo Promedio de Cobro que se mantendrá con su mismo nombre PeriodoPromedioCobro.

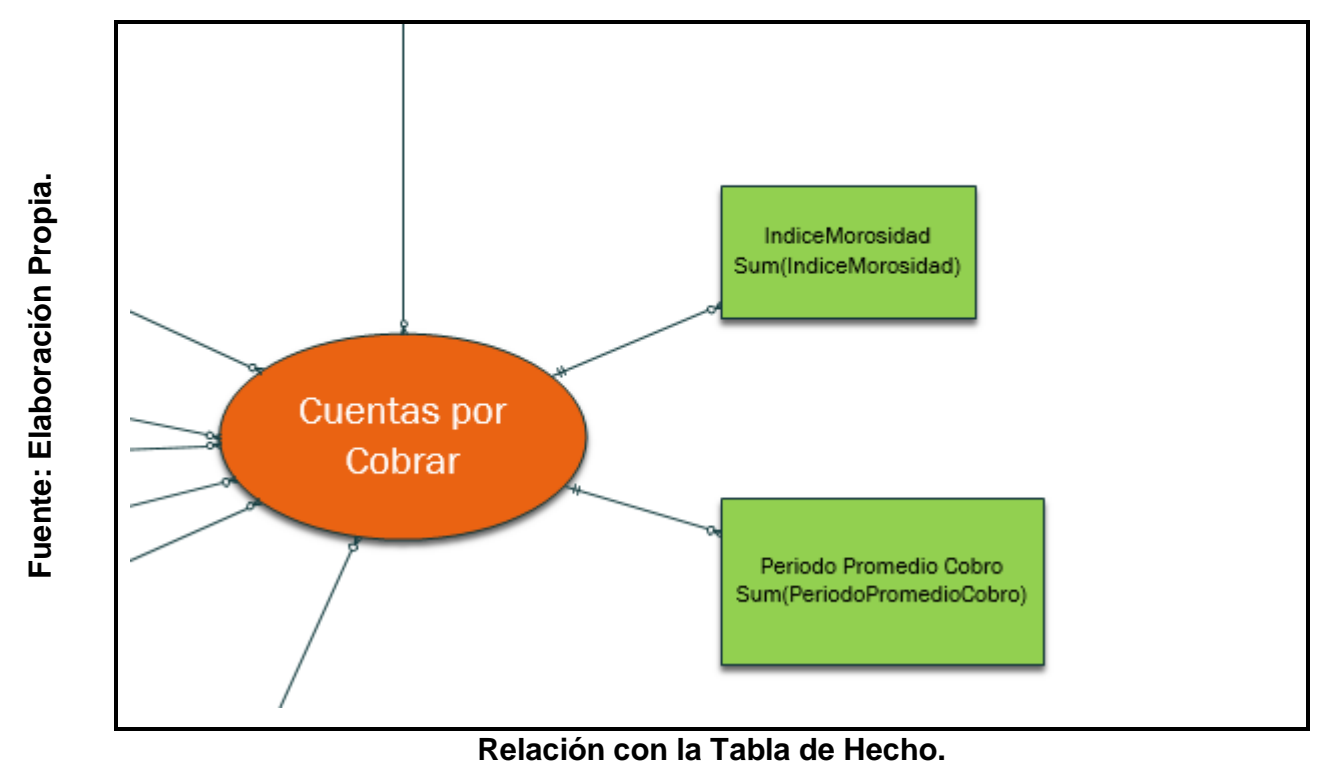

**Figura 21.**

#### **3.4 Uniones**.

Se procederá a realizar las relaciones entre tablas de dimensiones y tabla de hechos.

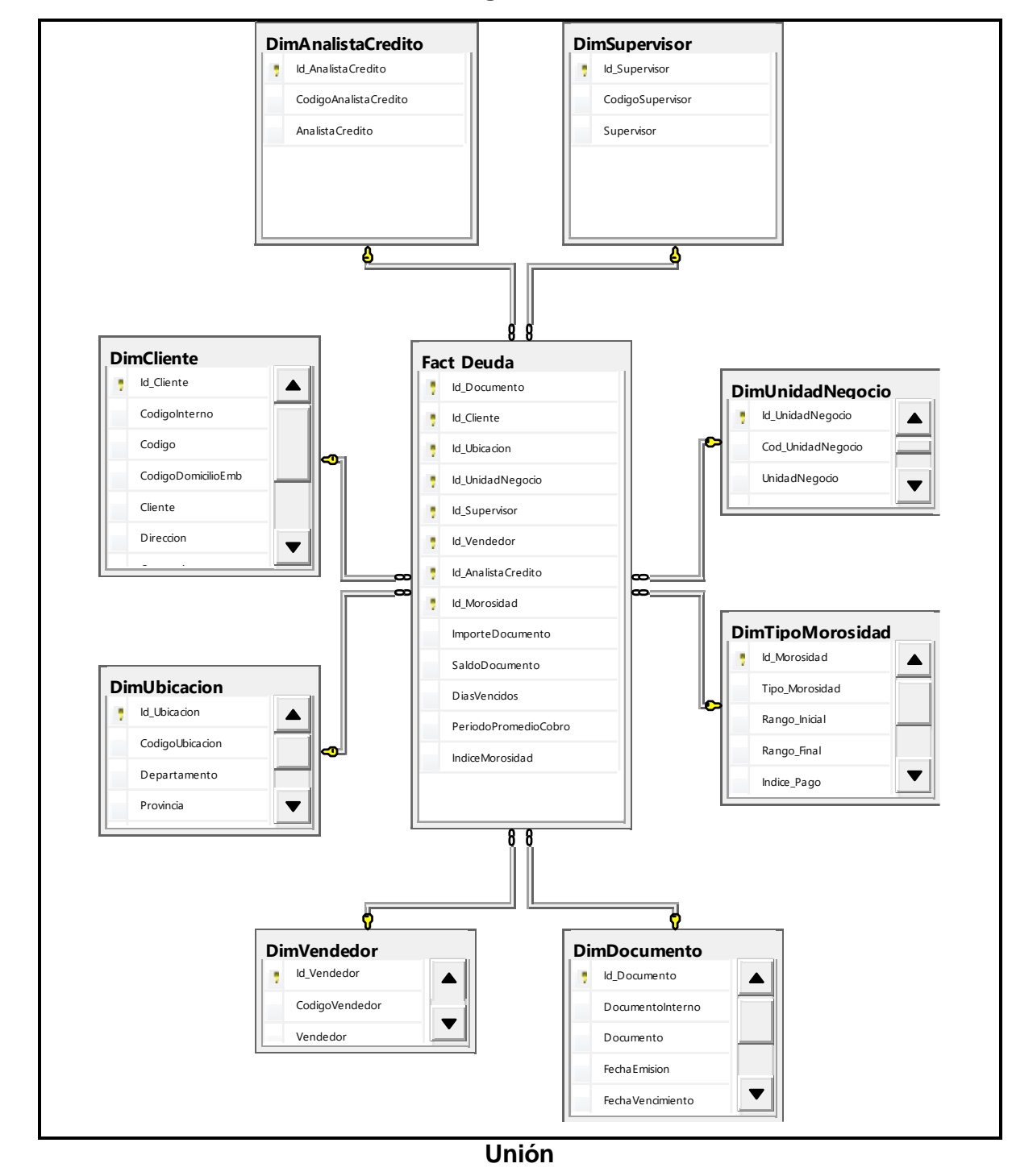

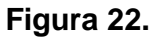

# **4 Integración de Datos**.

# **4.1. Carga Inicial**.

En este paso se realizará la carga inicial de las bases datos, población de las tabla dimensiones y tablas de hechos, por medio de los ETL.

### **Carga de Base datos.**

A continuación, detallamos la relación que existe entre los proceso de ETL. Y las Bases de Datos creadas:

- **Data Source:** La base data creada es ERP10DB.
- **Staging:** La base data creada es Epicor\_STG.
- **DataMart:** La base data creada es Epicor\_DM\_CRED

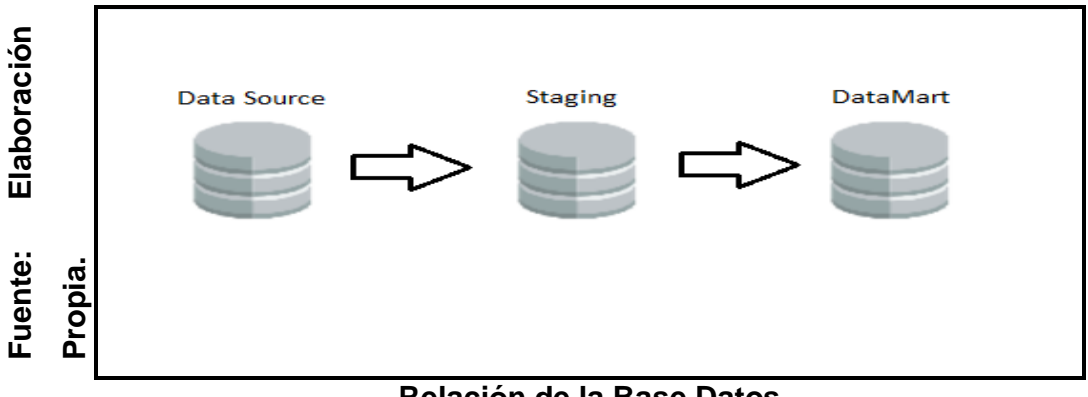

#### **Figura 23**

**Relación de la Base Datos**

Las tareas que se llevaran a cabo este proceso son:

• Cargar de las tablas necesarias OLTP a la base datos Staging, este proceso se detallara mas adelante.

- Cargar las Dimensiones es proceso ejecutara la actualizacion e inserciones de las dimensiones.
- Carga de Tabla Hechos, este proceso ejecutara la migracion de las tabla Fact\_Deuda.

#### **Cargas de Base datos Staging.**

A continuacion se especifica la tarea que ejecutara el proceso de migración de las tablas transaccionales a la base datos staging. Para esto se creo un proyecto en Integracion Service del SQL que inicia ejecutando 2 Tareas Poblar la BD staging y creacion de Indices para mejorar el rendimeinto.

Esto proceso poblara las siguientes tablas:

- CustIC.
- Customer.
- ICCode.
- InvcDtl.
- InvcHead.
- OrderHed.
- Region.
- SalesRep.
- SalesTer.
- ShipHead.
- ShipTo.
- Terms.
- UD40.

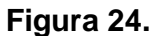

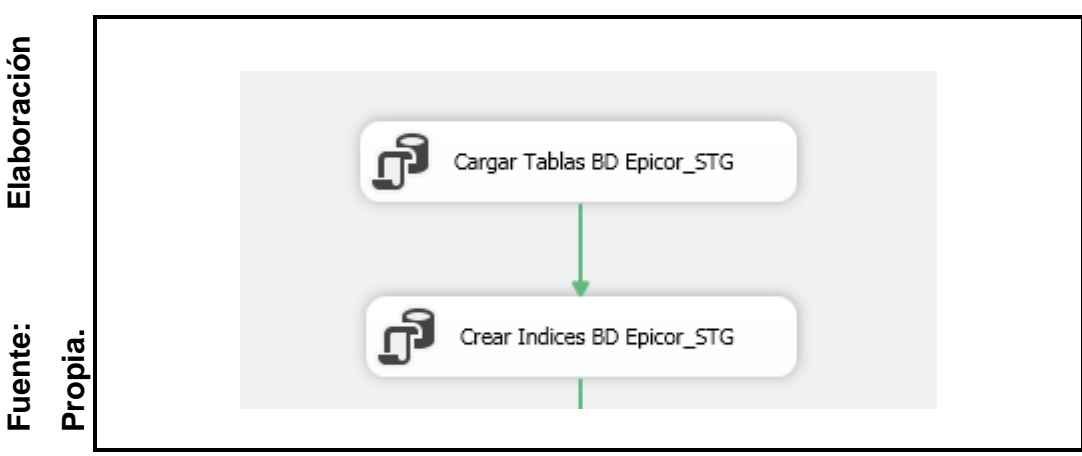

**Execute SQL Taks Tablas OLTP a Staging.**

**Carga de Base Datos DataMart.**

**Carga de Dimensiones.**

**Carga de Dimension DimCliente.**

- Obtener datos de Staging a través de la DataFlow necesarios para cargar la DimCliente.
- Las fuentes que utilizan son de las tablas CustIC para las categorias y ShipTo para los domicilios de embarques que fueron cargadas en el Origen mediante un Query asimismo se realizo el flujo para que evalue la insersion o actulizacion de datos.

El ETL configurada para obtener datos del Cliente y crear una dimension Incremental es la siguiente:

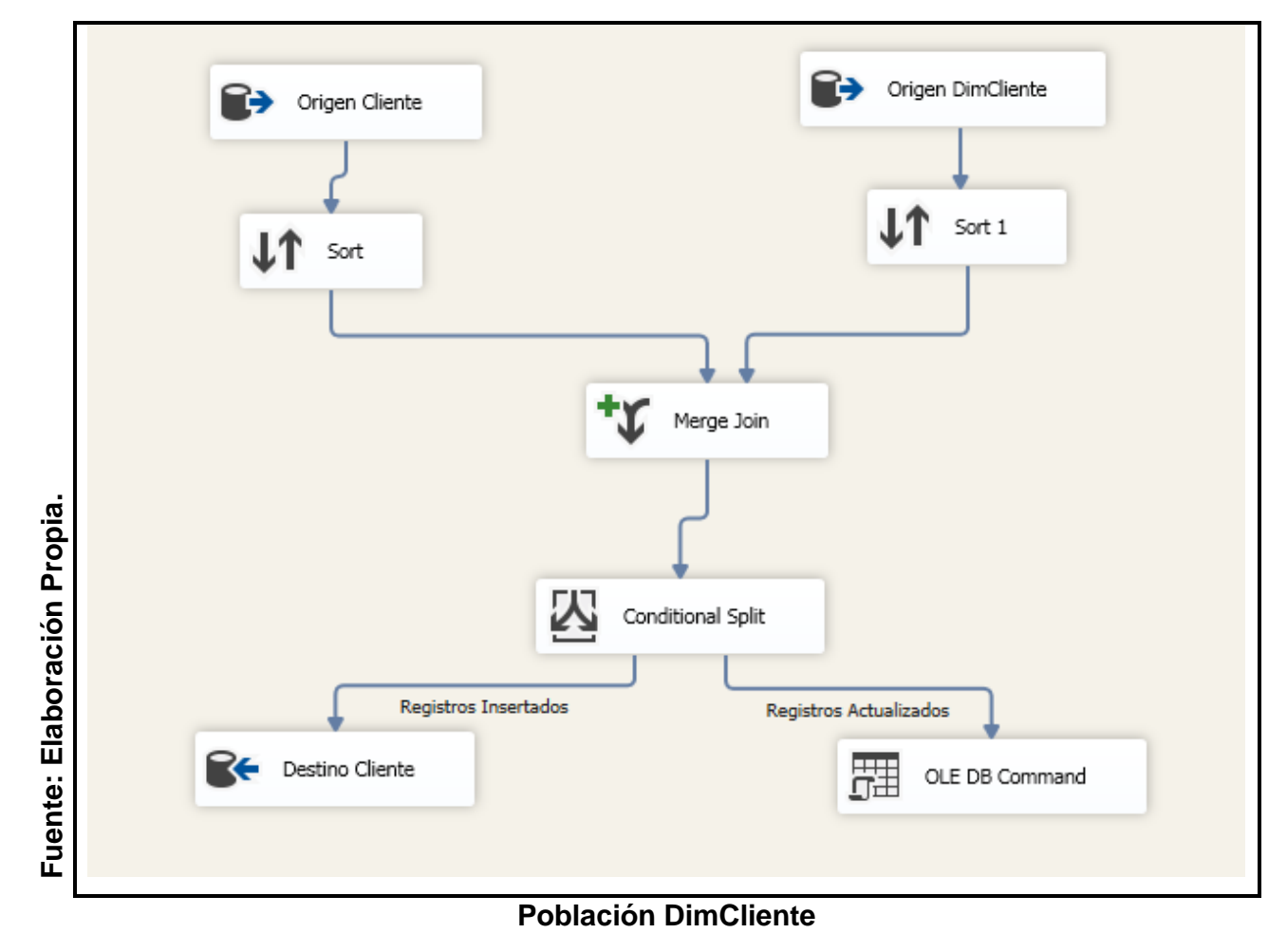

**Figura 24**

#### **Carga de Dimension DimDocumento.**

- Obtener datos de Staging a través de la DataFlow necesarios para cargar la DimDocumento.
- Las fuentes que utilizan son de las tablas InvcHead que fueron cargadas en el Origen mediante un Query asimismo se realizo el flujo para que evalue la insersion o actulizacion de datos.

El ETL configurada para obtener datos del Documento y crear una dimension Incremental es la siguiente:

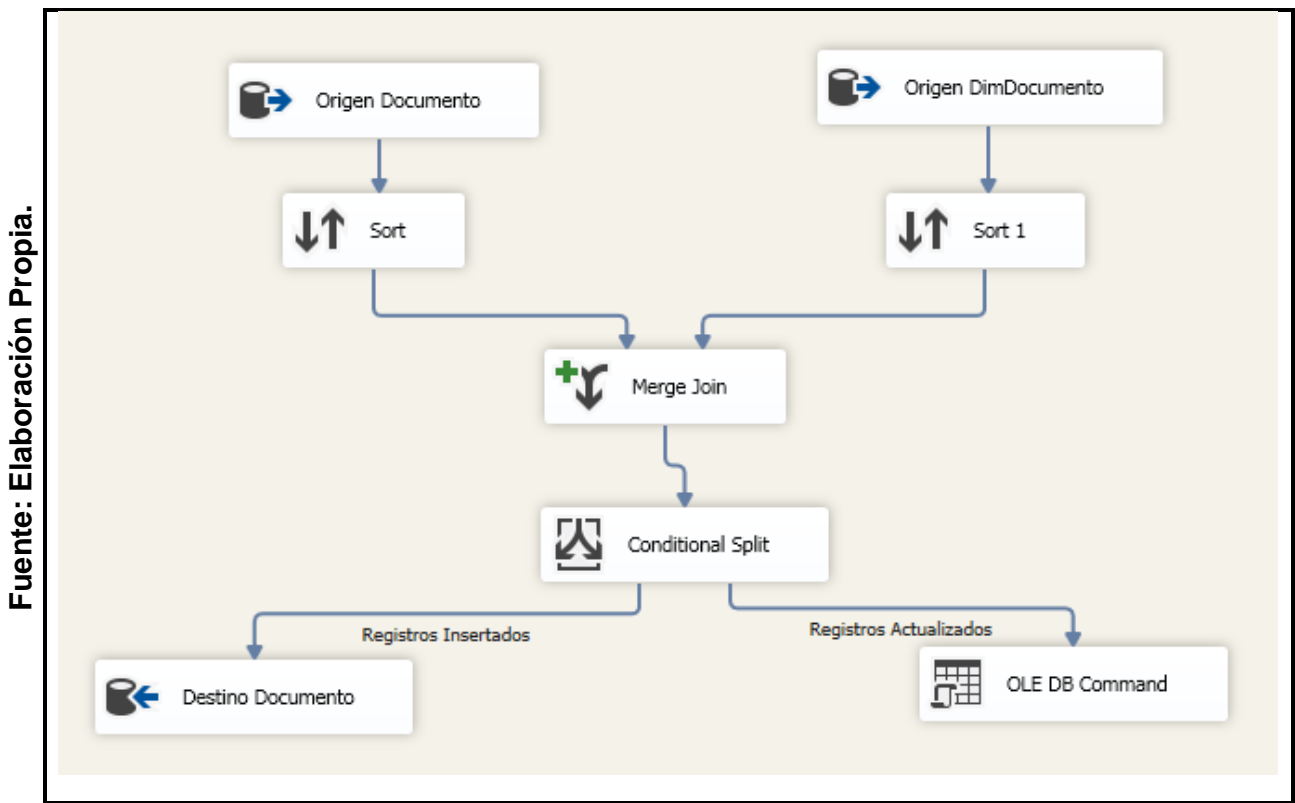

**Figura 25.**

#### **Población DimDocumento**

### **Carga de Dimension DimSupervisor.**

- Obtener datos de Staging a través de la DataFlow necesarios para cargar la DimSupervisor.
- Las fuentes que utilizan son de las tablas SalesRep que fueron cargadas en el Origen mediante un Query asimismo se realizo el flujo para que evalue la insersion o actulizacion de datos.

El ETL configurada para obtener datos del Supervisor y crear una dimension Incremental es la siguiente:

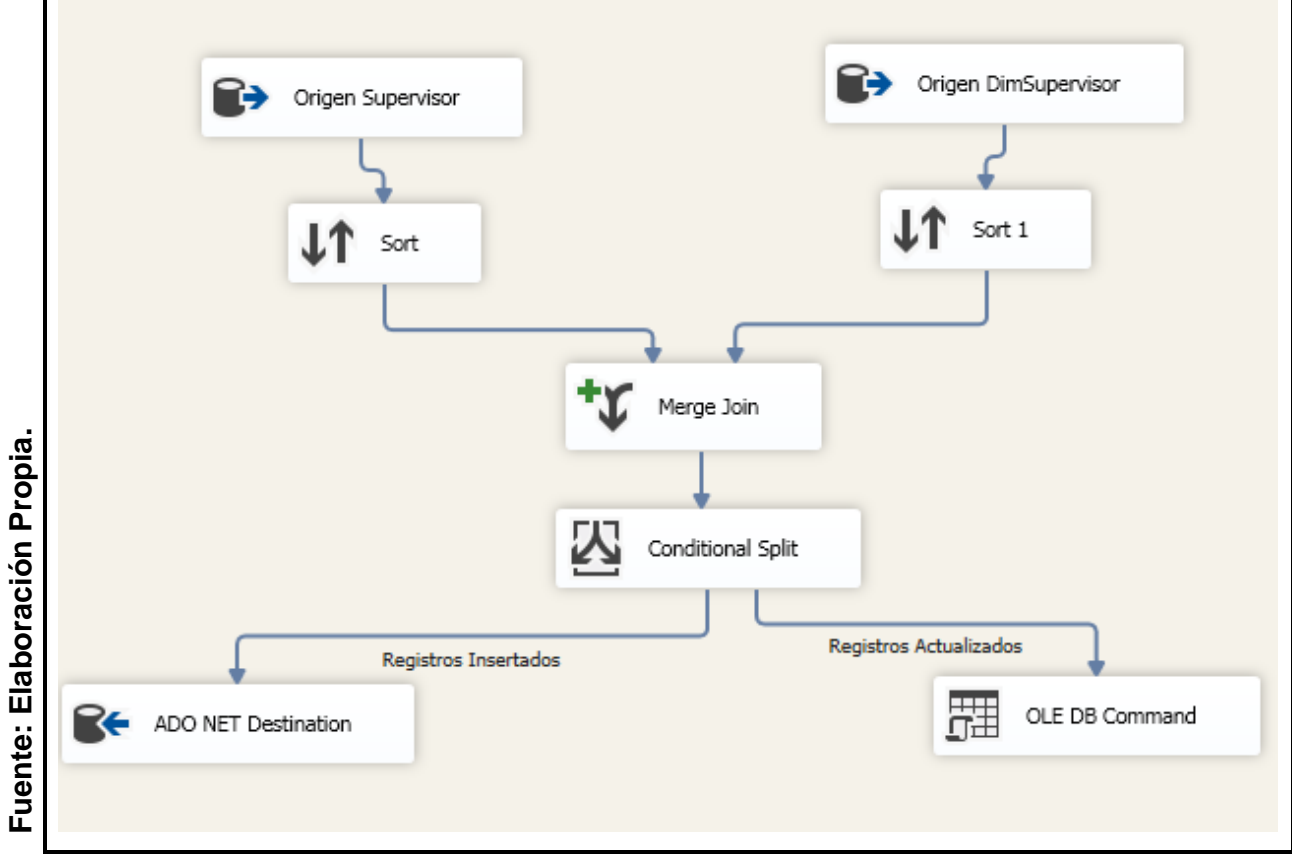

#### **Figura 26**

#### **Población DimSupervisor**

# **Carga de Dimension DimUbicacion.**

- Obtener datos de Staging a través de la DataFlow necesarios para cargar la DimUbicacion.
- Las fuentes que utilizan son de las tablas Region que fueron cargadas en el Origen mediante un Query asimismo se realizo el flujo para que evalue la insersion o actulizacion de datos.

El ETL configurada para obtener datos del Ubicacion y crear una dimension Incremental es la siguiente:

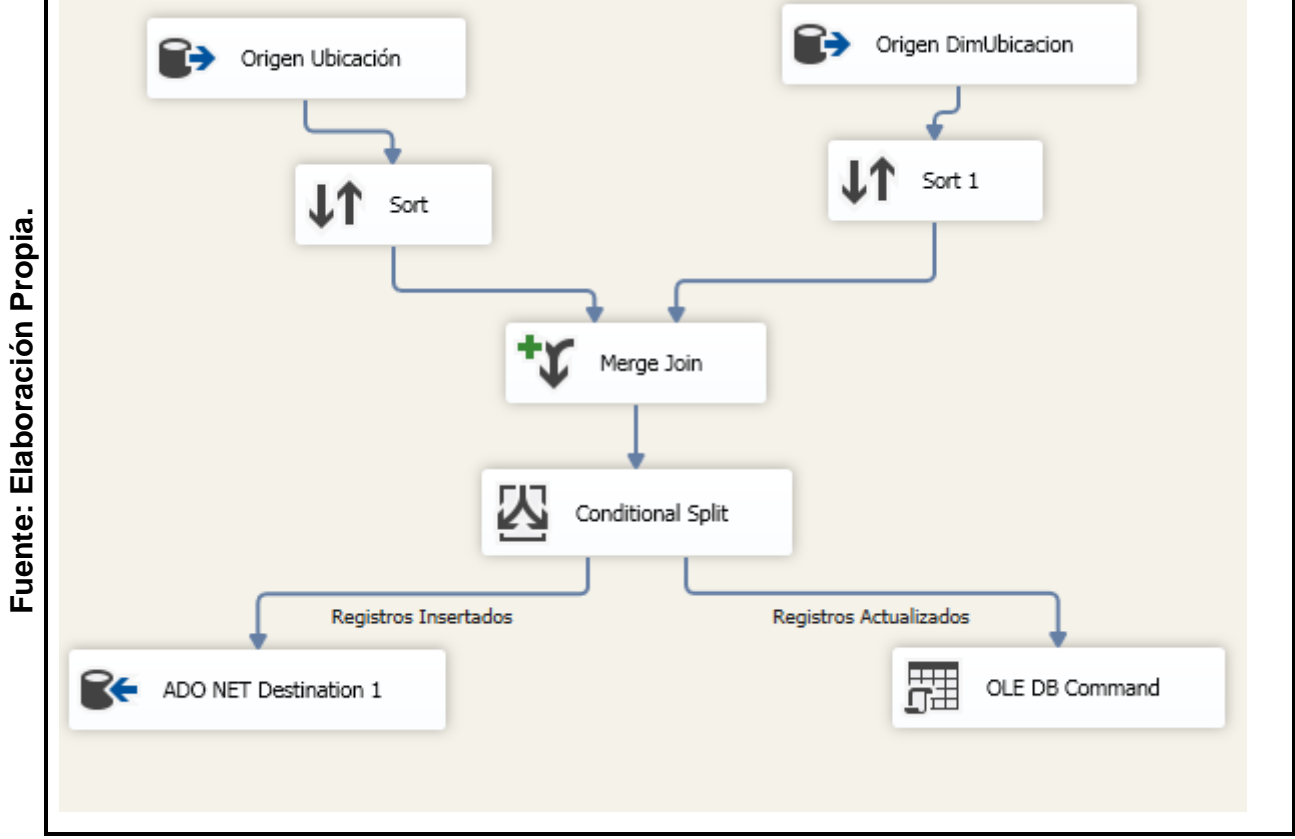

**Figura 27.**

# **Población DimUbicación.**

## **Carga de Dimension DimUnidadNegocio.**

- Obtener datos de Staging a través de la DataFlow necesarios para cargar la DimUnidaddNegocio.
- Las fuentes que utilizan son de las tablas UD40 que fueron cargadas en el Origen mediante un Query asimismo se realizo el flujo para que evalue la insersion o actulizacion de datos.

El ETL configurada para obtener datos del UnidadNegocio y crear una dimension Incremental es la siguiente:

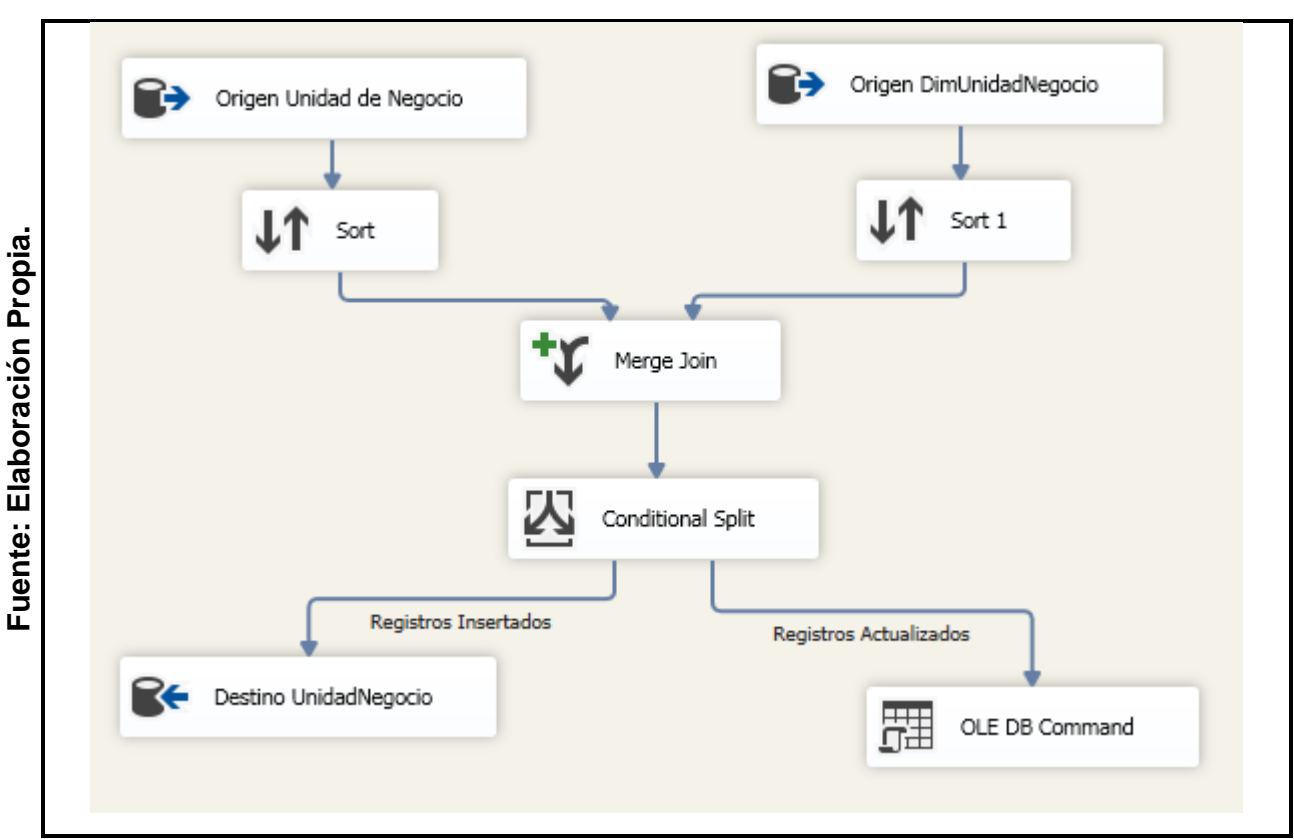

**Figura 27.**

# **Población DimUnidadNegocio**

### **Carga de Dimension DimVendedor.**

- Obtener datos de Staging a través de la DataFlow necesarios para cargar la DimVendedor.
- Las fuentes que utilizan son de las tablas SalesRep que fueron cargadas en el Origen mediante un Query asimismo se realizo el flujo para que evalue la insersion o actulizacion de datos.

El ETL configurada para obtener datos del Vendedor y crear una dimension Incremental es la siguiente:

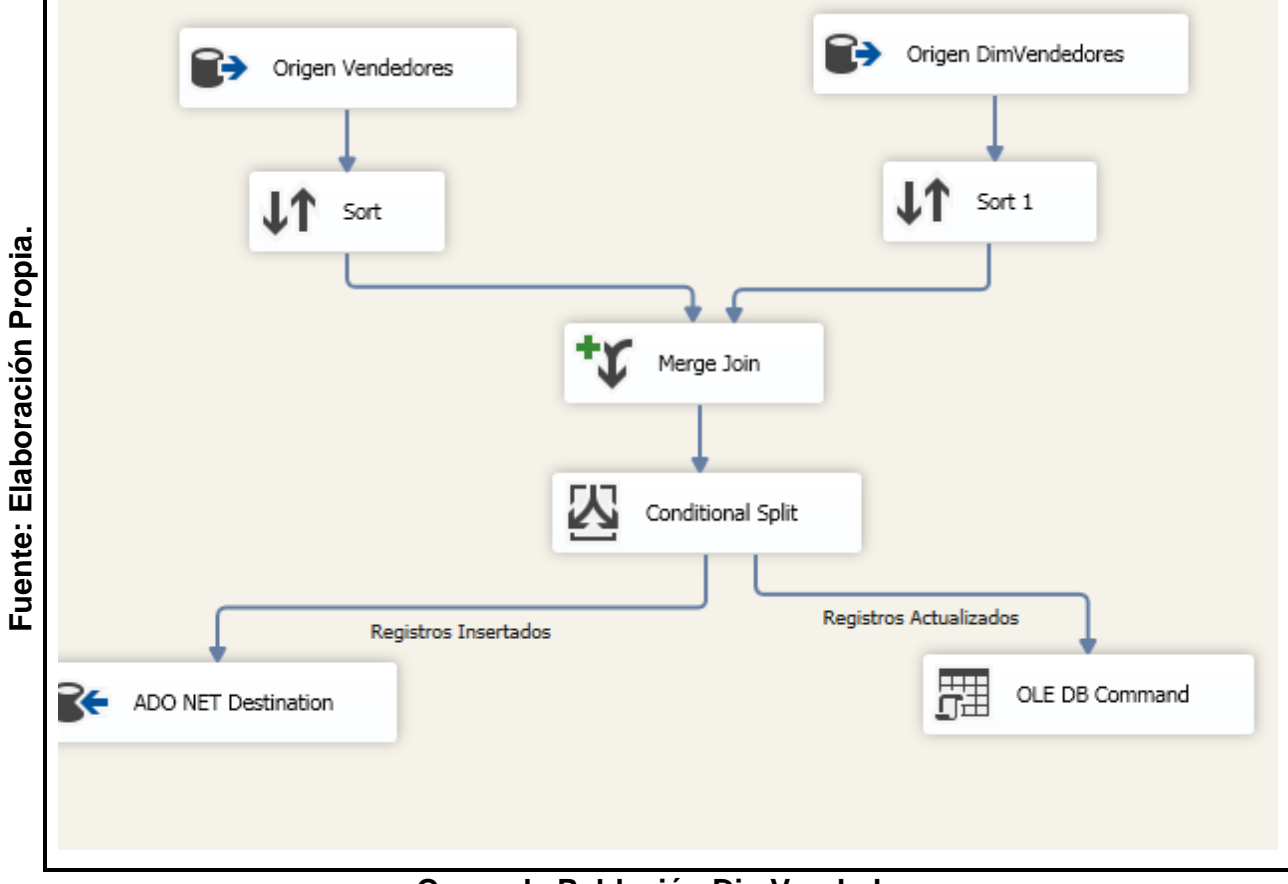

### **Figura 28**

#### **Query de Población DimVendedor.**

#### **Carga de Dimension DimAnalistaCredito.**

- Obtener datos de Staging a través de la DataFlow necesarios para cargar la DimAnalistaCredito
- Las fuentes que utilizan son de las tablas SalesRep que fueron cargadas en el Origen mediante un Query asimismo se realizo el flujo para que evalue la insersion o actulizacion de datos.

El ETL configurada para obtener datos de la Analista de Credito y crear una dimension Incremental es la siguiente:

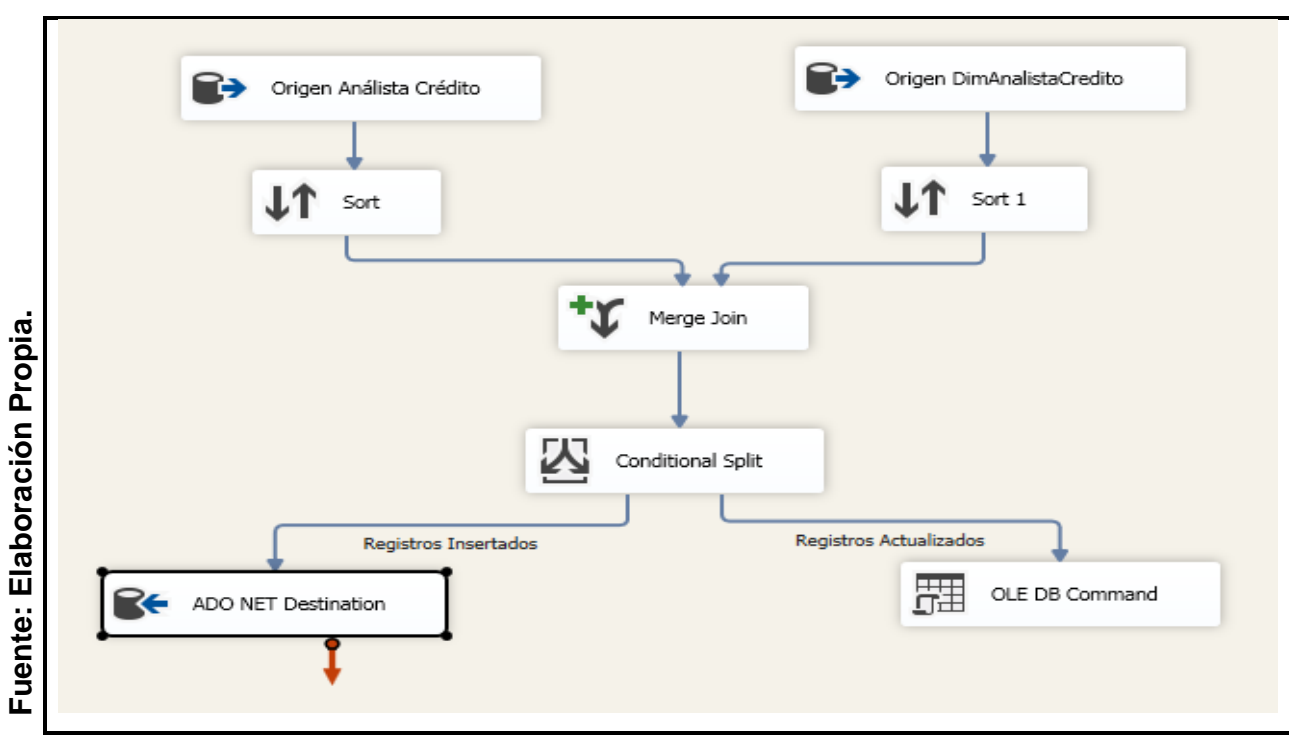

### **Figura 29**

**Query de Población DimAnalistaCredito.**

### **Carga de Hechos**

#### **Carga de Hecho Fac\_Deuda.**

Se especificarán las tareas llevadas a cabo por carga de la tabla Fac\_Deuda. Este paso es contenedor de pasos, asi que incluye las siguientes tareas.

• Obtener datos del Staging y las dimensiones creadas a través de la consulta SQL los datos necesarios para cargar la de Fac\_Deuda.

La sentencia SQL configurada en este paso es el siguiente:

#### **Figura 30**

```
DELETE
     FROM Epicor DM CRED.dbo.Fact Deuda
     INSERT INTO Epicor DM CRED.dbo.Fact Deuda
    SELECT IdDocumento
         , IsNull(IdCliente, 0) IdCliente
         , IsNull(e.IdUbicacion, 0) IdUbicacion
         , Isnull(h.ID_UnidadNegocio, 0) ID_UnidadNegocio
         , Isnull(i.Id_Supervisor, 0) Id_Supervisor
         , Isnull(g.Id_Vendedor, 0) Id_Vendedor
Elaboración Propia
Fuente: Elaboración Propia.
         , IsNull(j.Id_AnalistaCredito, 0) Id_AnalistaCredito
         , Isnull(k.IdMorosidad,0) IdMorosidad
         , InvoiceAmt ImporteDocumento
         , InvoiceBal SaldoDocumento
          datediff(day, DueDate, getdate()) DiasVencidos
     FROM [Epicor STG].dbo.InvcHead a
     LEFT JOIN Epicor_DM_CRED.dbo.DimDocumento b(NOLOCK) ON b.DocumentoInterno = a.InvoiceNum
     LEFT JOIN Epicor_DM_CRED.dbo.DimCliente c(NOLOCK) ON c.[CodigoInterno] = a.CustNum
         AND c.CodigoDomicilioEmb = dbo.fx_ShipToInvoice(a.Company, InvoiceNum, OrderNum)
     LEFT JOIN [Epicor_STG].dbo.ShipTo d(NOLOCK) ON d.Company = a.Company
         AND d.CustNum = a.CustNum
Fuente:
         AND d.ShipToNum = dbo.fx_ShipToInvoice(a.Company, InvoiceNum, OrderNum)
     LEFT JOIN Epicor_DM_CRED.dbo.DimUbicacion e(NOLOCK) ON e.CodigoUbicacion = d.RegionCode_c
     LEFT JOIN [Epicor_STG].dbo.SalesRep f(NOLOCK) ON f.Company = d.Company
         AND f.SalesRepCode = d.SalesRepCode
     LEFT JOIN Epicor_DM_CRED.dbo.DimUnidadNegocio h(NOLOCK) ON h.Cod_UnidadNegocio = f.UD40_LOB_c
     LEFT JOIN Epicor_DM_CRED.dbo.DimSupervisor i(NOLOCK) ON i.CodigoSupervisor = f.SalesRepcodeSupervisor_c
    LEFT JOIN Epicor_DM_CRED.dbo.DimAnalistaCredito j(NOLOCK) ON j.CodigoAnalistaCredito = f.SalesRepCodeCredit_c
     LEFT JOIN Epicor_DM_CRED.dbo.DimVendedor g(NOLOCK) ON g.CodigoVendedor = d.SalesRepCode
     LEFT JOIN Epicor_DM_CRED.dbo.DimTipoMorosidad k (NOLOCK) ON
     k.Rango_Inicial <= datediff(day, DueDate, getdate()) AND
     k.Rango_Final > = datediff/day, DueDate, getdate())WHERE a.Company = 'C001'|AND InvoiceBal \langle \rangle 0
```
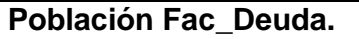

### **4.2. Actualización.**

Cuando se haya concluido con la carga inicial del DataMart, se deben establecer inserción o actualizaciones de datos, para esto se definió lo siguiente:

- La información se actualizará todos los días cada hora. Esto es programado en el agente de tareas del SQL.
- Los datos de las tablas de dimensiones serán actualizadas en caso tengan modificación y los registros nuevos se insertaran.
- Los datos de la tabla de Hechos serán eliminados y poblados cada hora, cumpliendo con la secuencia de migración.

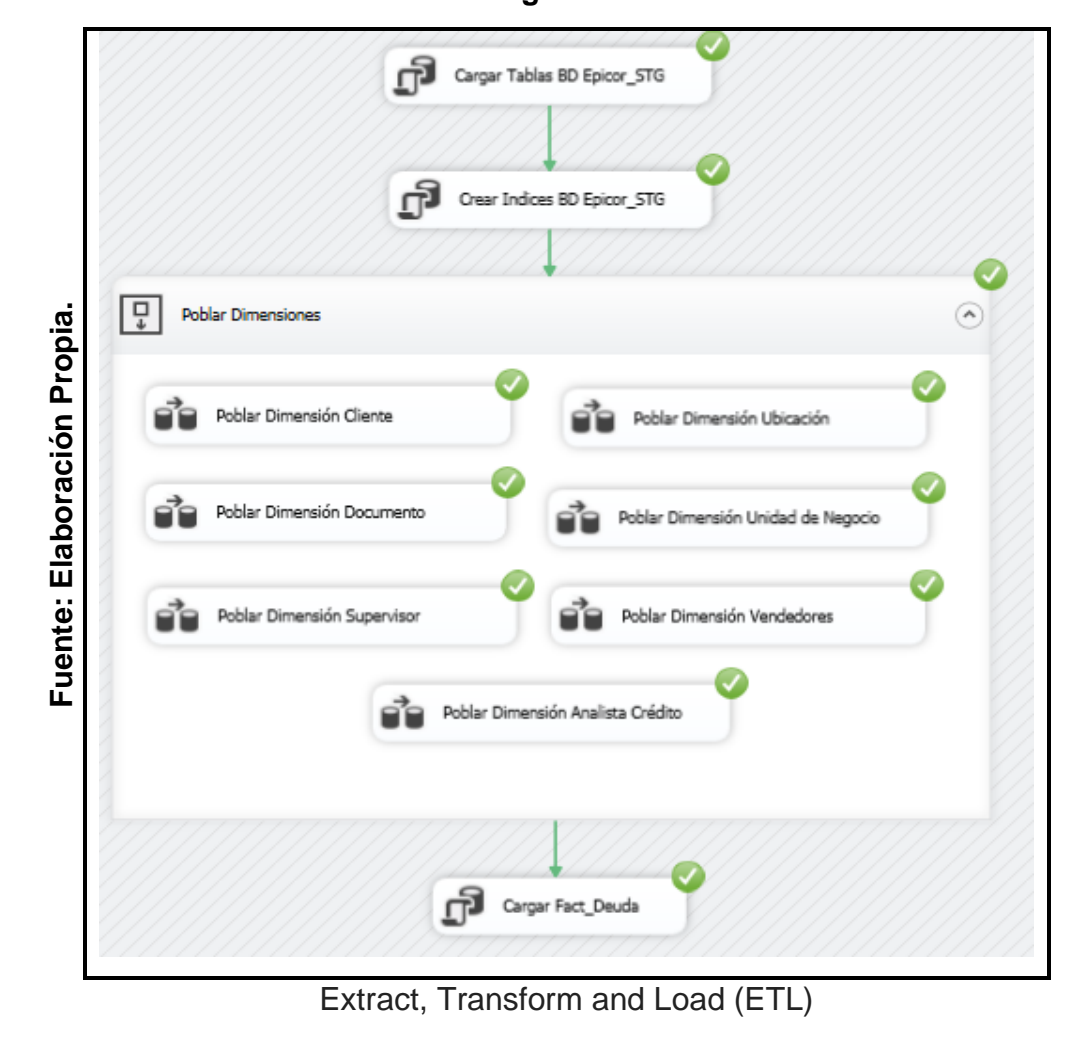

**Figura 31.**

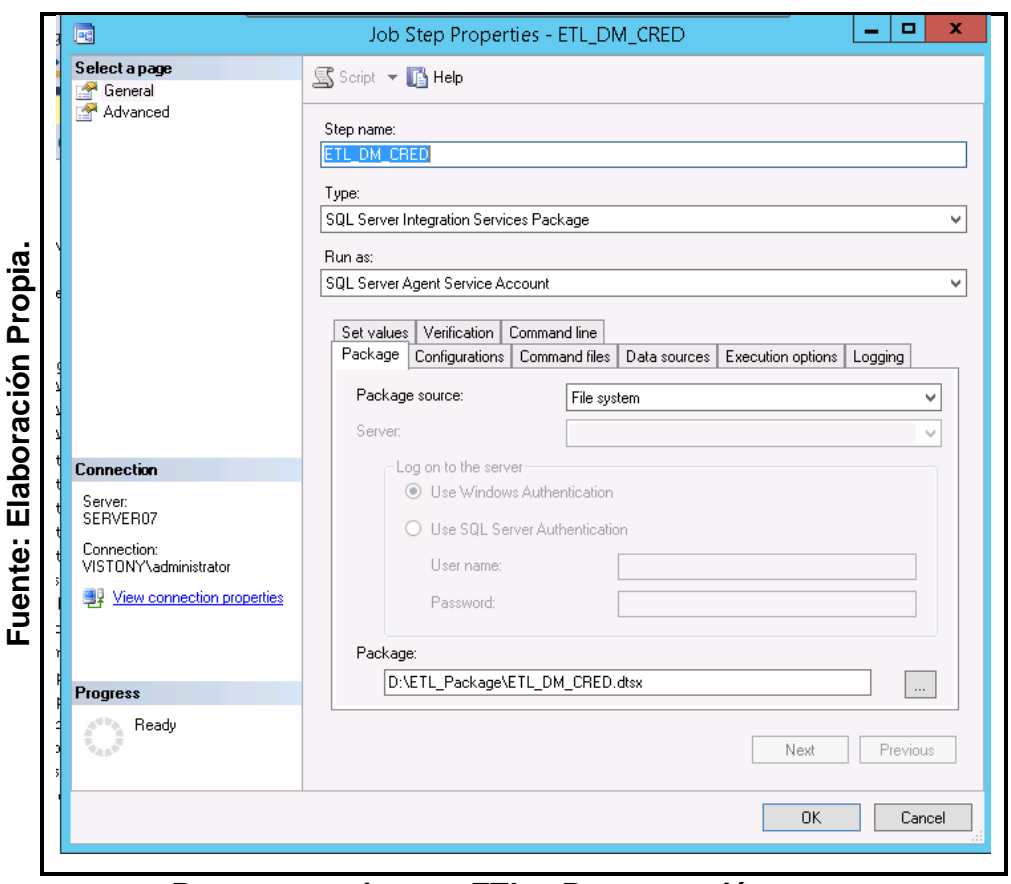

**Figura 32.**

**Pasos para ejecutar ETL – Programación tareas.**

Una vez concluido los pasos anteriores de la Metodología Hefesto, se procedió a desarrollar el tablero con el Programa Microstrategy.

• Creación de Catalogo.

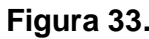

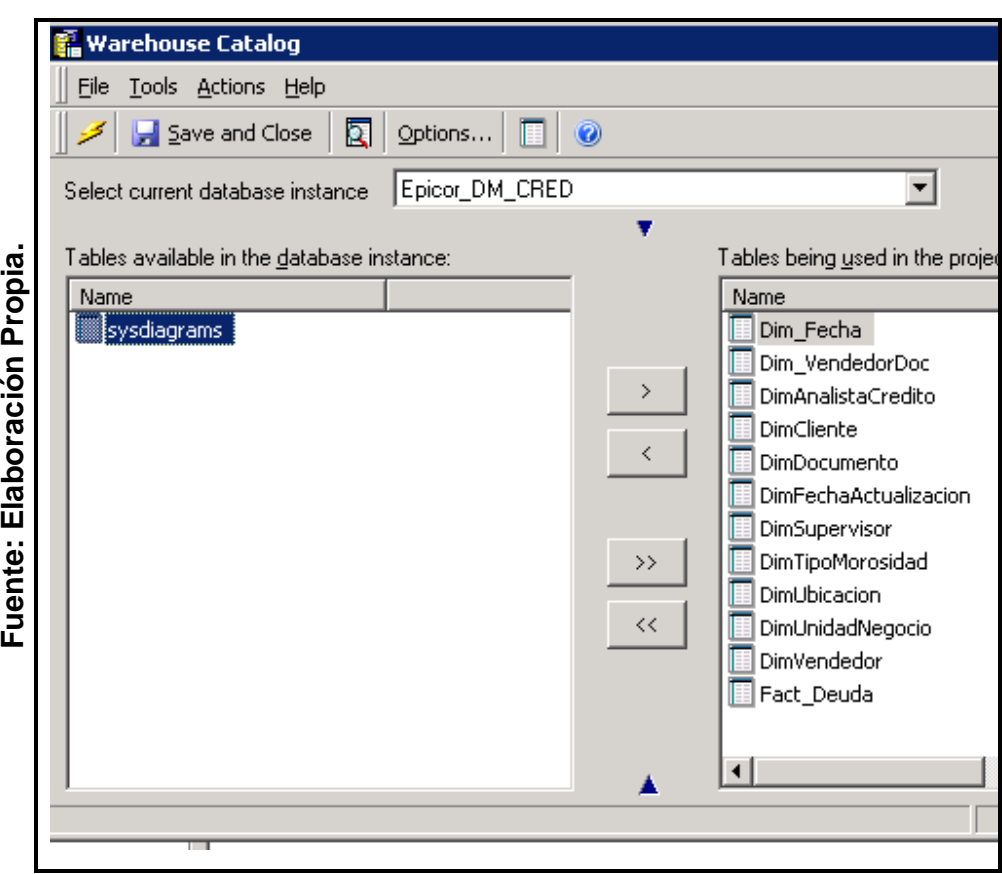

**Creación de los Catalogo de Datos - Tablas.**

• Creación de Atributos. Los atributos se relaciona a la tabla de Hechos, para posteriormente realizar las consultas.

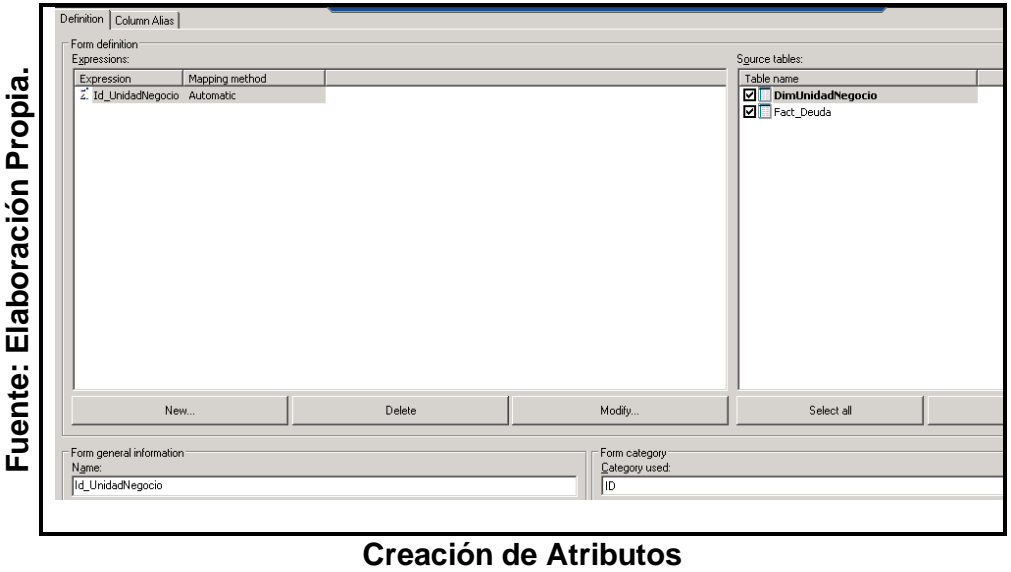

**Figura 34.**

• Creación de Métricas. Para el desarrollo realizado se generaron 3 métricas: Índice de Morosidad, Periodo Promedio de Cobro y las Dudas.

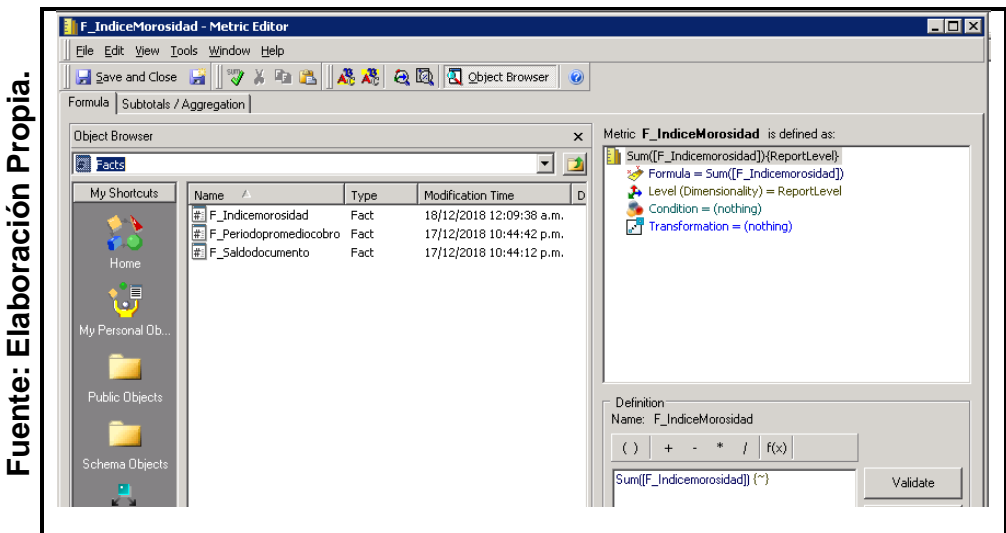

**Figura 35.**

**Creación de Métrica.**

• Creación Reporte de un Data Set para ser consumido en los tableros como origen de datos.

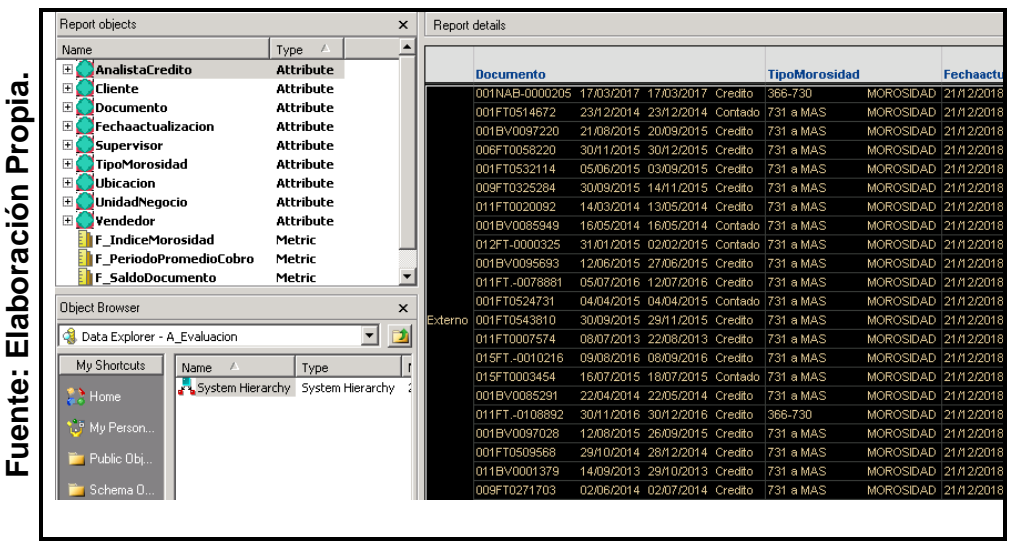

**Figura 36.**

**Creación de Reporte.**

• Creación del Tablero relacionado al origen de datos al reporte creando anteriormente, diseño de acuerdos a los indicadores.

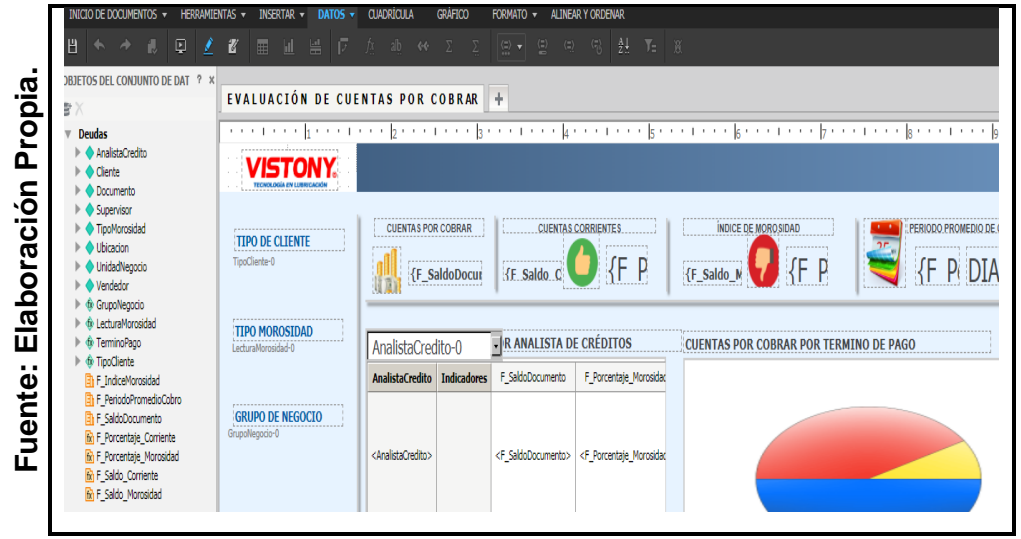

**Figura 37.**

**Creación de Tablero.**

**Figura 38.**

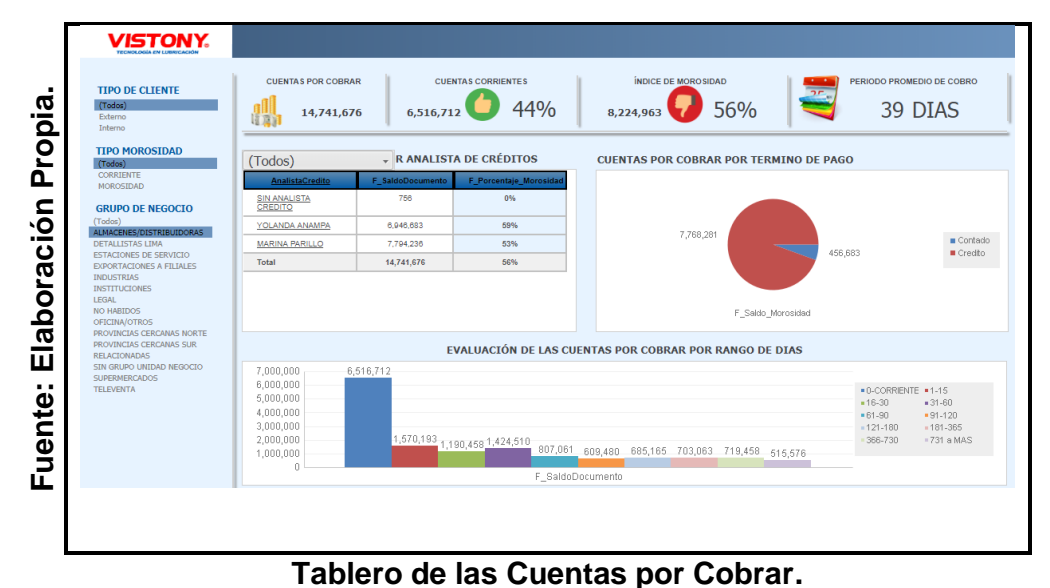

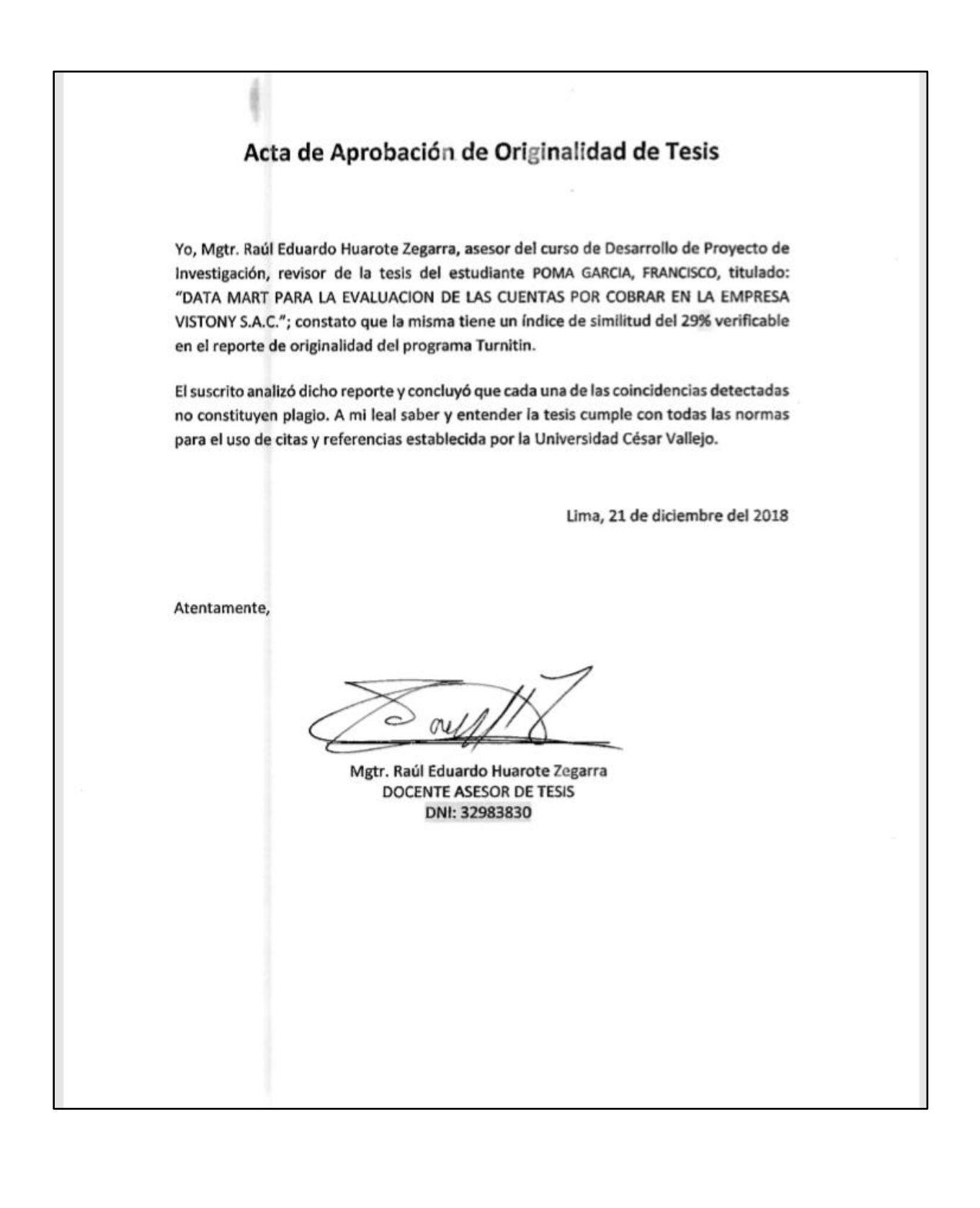

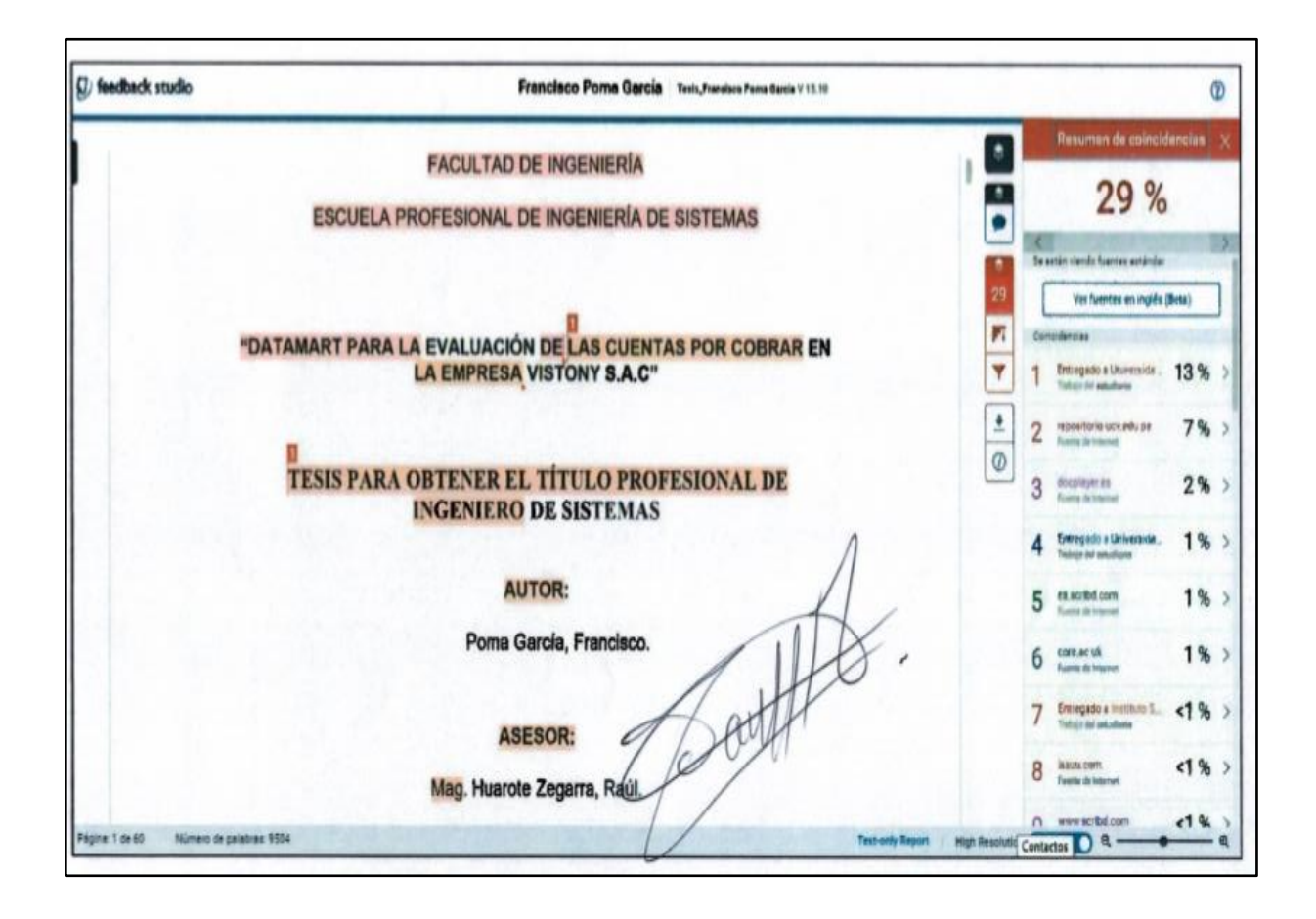

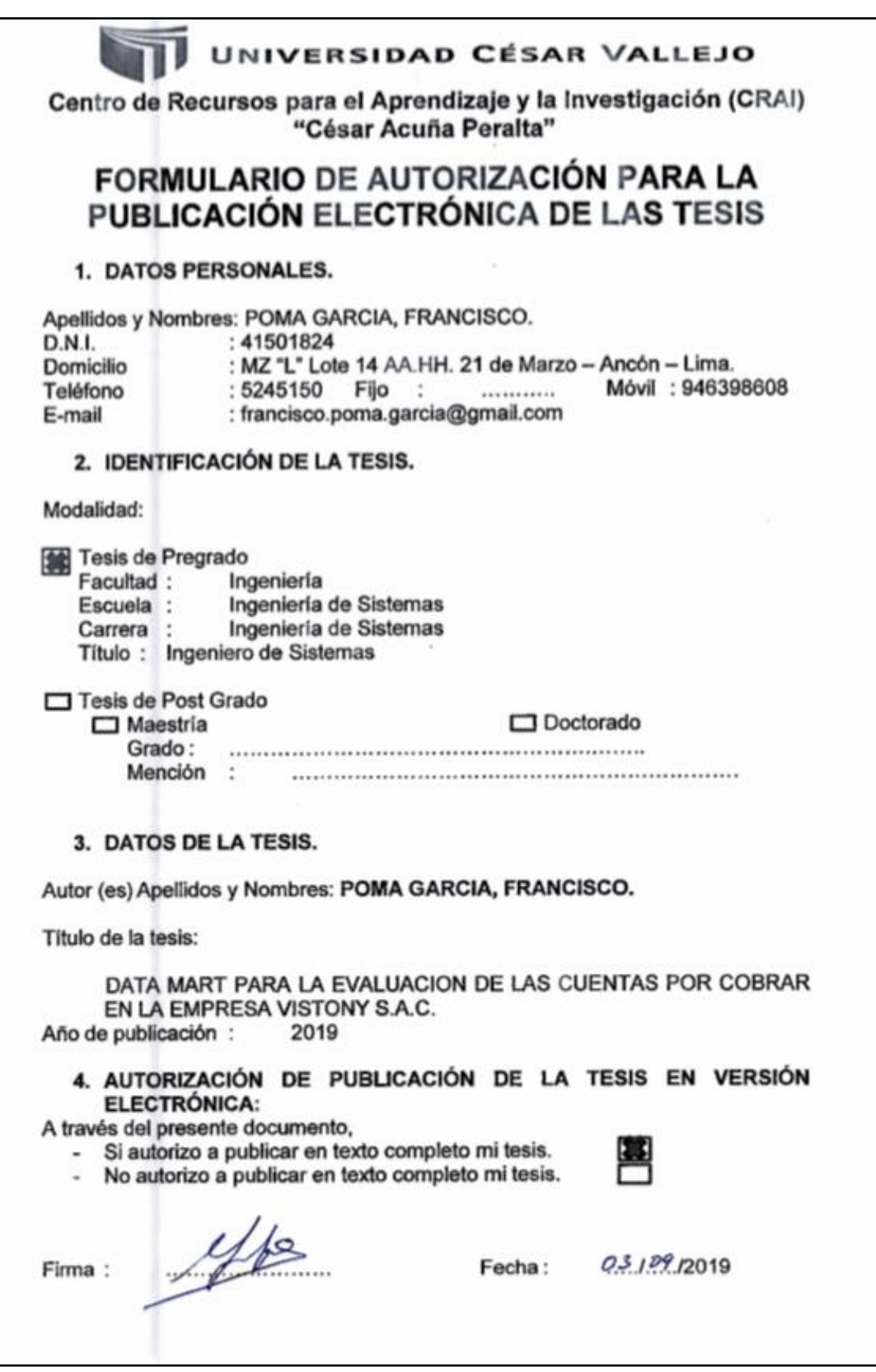

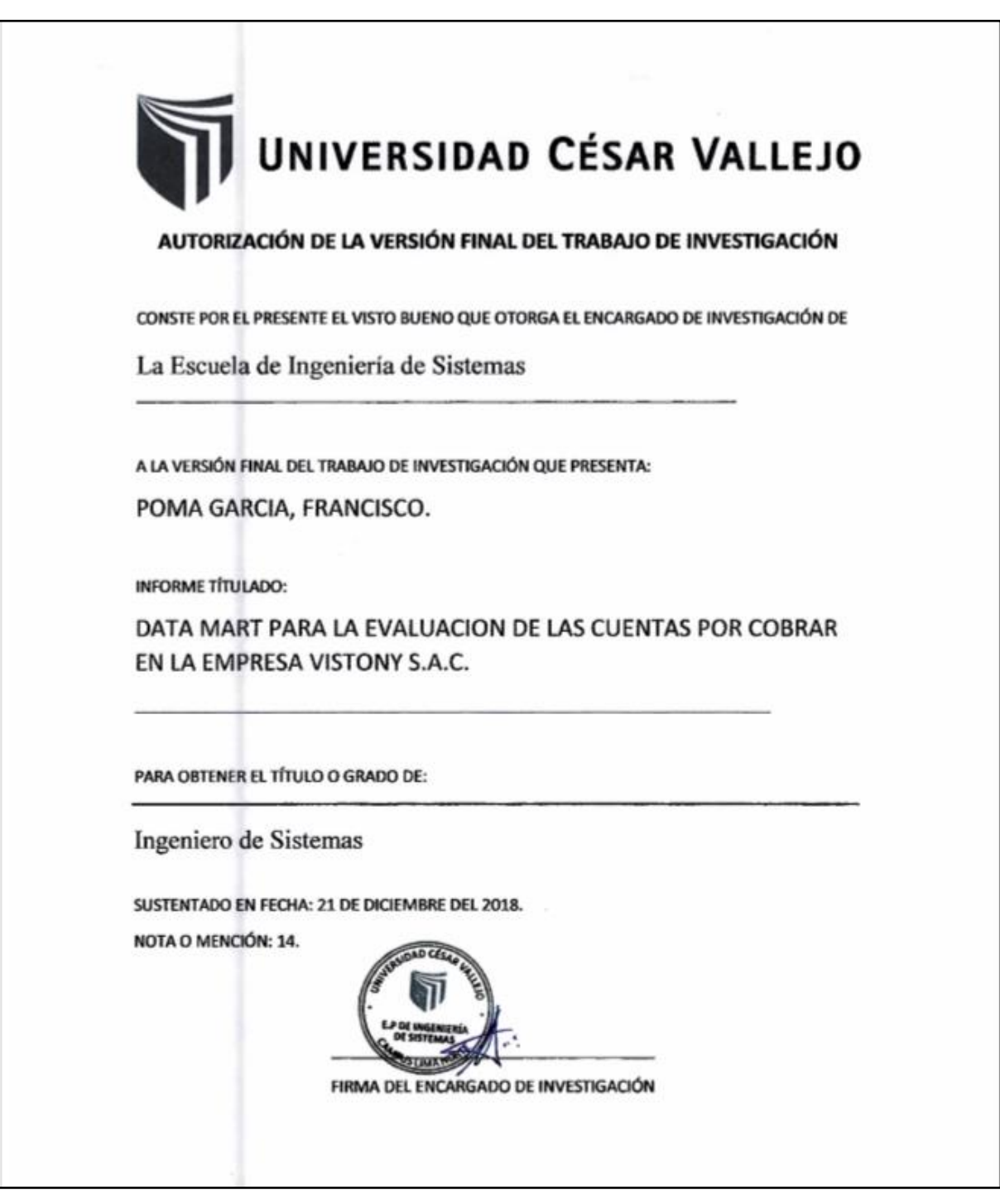